<span id="page-0-0"></span>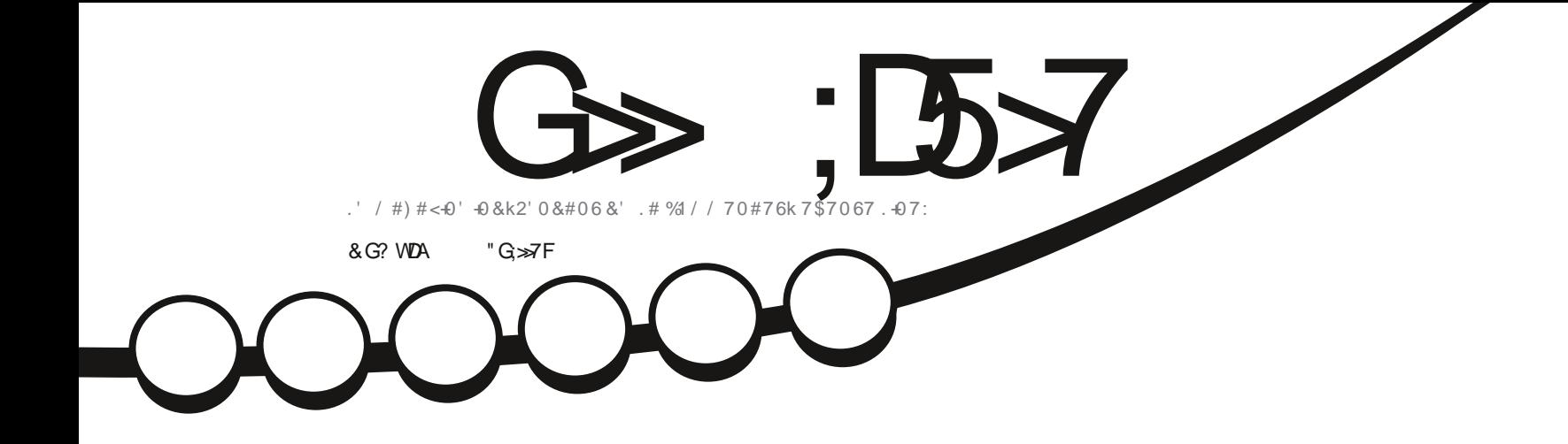

# $9/4 - 6 - 87'$  &  $75706770 - 6$ ;  $. ' 4' 61 74 8 70 6; !$

<span id="page-1-0"></span>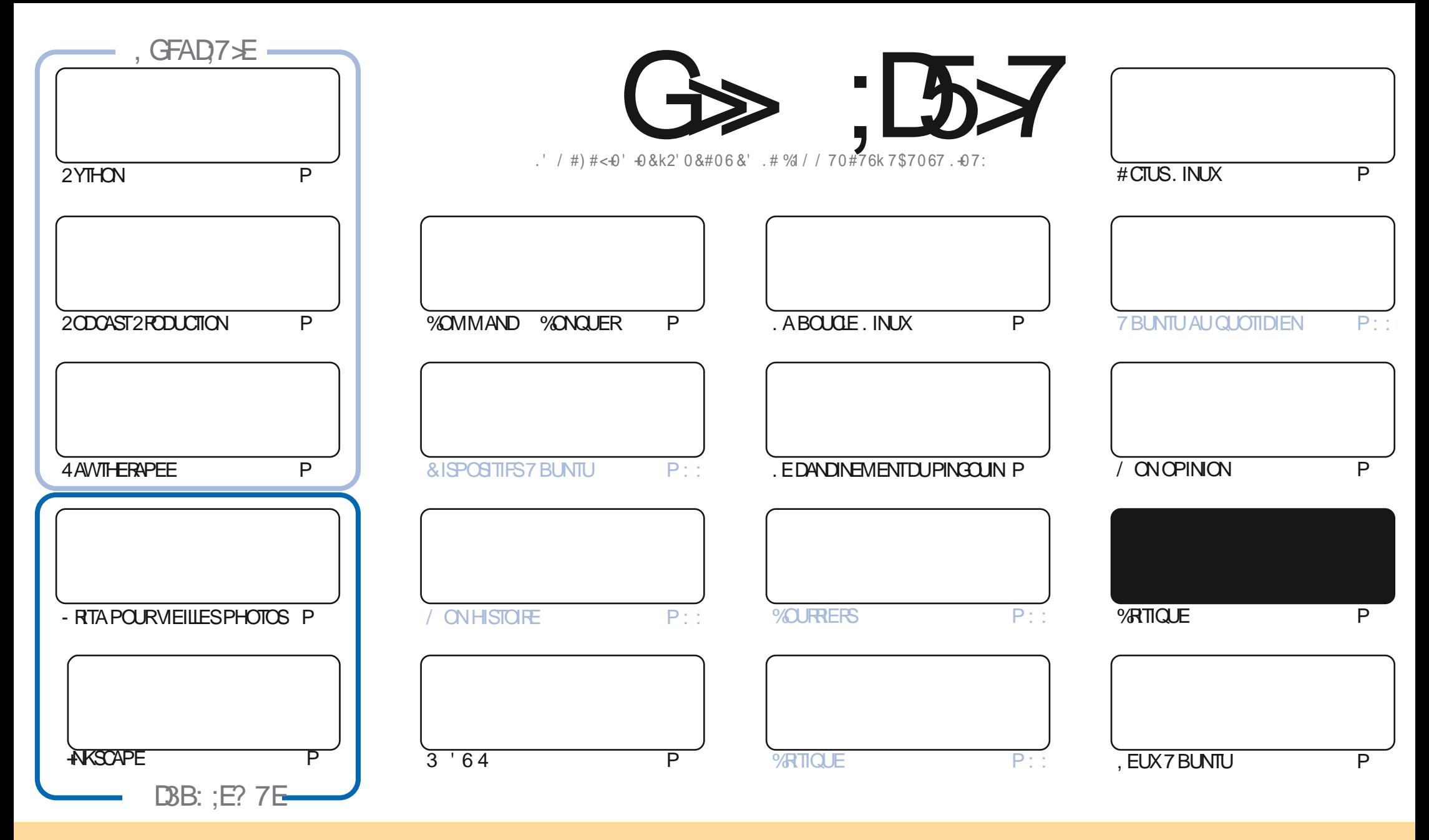

. ES ARTICLES CONTENUS DANS CE MAGAZINE SONT PUBLIPS SOUS LA LICENCE % EATIVE % DIMMONS# TTRIBUTION SHARE # LIKE 7 PORTED LICENSE % ELA SIGNX E QUE VOUS POUVEZ-ADAPTER COPIER DISTRIBUERET TRANSMETTRE LES ARTICLES MAIS UNQUEMENT SOUS-LES CONDITIONS-SUIVANTES VOUS DEVEZ-CITER LE NOM DE LAUTEUR DUNE CERTAINE MANORE AU MOINS UN NOM UNE ADRESSE EMAIL OU UNE 74. ET LE NOM DU MAGAZINE f (ULL %IRCLE / AGAZINE h AINSI QUE L74. WWWFULCIRCIEMAGAZINE ORG SANSPOURAUTANT SUGGIFERQUILS APPROUVENT VOTRE UTILISATION DE LC UVRE- 51 VOUSMOOX EZ TRANSFORMEZ OU ADAPTEZ CETTE OP ATION-VOUS DEVEZ DISTRIBUER LA GRATION OU EN RYSLIE SOUS LA MIGNATE CULLE SIMILAIRE

G>>;D5>7%393L;@7TEF7@F;VD7?7@F;@6WB7@63@F673@A@;53>>7EBA@EAD67EBDA-7FE-4G@FG.AGE@767H7L7@3G5G@53EBDWEG?7DCG7>7E3H;E7F>7EAB;@A@E7JBD;?WE<br>:5:A@FD7UG>3BBDA43FA@673@A@;53> ;5; A @FI DrUG>3BBDA43F; A @67 3 @A @53>

R !. ' \* ! \$

#### $9.8.8 - 8 + - 8.8 - 8 - 8 - 8 - 8 - 8 - 9$

NOUVEAU NOUS AVONS LES TUTORELS HABITUELS | SAVOR2YTHON AVSCAPE - RTA ET 4 AVVTHERAPEE 2OUR COMPID TERCE GROUPE BIEN CONNUILY A UNE NOUVELLE SPRE SURLA OP ATION DE PODOAST SOUS. INUX PORTE PARGON<sup>\*</sup> UG-ESDE LpQUPE DU. INUX/ INT/ INT%AST 'TILSSAVENTPASMALDE G-IOESSURLE PODOASTING

/ ALLEL REUSEMENT CEMOISO ILNYA RENDE 41 CHARD 7 BLNTUAU QUOTIDIEN + SE SENTUN PEUPATRACLE 0 HOSTEZPASI LU ENVOYERVOSMEILLEURSVC UXI ACER KUBUNTU" GMAILCOM

2CURCOMPLIDTERNOSCRITGLESDE LA NOUSAVONS7 BUNTU 7 NTY 1 U 7 BUNTU AVEC 7 NTY / GIME S TECHNQUEMENT 7 NTY IE TABIEAU DE BORD NEXISTE PILIS +LA pTp FENOMMp. OMIR ET NEST VRAIMENT UTILISP QUE DANS7\$PORTS 7 BUNTU 60UCH, USQUI Œ CUR#INSI SI VOUS VOUEZ TOUOURS7 BUNTU AVEC 7 NTY CELA POURRAIT FAIRE LAWAIRE 'TSIGE NEST PASSUE SAMMENT COVFUS OF NEST MIGME PASENCORE UNE fISAVEURIN OZ OELLE / AISLE SUISCERTAIN QUELLE LE DEVIENDRA

**SON CESTI PEUPRSTOUTDE MAPARTPOURCE MOISCI** 

50 YEZ PROENTET PRENEZ SONDE VOUS

?: F. WE 7 FDY EFAGE 7 @ 5A @ F35F

8% **RONNE" FULLORDEMAGAZINE ORG** 

%R Q& + % HTTPS WWWPATECNOOM FULLORDEMAGAZINE

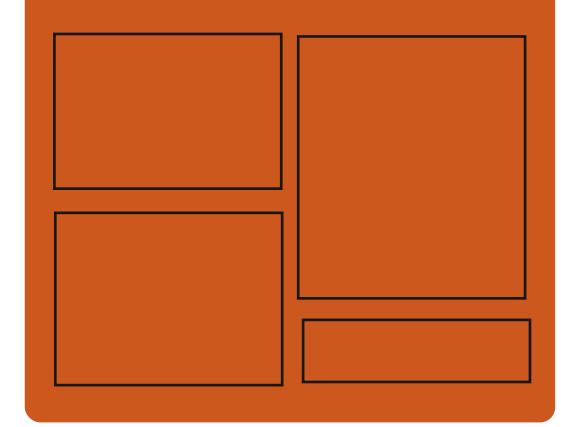

 $DAGFIL$   $G\gg$   $D57$   $EGD$ **FACEBOOK COM FUIGRIEMAGAZINE TWITTERCOM FULLORDEMAG** HTTP ISSLUCOM **FULGRIEMAGAZINE** 

> **HTTPS MASTODON SOCIAL** " FULLORDEMAGAZINE

## & AGH7>7E: 746A? 363:D/E

**HTTP FULIORDEMAGAZINE ORG FEED PODOAST** HTTP WWW.STITCHFROOM ST  $FxD$  SIPR  $x \nD$ HTTP TUNEIN COM RADIO (ULL *MRTH 9 FEKIY 0 EWSP* 

**FULLORDE MAGAZINE Ng** 

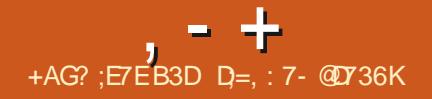

<span id="page-3-0"></span>\*  $$88.8$  \*  $18' - 8 +$  \*  $1($ , (' - \*  $8.8 - 8 + - 8 -$ 

ARTIN9 IMPRES QUA SERVICOMME DIRECTEURDU DOVELOPPEMENT DES SYSTOMES POUR OPDINATELLES DE BUFEAU **CHEZ%ANONOALAPROPOS UNSORPTSHELL** 4 CILING 4 HNO QUI PERMET I 7 BUNTU DDMUERUN SYSTOME AVECDES MISESI **JOUREN CONTINU CE QUI PEUT GTRE UTILE** POUR DES UTILISATEURS AVANCES OU DES DOVELOPPEURS QUI ONT BESON DIGITE AU **COURNT DE TOUS LES CHANGEMENTS. E** SORPT AUTOMATISE LA TRADUCTION DINSTAL LATIONS DE PUBLICATIONS EXPORMENTALES D7 BUNIU UTILISE LE DEVELBRANCHES DES Do Pt TS OU LES PAQUETS AVEC DES NOU VELLES VERSIONS DAPPLICATIONS SONT CONS TRUTS SMO-PONS S AVEC & EBIAN 5ID 7 NSTABLE

*EPREND EN CHARGE LA CONVERSION DE* **COMPILATIONS EXPORMENTALES QUOTIDIEN** NES AVEC 7 BUNIU & ESKIOP - UBUNIU . UBUNIU SUDGIE / #6' 5TUDIO ET : U **BUNTU CU CORRESPONDENT ACTUELLEMENT** AU DOVELOPPEMENT DE LA PUBLICATION **RMPPD7BMU** 

HTTPS TWITTERCOM M@WIMPRESS **STATUS** 

 $" -0' (8 / 328$ 

**H** PRS MOSEN DOVELOPPEMENT DU JEU GRATUIT DE STRATDGE EN TEMPS ROEL 9 ARZONE EST SORTI & pVELOPP<sub>D</sub> | LORGINE PAR2UMPKIN5TUDIOS LE JEU A pTp LANDO **IE CODE DORGINE A**  $' N$ EN pTp ROVplp ET DIWUSD SOUS LICENCE 12. V . E JEUA CONTINUO AVECUN DOVE **ICPPEMENTCOMMUNAUTARE +LPREND EN** CHARGE I LA FOLSUN JEU CONTRE DESBOTS **EN SOLITAIRE ET DES JEUX EN ROSEAU & ES** PAQUETS SONT DISPONBLES POURT BUNTU 9 INDONSETMACI 5 %DM PARDE I LA PUBLICATION PRODDENTE ILY **MODIX CATIONS**  $\mathsf{A}$ 

& EPILIS IE PROET1 PEN& IABIO CU TENTE DE ROBOERLE MOTEURDE & IABIO PAR \$11ZZARD ' NIERTAIN **SCRIT EN** MENT EST PUBLID # CTUELLEMENT LES EF FORSDE LpQUPE DE DOVELOPPEMENTSE **CONENTRAT SURLE DOVELOPPEMENT DES FONOTONYALTOSNOCESSAIRESAULANCEMENT**  DU EUDE & IABIO SONT FECUSES MAIS AUSS I LAVENR LE PROET SERA DTENDU AVEC DESCUTILS POURLA CRATION DE MODS ET FOURNRA UN MOTEUR POUR Lp CRTUFE DE NOWEAU EUX . E CODE DIMPIPMEN TATION EST pORTEN) O ET DISTRIBUP SOUS  $I(\text{LENCE})$  2.  $V$ 

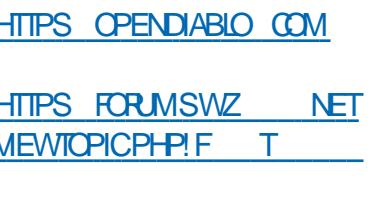

 $\mathcal{R}$ - $\ddot{}$ 

A PUBLICATION DE ) NU%# SH  $Q_{\rm J}$ **FOURNT DESCUTTIS POURLE SUIM DES REVENUS ET DES DOPENSES LA MAINTE** NANCE DE COMPTES BANCAIRES LA GES **TION DINFORMATIONSI PROPOSDACTIONS** DE DOPI TSET DESINVESTISSEMENTS ET LA PLANX CATION DES EMPRUNTS A pTp AN NONO LEST POSSIBLE DE GORERIA COMP TABILITO DE PETTESENTREPRSESAJEC) 07 **%ASH + PREND EN GHARGE LIMPORTATION** DE DONN DESDANSIES FORMATS1 + 1 (: \* \$% ET LA PROSENTATION VISUELLE DES **INFORMATIONSSURDESGRAPHQUES, ECODE** DU PROET EST SOUS LICENCE ) 2. V

DE & IABIO LES FESSOURES ORGINALES 7 NE OPTION) NU%ASHPOUR# NORODEXISTE

*<b>VETTE NOUVELLE PUBLICATION PROSENTE* LUTILITAIRE GNUCASH CU LOUIS PERMET **DACCOMPUR DIVERSES FONCTIONS X NAN CIOFES COMME LAMISE I JOURD UNE LISTE** DE PRX ET LA GONORATION DE RAPPORTS EN LIGNE DE COMMANDE SANS LANCER UNE **INTERFACE GRAPHIQUE 7 N NOUVEAU DIA** LOGLE f #SSOCIATION DES 6RANSACTIONS h A pTp PROPOS ET LA POSSIBILITO DAOU **TERDES ASSOCIATION AUX COMPTES DES ENEGSTEMENTS DANULATION DES FAC TUESETDESFENUSESTIMPLOMENTO** 

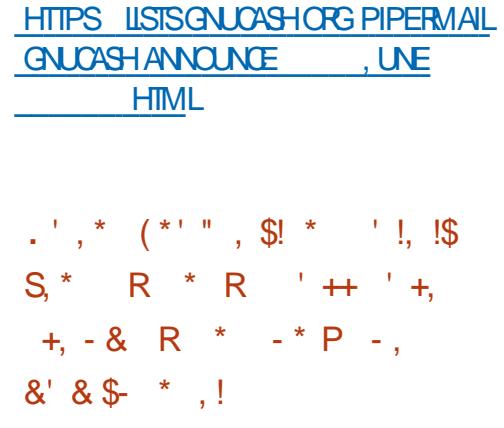

O ANS LE CADRE DU PROJET (CSS<sup>\*</sup> CST **OLIN FOURISEURI BUT NON LUGATIF QUI FOURNT DES SERVEL PS VIRTLEIS LIBRES** POURDESPROETS UBRES A DTD OPGANISD

#CIUELIEMENT LINFRASTRUCTURE DU PROET **COMPREND SEPT SERVEURS DOPLOYOS ALX KTATS7NS EN 2003 LE AU 40YALME** 7N ET DANS LES 2AYS \$AS BASOS SURLA PLATEFORME 2 FOX OK8' . pQUPE MENT ET LINFRASTRICTURE SONT FOURNS PAR LES SPONSORS DE (OSS' OST ET LES **ACTIVITIOS SONT CONDUTES PAR DES PAS SCNNbS** 

 $, - +$ 

& ESPROETS UBRESEX STANTS AVECULVE COMMUNAUTO ACTIVE ET UN STE OU UNE PAGE SUR) IT UB PEUVENT AVORUN SER VEURVIRTUELAVEC V%27 ) ODE 4#/

I O DE STOCKAGE ET DES ADRESSES **QV ET PV LEST POSSBIE DENFEGS TRERUN DOMAINE DU DEUXIOME NIVEAU** ET DORGANSER IE FONCTIONNEMENT DE MIRORS . A GESTION SE FAIT PAR55\* SUPPORTE LINSTALLATION DE %ENT1 5 & E BIAN 7 BUNTU) ENTOO # FOH INUX (E DORA ET (REES5& & ES PROETS OPEN COMME#CTMTY2UB 9 / ANARO: (% : UBUNTU)  $01/$   $E$ : IPH1 RGONTDOJ PROX TO DES SERVEURS VIRTUEIS DE (CSS  $*$   $CST$ 

**HTTPS FOSSHOSTORG** 

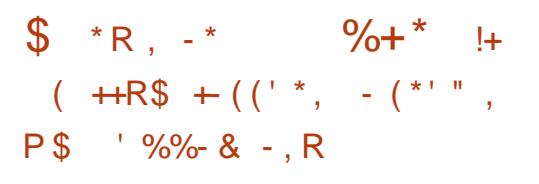

**ALVATOR 5AN UPPO GRATEURDU 4E** UDIS&\$/ 5 A ANNONG QUILINE SIM PLIQUERA PLUS DANS LA MAINTENANCE DU PROET ET PASSERA SON TEMPS I AUTRE CHOSE & APROSSALVATORE CESDERNORES ANDES SON TRAVALSEST PODUTI LANA LYSE DESPROPOSTIONSTIERESPOURLAMD LIORATION ET LA MODIX CATION DU CODE MASCE NEST PASCE QUILVOUDRAT FAIRE PUSQUILAIME pORFE DU CODE ET OPDER **QUEIQUE CHOSE DE NOUVEAU PILITI TQUE** DE SOCOUPER DES TAG-ES DE MAINTE NANCE POUTIN OF ES # L5 ALVATORE RESTERA AULE COMITO CONSULTATIF DE 4 EDIS. ABS MAIS SA PARTICIPATION SERA LIMITDE I LA GONORATION DIDOES. E DOVELOPPEMENT FTIA MAINIFNANCE PASSENTI IA COMMU **NAUTO** 

HTTP ANTIFEZ COM NEWS

 $(- \$]$ ,  $\$$   $- \$$  &  $(* " * %00". " 8 $$ 

**ILL PROSCINQ ANS DE DOVELOPPEMENT**  $H$  LA PUBLICATION DE. UA **UN IAN** GAGE RAPIDE ET COMPACT DE PROGRAMMA

**FULLORDE MAGAZINE Ng** 

TION DE SORPTS EST LARGEMENT UTILISO **COMME UN LANGAGE INTOGRO PAREXEM** PIE POUR DO TERMINERIA CON GURATION CU DORFE DES EXTENSIONS . E CODE IN **TERPINEUR. UA EST DORT EN % ET DIS** TRBU<sub>b</sub> SOUSLALICENCE DU/ 6

. UA ASSOCIE UNE SYNTAXE PROGDU RALE SIMPLE AVEC DES CAPACITOS PUIS SANTES DE DESCRPTION DE DONDES EN UTILISANT DES TABLEAUX ASSOCIATIFS ET DES SOMANTIQUES EXTENSIBLES DU LAN GAGE, UA UTILISE UNE SAISIE DVOLUTIVE **IESCONSTRICTIONS DU LANGAGE SONT CON** VERTIES EN BYTECODE OU TOURNE PAR **DESSLIS UNE MACHINE VRIUELLE I RE** GSTRESILLIMITDSAVECUN RAMASSE CRUPES **AUTOMATIQUE . INTERPROTEUR LUI MAME** EST CONNU COMME UNE BIBLIOTHOLE **QUI EST FACILEMENT INTOGROE DANS DES** PROETSEN%ET%

**HTTPS WWWILIAORG NEWSHTML** 

 $(- \S! \quad | \quad | \& )$  $SR$  !  $*$  . ! R  $+$   $^{\circ}$ ,  $-$ ,

pDTEURVID<sub>p</sub>O 5HOTCUT **DoVE LOPPD PARLAUTEURDU PROET / .6** DONT IL UTILISE LE FRAMEWORK POUR LOR GANSATION DE LpDITION DE VIDPOS EST PUBLID . E SUPPORT POUR LES FORMATS **VIDOO ET AUDIO EST IMPLOMENTO AVEC** 

((MPEG 8CUSPOUNEZUTILISERDESGREF FONS AVEC LIMPLOMENTATION DEWETS **VIDOOETAUDIOCOMPATIBLESAVEC (REI R** ET. #&52# 2ARMILES FONCTIONNALITDS DE 5HOTCUT NOUS AVONS REMARCUD LA POSSBILITO DE LODITION MUJI PISTE EN **COMPOSANTIAMDOOI PARTIRDE FRAGMENTS** DONT LA SOURE EST EN FORMATS DIVERS SANS DEVORIES IMPORTEROU TRANSCODER AUPARAVANT & ESCUTTLSPOURLA CRATTON DE VIDOORAPHES LE TRATEMENT DIMA **GESVENANTDUNE WEBCAM ET LA ROEP TION DUNE VIDO EN CONTINU SONT INTO** GROS 3 T DTAIT UTILISD POUR CONSTRUITE **LINTERFACE LE CODE EST DORT EN % ET** DISTRBU<sub>b</sub> SOUSLICENCE) 2. V

**HTTPS WWWSFOTCUTORG BLOG NEW RELEASE** 

> $8.1+$  $8' 88 * $ + ((' * ,$  $\frac{1!}{1!}$  + - R% \*\*

ES DOVELOPPEURS SONT EN TRAIN DE

**DISCUTERDE LA QUESTION DABANDON** NER LE DOMARRAGE AVEC LE \$45 CLAS SIGLE EN NE LAISSANT QUE LOPTION DE FAIRE UNE INSTALLATION UNCLEMENT SUR DES SYSTOMES QUI PRENNENT EN CHARGE L7' (+ + FAUT SGNALER QUE DES SYSTO MESBASO SSURIA PIATEFORME ATELSONT **IIVROS AVEC L7' (+DEPUIS)**  $ET$  DoS

**DONNES** 

 $, - +$ 

A DISTURSION DE LABANDON DU SUP PORT DU \$45 DANS (EDORA EST DUE 888 DE ) O EST DISPONBLE AU TOLD **DGALEMENT I LA SIMPLIX CATION DE LIMPLOMENTATION DE LA TECHNOLOGIE DE** LAZ CHAGE SOLECTIVE DU MENU DE DO MARRICE DANS LECUELLE MENUEST CA **CHO PARDOFAUTETNESTAZ CHO CUAPROS** UN DO EC OU LACTIVATION DE LOPTION  $DANS$ ) 01/ ' 2 CURL7' (+ LA FONCTION NALITO NOCESSAIRE EST DOJ DISPONIBLE DANS SO BOOT MAIS CUAND IE \$45 EST UTILISO DESCORRECTIFSPOUR) 47\$ SONT **NOCESSAIRES** 

#### **HTTPS USTSTEDORPROECTORG**

**ARCHIVES LIST DEVEL" LISTSFEDORPFO.ECTORG THEAD**  $3\frac{1}{10}\frac{4}{14}$  7#, <5/ 888#4. +#,  $6:6\%$ 

 $(- \$! \; , \; \mathsf{I} \ \& )$  $$ \t + , *! - , ! &$  $(8 + 18)$ 

H PROSPILIS DUN AN EN DOVELOPPE **EST SORTIE . A PUBLICATION A** FAP pTp GRpE AVECLENGEMBLE DE BASE DES

PORTDU\$45DANSDESSYSTOMESCLIENT 'NTERPRSE 52 ENDOVELOPPEMENT DAPPILCATIONS UTILISATEL FS VENANT DU DO Pt T OPEN575' 6UMBIEWEED SONT II VROES 7 NE COMPILATION UNVERFILLE POUR CHARGEMENT AINS CULNE IMAGE MIN MALE AVEC LE TOLOCHARGEMENT DE PA **GLETS**  $IVE$  AVEC -  $&i$  $10 E1011'$  $\sqrt{0}$ 

> **HTTPS WWW.OPENSUSE CPG**  $$! \t3" \t8"$  $$ \left[ + , * \right] - , ! \&$  $\left($  - $(*, \mathbb{S}.$

**AVERSON DUKITDE DISTRBU** TION) PARTED. NE%& ESTDISPONBLE SON OBECTIF EST DE RESTAURER LE SYS TOME APROSUN pOHEC ET DE TRAVAILLER AVECDESPARITIONSDISCUESEN UTILISANT LODITEUR DE PARITIONS 2ARIED. A DIS TRBUTION EST BASO E SURLES PAQUETS & E BIAN5IDDU ERJULET, ATAILE DE LIMAGE  $/$  O AMD I **BOOTESTDE** 

. E PACUET DE LA DISTRIBUTION COM PREND IE PAQUET) 2ARTED **IEQUELIESUTILITAIRESPILISRAPIDESMINFO** ETMDRSONTUTILIS SPOURLIFE LESINFOR **MATIONS SUR DES PARITIONS (#6** 

DU NAVIGATEUR 0 ETSURE SUR QUEIQUES 15 DE 8 ALVE **SHES** 

/ O ET DES COMPILATIONS HTTPS GPARTED OPG NEWSPHP! **ITEM** 

> $'$  5,  $*$  . !\$\$ +  $*$  $\updownarrow + ((\uparrow \uparrow, \uparrow, \uparrow, \uparrow, \uparrow, \uparrow))$  $*$   $\%$   $+$ .  $-8$  %  $\frac{18}{15}$  .  $\frac{14}{15}$  - \$\$  $- - 8. -$

**COGIE DOVELOPPE LE PROET\$ OFEALS** DONT LE BUT EST DE DONNER I *A***FOME 15 LA CAPACT** DE LANCERDES APPILOATIONSDE EUDISTRIBUDES- 5TEAM . IMPLOMENTATION EST BASOE SURLUSAGE DUNE MACHINE VIRTUELLE SURLACUELLE LES **COMPOSANTS DE LA DISTRIBUTION 7 BUNTU** SONT LANGDES AVEC LE CLIENT  $\overline{\mathsf{M}}$   $\mathsf{N}$ 5TEAM PRO INSTALID ET LA PAQUET BASD SUR9 INE POUR LE LANDEMENT DE JEUX DANS 2 POTON9 INDOWS

**TESTS INTERNES SUR DES % FOMEBOOKS** 

ATEL PROVOT LABANDON DU SUP PAQUETS DE LA DISTRIBUTION 575'. INUX UN CALQUIPILIS EXACT DE LA TAILLE DU, (5 HAUT DE GAMME pQUIPOS AVEC LA EST FOURN LA FECONNAISSANCE DE DISCUES CONDIRATION DE PROCESSEURS AVIEL, US ET SURDES PIATEFORMES DE CENTRE DE PARDESSUSIEQUELDES VERSIONS FROENTES INQUISDANS#6#4#-& ESTIMPLOMENTIDE QUICI LENMRONNEMENT % POSTIN. INUX ET LEUROTAT DUSAGE EST DOTERMINO. E PROPOSO PAR %HOME 15 A DTO LIVRO NOYAU. INUX ESTIMISI JOURI LA VERSION AVEC & EBIAN QUI EST pGALEMENTUTILISD 4DSOLUTION DU PROBLOME DU CRASH COMME LA BASE DE LA DISTRIBUTION 5 TEAM

> HTTPS TO GOOGLE COM **CHOME OS PREPARING STEAM GAMING UBLNTU**

 $\frac{9}{4}$  P"' - \* \$ !+, \*! - .!' &  $$ \% 8. *1' +$ 

A PUBLICATION DE LA DISTRIBUTION 'LE  $MENTARY 15$ **EST PROSENTOE** *YELLE* **G VEUT GTRE UNE ALTERNATIVE I 9 IN** DOMS ET MACI 5 QUI SOT RAPIDE OPEN ET RESPECTUEUSE DE LA VIE PRVOE. E PROETSE CONCENTEE PRINCIPALEMENTSUR UNE CONCEPTION DEXCELIENTE CLAUTIO DONT LOBECTIF ET DE OPDER UN SYSTOME CON **VIVALGU CONSOMME PEUDE RESSOURDES** ET ASSURE UNE VITESSE DE DOMARRAGE **TROS RAPIDE . ES UTILISATEURS RENOVENT IEURPROPIE ENVIRONEMENT DE BUFEAU** 2ANTHEON

. ESCOMPOSANTSORGINALIX D'IEMEN TARY 15 SONT DOVELOPPDS AVEC ) 6-. ENVIRONEMENT EST SOLMISI DES 8 ALAETSON PROPRE FRAMEWORK) RANTE

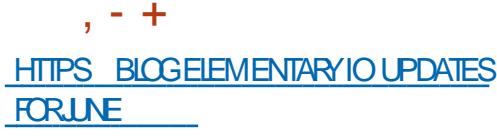

$$
- - 8, -
$$
  
\$\quad \theta +  
\$\theta +

ESDOVELOPPEURSD7 BUNTU SONT DAC CORPOURESTEINDE LUTILITATE USR BIN DMESG AUX SEUS UTILISATEURS DANS **IE GROUPE DADMINSTRATION #CTUELLE** MENT LES UTILISATEURS D7 BUNTU SANS **DROTS NE PEUVENT PAS ACCODERI VAR** LOG KERNLOG VARLOG SYSLOG OU LES pVp NEMENTS SYSTOME DANS JOURNALOTL MAIS PEUVENT VOR IE JOURNAL DES DVONE MENTSDUNOYAU EN PASSANT PARDMESG

. A RAISON MENTION DE EST LA PRO **SENCE DANS LA SORTIE DE DMESG DINFOR MATIONS QUI PEUVENT GTRE UTILISDES PAR DES ATTAQUANTS AX N DE SIMPLIX ER LA GRATION DEXPLOTS POURAL GMENTERDES** DROTS 2AR EXEMPLE DANS DMESG EN **CAS DpG-EC UNf STACK DUMP h SAZ** O FE ET IL EST POSSBIE DE DOTERMINER LADRESSE DE STRUCTURES DANS LE NOYAU *CE CLI PEUT AIDERI CONTOURNERIE Mp* CANSME - #5.4 7 NATTAQUANT PEUTUT **LISERDMESG POURCES RETOURS MENANT** PETIT I PETIT LEXPLOT I LA FORME QUIL FAUDRAIT EN SURVEILLANT LES fOOPS h DANS LE JOURNAL APROS DES TENTATIVES **VAINESDATTAQUE** 

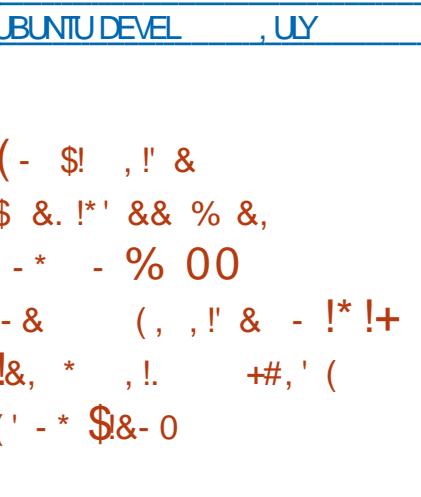

**HTTPS LISTSUBUNTUCOM APCHVES** 

**HTML** 

 $\bigcap$ UBILCATION DU BUFEAU / A : **ZDONTLESDOVELOPPEURSESSAIENTDE** ROBOERLE SHELLPERSONNALLSD 4+ ATTER ACTIVE & ESKTOP 5) + ADIGO/ AGC&ESK TOP AVEC DES TECHNOLOGIES. IN UX. E DOVELOPPEMENTSE FAIT SOUS UN ACCORD **DTABIL AVEC 5) + QUI PERMET LA FE GRA TION COMPLOTE DE TOUTES LES FONCTION** NALITOSD-4+ ATERACTIVE & ESKTOP POUR LA PLATEFORME. INUX SUR LES ARCHTEC TURESX @ ETIA .ECODE SOURCE **EST DISPONBLE SURDEMANDE SPOCALE** CEST UN MpLANGE DE CODE PROPROTAIRE **CONFORM DMENT AUX EXCENCES DE LAC**  $QCD$  AVEC 5) + ET DE  $QDE$  SOUS DI 7 BUNTU 4\* ' . ET& EBIAN

i LORGINE 4-5 AVIERACTIVE & ESKTOP **DTAIT LIVRO SUR DES STATIONS DE TRAVAL** AVEC GRAPHQUES BASDES SUR5) + pQU

PDES DU SYSTOME DEXPLOTATION 4+ HTTPS WWWPPCOPPONTCOM US **PROUCTS OPEN SOURE EMAILSOLITION QUI ONT ATTEINT LEUR PIC L LA X N DES ANNDES** ET DTAIENT FABROUDESUS **QUEN** . A ROMSON DU SHELL POUR . INUX EST IMPLOMENTOE PARDESSUS LE  $$8, 2!$ \$\$  $$9$ .  $+$   $^*,$ ! **GESTIONAIRE DE FENOTRES DVMI BASO** SURIE GESTIONNAIRE DE FENQUIRES 1 PEN / OTIF ETLESBIBLIOTHOQUES5) +/ OTIF

 $15$ 

**HTTPS DOCSMAXXINTERACTIVE COM** 

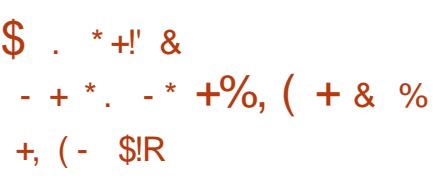

**O AND ANS APROS LA DERNOFE PUBLICA OON IA VERSON** 5/ 62 5ENDMAILAD TO GONORDE, ANOU VELLE VERSON INTRODUTUNE LARGE PARTIE **DAMDICRATIONS LIDES AU SUPPORT DE** 56#466.5 PAREXEMPIE LACAPACTIO DUTI **LISER DES ALGORTHMES DE CHWREMENT BASOS SURDES COURBES ELIPTIQUES EST AQUIDE LENEGSIREMENT EST AMDLICRO** LES NOUVELLES OPTIONS 55. 'NGINE ET 55. NGNE2ATH POUR LUTILISATION DES VERSES LICENCES OPEN. ES INSTRUCTIONS MOTEURS 1 PEN55. ET LE SUPPORT INTIAL DE CLONAGE DE MASSE SURLE ROSEAU Y DINSTAILATION SONT PROPARDES POUR DE &#0' L#UTHENTIX CATION BASDE SUR COMPRISIE TRANSFERT DE TRAX CEN MODE 805 SONT AQUIDS CONCERNANT LESO A MED' NITTIES. A NOUVELLE VERSION COR CLONER LE DISCUE SOURCE VERSIDE TROS RGE DGALEMENT DES BOGLES ET FOURNT NOMBREUSES MACHNES CILENT EN MIGME LA COMPATIBILITO AVEC & ARVIN  $X ET ( REES 58$  $MACI$  5

**O XONEZILA. IVE COVALL POURIE ACONAGE RAPIDE DE DISCLES SEUE** MENTLESBLOCSUTILISOS EST DISPONBLE . ES TAG-ES ACCOMPLIES PAR LA DISTR BUTION SONT SIMILAIRES LOTELLES DE 0 OR TON ) HOST QUI EST PROPROTAIRE. A TAILIE DE LIMAGE - 51 DE LA DISTRBUTION  $/$  0 | **FSTDF AMD** 

. A DISTRIBUTION EST BASDE SUR & E DU SERVELR BIAN) 07 IN IXETUTILISE DANSSA SOLRE IE CODE DE PROETS TELS CLE & 4\$. 2ARTITION +MAGE NIFSOLONE PARTOLONE ETUDPOAST ' ILE PEUTDOMARRERSUR% 888 Op 75\$ ETIE RO SEAU 2: '.8/ AND (5 EXT EXT EXT REISERFS **REISER XFS JS BIRS FFS NIES**  $(#6)$  $($ #6 (#6  $06(5 * (5$ 7(5 MINX 8/ (5 ET8/ (5 8/ 9 A **RE' 5: SONTSUPPORT DS + LYAUNMODE** MUJIDIWUSON QU VOUS PERMET DE TEMPS, E CLONAGE DUNDISCUE VERSUN AUTHE EST POSSIBLE AINS QUE LA GRATION

SOMMARE ?

DE SAUVEGARDES EN ENREGISTRANT LIMAGE DISCUE VERS UN X CHER. E CLONAGE EST POSSIBLE AU NIVEAU DE DISCUES COM PIETSQUDE PARTITONSINDIVIDUELLES

 $, - +$ 

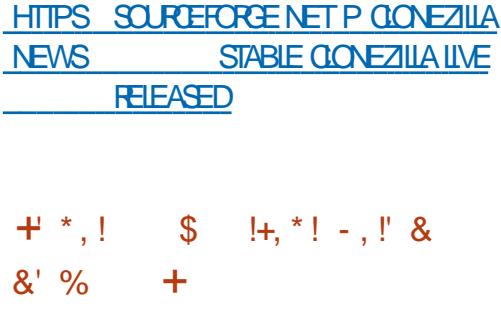

ADISTRIBUTION 0 CMAD\$5& .  $NE$ **UNE DDITION DE (REE\$5& ADAPTDE** POURGITE UTILISHE COMME BUTEAU POR TABLE CHARGO I PARTIRDUNE CID 75\$ EST DISPONBIE. ENVIRONEMENT GRAPHOLE EST BASO SUR LE GESTIONNAIRE DE FE NOTHES1 PENBOX &5\$/ & ESTUTTLISD POUR **MONTERDES DISCLES ILPREND EN CHAR** Œ‰  $(\#6*(5 \ 06(5) \times$ ET WIX MG POUR CON GURER UN ROSEAU SANSXL. A TAILLE DE LIMAGE AMORABLE ESTDE ) O X @

**HTTPS NOMADBSDORG INDEXHTML** 

 $s_{\alpha}$  $\frac{9}{6}$  &# 1  $% 8.$  $+$  $\frac{1}{8}$ ,  $\frac{1}{10}$ ,  $\frac{1}{8}$ ,  $\frac{1}{8}$  $($   $($   $\frac{1}{2}$  $,$   $\frac{1}{2}$   $\frac{2}{3}$ 

A SUITE DAPPILCATIONS ATTERNET 5EA

SYSTOMEDAGROGATIONDEVUX 455 #TOM

ET LODTEURDE PAGE %CMPOGER9: 5+

FORME DEXTENSIONS PROINSTAILDES LE

CIENT 4%%HATZILLA LATROUSSE & 1/ AS

PECTORPOURLES DOVELOPPEURS 9 EB ET

LACTUELLE BASE DE CODE (IREFOX ONT DTD

**TRANSFORDES! LA NOUVELLE VERSION 5EA** 

DUNAMGATEUR (IREFOX AVEC LE PORT

AMDILORATIONS VENANT DESBRANCHESAC

HTTPS BIOGSEAMONAEY PROECTORG

**SEAMONEY** 

**HAS** 

**FST SORIIF ASSOCIANT** 

 $\blacksquare$  /  $\bigcap$  KFY

/ ONFY

**TUELIESDE (IREFOX)** 

**BEEN RELEASED** 

\*  $! + *$  8.8' & \$ + (' \*,  $(' - * - 8, %')'$  \*, ! &  $!$   $!$   $*$  + +R\$  $!$ 

**I DUART5HS-KINAIMPLOMENTO LE SUP** PORT DUNE MIGRATION SOLECTIVE DE UN NAVIGATEUR 9 EB UN CILENT MAIL UN X CHERSDANS4 EISER & ANSIE CADRE DU PROFT4ELSER LNE VERSION CONSIDER BLEMENTROWS DE DU SYSTOME DE X CHERS 9: HTML DANS UN SEUL PRODUIT 5OUS 4 EISER AU NIVEAU DU SYSTOME DE X CHERS MAISPASIE DISPOSITEDE BICC. **IE SUPPORT DE VOLLMESIOGOLES PARAL LOLES DVOLUTIFS EST IMPLOMENTO ET PER** LE CALENDRERAGENDA SONT OWERTS & ES METIADISTRIBUTIONEZ CACE DE DONNAES CORRECTIONS ET DES MODIX CATIONS DE SURTOUTUNVOLUME LOGIQUE

#UPARAVANT LA MIGRATION DES BIOCS EST BASD SURLE MOTEUR DE DONDES SE PASSAIT EXQUISIVEMENT DANS LE CONTEXTE DDQUILIBRAGE DU VO DE CORRECTIFS SOURTAIRES ET QUEIQUES ILLME LOGQUE 4 EISER AXIN DY PROSER **VERLINE JUSTE DISTRIBUTION 80 IS POLIVEZ MANIENANT DOPLACER LES DONDES DE** NIMPORTE CLEL X CHER VERS NIMPORTE **QUELCOMPOSANT DISCUE DU VOLME IO** GOLE & E PILIS VOLS POLMEZ MARTLER **CEX CHERDE FANON SPOCALE POURQUE** IA PRODUCE DOCUILBRAGE LIGNORE ET AINS DES BLOCS DE SES DONNES RESTE **PONTSURIE DISCUE SPOCIX D** 

> **HTTPS MARCINFO!L REISERS DEVEL M** W

 $-8.1$   $+1$   $88 - 10$   $-8$  $%$   $C\$  +

A500pTp - ITWARE QUI SE SPDOAUSE DANS LE DOMAINE DES DONN DES DE **LIMAGERE MpDICALE ET DE LA VISION PAR CROINATEUR A PROENTO UN VISIONEUR RAPIDE ET COMPACT POUR LES MODOLES** . E PROGRAMME EST pORT & ( & EN% UTILSE LA BIBLIOTHOQUE DE VISUA **ILSATION86- pGALEMENTD VELOPPDE PAR** - ITWARE ET EST DISTRIBUD SOUS LICENCE \$5& & ESCOMPILATIONS POUR9 INDOWS . INUX ET MACI 5 DEVRAIENT MAINTENANT **aTHE DISPONBIES** 

ECONTRIE DE LAZ CHAGE ET LA NA **VIGATION DANS LES RESSOURDES PROPO** SOES DANS IE X CHER SE FONT PAR DES OPTIONS EN LIGNE DE COMMANDE OU PAR DESRACCOURDSCIAMER + PREND EN CHARGE LAZ CHAGE DE MODOLES & EN 86-56. 5TANDARD 6RANGLE. ANGUAGE 2.;  $2QVGN$  (ILE FORMAT) /  $.$  %TY) / . &% &+%/ ': 'XODUS 265 2CINT%COD 1\$, 9 AVEFRONT ).6( 84. 84/, 2CURLESFORMATSGUTFGLB DS WR AND OBJOU COMPRENNENT DESIN FORMATIONS CONCERNANT LA SCONE SOURCES DE LUMIORE CAMPRAS TEXTURES PERSON NAGES LA SCONE SPOCK DE DANSIE X CHER ESTAZ CHOE ET POURLESFORMATSQUINE CONTENNENT QUE DESINFORMATIONS GOO

MDTROUES UNE SCONE PAR DOFAUT EST TEURPOURLEXOUTION DES APPILOATIONS GONORDE 1 PEN . CULES MOTEURS DU EST DORT EN % **RAY TRACING DISPONIBLES DANS 86- PEU** VENT GTRE UTILIS SPOURIE RENDU

 $, - +$ 

HTTPS BLOGKITWARE COM FDV A **FASTAND MINIMALIST D VIEWERHAS BEEN RELEASED** 

 $'$   $\begin{array}{ccc} 0 & 0 \\ 0 & 0 \end{array}$   $\begin{array}{ccc} 0 & 0 \\ 0 & 0 \end{array}$   $\begin{array}{ccc} 0 & 0 & 0 \\ 0 & 0 & 0 \\ 0 & 0 & 0 \end{array}$  $$ (1, R * R)$  $+$  (  $\sqrt{3!}$  ,  $\sqrt{3}$  & +  $-$  \*  $(1 - x)$  \$8. 0 & + \$ . . \*

COGLE ET%ANONO4 ONT ADOPTO UNE **INTIATIVE CONONIE DE SUPPORTER** LÉ DOVELOPPEMENT DAPPLICATIONS GRA PHOLESBASDESSURIE FRAMEWORK. INUX **DUBUREAU ( LUTTER. INTERFACE UTILISATEUR** DU FRAMEWORK CONSTRUCTION DE ( LUTTER EST DORT DANS LE LANGAGE & ART LE MO

**YONSDORDE COMME INF ATFRATTUE DE 4 FACT 0 ATTUE FIIE** PERMETIA GRATION DAPPILOATIONS UN VER **SELLES QUITOURENT SURDIVIDRENTES PLA TERCRMES** 

/ ALGRO LA PROSENCE DE (LUTTER5&-POUR. INUX JUSQUICI IL NA pTp UTILISD *GLE POURLE DOVELOPPEMENT DAPPLICA* **TIONS MOBILES ET NE PRENAIT PAS EN** CHARE LES APPLICATIONS DE BUFEAU POUR . INLX . ANDE DERNOFE ) COGLE A AN NONG SONINTENTION DACUTER ( LUTTER LA CAPACTIC DE DOVELOPPERDE VORTABLES PROGRAMMES DE BUFEAU (LUTTER EST MANTENANT DTENDU AVECLA CAPACITO DE DOVELOPPERDES APPLICATIONS DE BUFEAU POUR. INUX . E SUPPORT DU DOVELOPPE MENT DAPPLICATIONS POUR 9 INDOWS **RESTE I LDTAPE IN TIALE DE PROTOTYPE** 

HTTPS UBUNTUCOM BLOG CANONOAL ENABLES LINUX DESKTOP APP SUPPORT **WITH y UTTER** 

**&&' & \$**  $+ - +$  $*$  \$ +

75' QUI LANDE DERNOFE A ACCLUS MOUVEAU LE STATUT DUNE SOCIOTO INDOPENDANTE A ANNONCO LACHAT DE 4 ANCHER. ABS DpDlp AU DpVELOPPE **MENT DU SYSTOME DEXPICITATION 4 AN CHER 5 POUR DES CONTENEURS ISODS +** ESTAUSS IE DOPT TDE. ONGHORN - UBER NETESDISTRIBUTIONS4- ' 4ANGER-UBER NETES' NONE ET - 5 LE - UBERNETES LDGER AINS QUE DES CUTILS DE GESTION DESINFRASTRUCTURE DE CONTENEURSBASOS **SJR-UBERNETES** 

. ES DOTAILS DE LA TRANSACTION NONT PASpTp POVOLDS MAISD APPOSDESINFOR MATIONSOZ GEUSES LE TOTALDE LA TRAN **SACTION DTAIT ENTRE**  $FT$ **MIIIIONS** DE DOILARS 75 7N PLAN DOTAILLO POUR LINTOGRATION DESTECHNOLOGIES DE 4 AN **CHER, ABSDANSLESPRODUTS575' SERA** 

 $\mathcal{S}$  $-$  \$\$  $.18$  $^{1}$  %  $^{1*}$  $-$  \$\$ !\* \$

**7 NE PETTE BALADODIWUSION MN AVECUSIE DESINFOR MATIONS 2AS DE BIABIA 2AS DE** PERIE DE TEMPS 5EULESLESDER NORES INFORMATIONS TRAITANT DE (155 LOGOELS LIBRES 1 PEN 5CURCE . INUX 7 BUNITU

\* ++ HTTP FULIORDEMAGAZINE ORG FEED PODOAST

PROSENTO APROSLAPPROBATION ROCHMEN **TAIRE DE LA TRANSACTION** 

 $. - +$ 

HTTPS WWW.SUBECOM CNEWSSUBE **ACCURESRANGER** 

 $M^{\prime\prime}$  ++ $\prime$   $\Omega$  $\mathbf{R}$  $8'$  & & R\$ + ((' \*,  $PS 8. *% S. +$ 

A PORODE DE MAINIENANCE POURLA

 $B$  BRANCHE 65 DE LA DISTRIBUTION & E **ESTARNO** BIAN . ESSE SORTIE EN I SON TERME. A PUBLICATION DES MISES I JOURDE LA BRANCHE, 65 DTAIENT FAITE PAR UN GROUPE DISTINCT DE DOVELOP PEURS DU .65 6EAM COMPOS DE PAS SON DSET DE REPROSENTANTS DE SOCIO **TERME DE MISESI JOURPOUR& EBIAN** 

. EGPOUPE DINTIATIVE ADOJ COMMEN **CO LA GROATION DUNE NOUVELLE BRANCHE** .65 BASOE SUR&EBIAN f 5THETCH h DONT LE SUPPORT NORMALARRIVE I TERME SONT CONNUESPOURDIVERSES DISTRIBUTIONS IE **JUIFT** MISESI CURPOLR& EBIAN SERA PRO MAC15 LONGOE JUSQUAU **JUN**  $I$   $I$  AMF NRIE SUPPORTI LONGTERME SERAFOURN HTTPS FORM MINETEST NET ET DES MISES I JOUR VIEWTOPICPHP! F POUR & EBIAN **SERONT PUBLIDES JUSTIFIN** %MME COTATLE CASPOUR& EBIAN LE SUPPORT **SAP** .65 POUR&EBIAN ET&EBIAN

PLIQUERA UNQUEMENT AUX ARCHTECTURES AMD ARMELETARMHF AVECUNE PORODE DE SUPPORTDE ANS

**HTTPS WWWDEBIANORG 0 EWS** 

 $(- \$]$  ,  $\left| 8 \right|$  %  $\frac{9}{8}$  ,  $+$  $-8$   $58'$  ( &  $\frac{1}{2}$  %

**UNE VERSON OPEN INFIFST** ETMUT PIATEFORME DE / INEXPAFT **CU PERMETI DES GROUPES DE LOUEURS** DE GRERCONONIEMENT DIVERSESSIRUC **TURES! PARTIR DE BLOCS TYPIQUES POUR** FORMER UNE SORTE DE MONDE VIRTUEL EST SORTE . E JEU EST DORT EN % AVEC TOS INTO FESSO ES PARIA LIVRAISON I LONG LE MOTEUR & IRRIGHT 7 TILISEZ LE LANGAGE . UA POURGE BERVOS PROPERS EXTENSIONS . ECODE DE / INETESTEST DISTRIBUTIONS LICENCE.) 2. ET LES RESSOURCES DU JEU SONTSOUSHCENCE %%S: 5# &ESCOM PILATIONSDE / INETEST DpJ CONSTRUTES . A PUBLICATION DE . INUX #NDROID (REES 5& 9 INDOWS ET  $#$ 

 $\top$ 

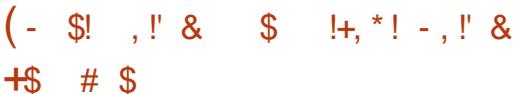

**ILI PROSUNANDE DOVELOPPEMENT LA H** DISTRIBUTION 5LACKEL **CONSTRUTE** SURIES DPAULES DES PROETS 5LACKWARE ET5AUX ET PIEINEMENT COMPATIBLE AVEC **IEURSDOPt TS A DTD PUBLIDE 7 NE CARAC** TORSTIQUE OD DE 5LACKEL EST LUTILISA **TION DE LA BRANCHE 1 5LACKWARE % RRENTH QUESTMISE I JOURCONSTAMMENT. EN VIRONEMENT GRAPHQUE EST BASO SUR IE GESTIONAIRE DE FENGTRES 1 PENBOX %ESTOE QUILSDISENT MAIS POURMOIL RESSEMBLE DAVANTAGE I .: &' . A TAILLE** DE LIMAGE BOOT QUI PEUT FONCTIONER  $EN$  MODE LIVE EST DE  $)$  O ET BIT . A DISTRIBUTION PEUT GTRE UTILISDE SURDES SYSTOMES AVEC AUSSI PEU CLE

/  $ODE4#/$ 

HTTP WWWSLACKELGRFORUM **MEWICPICPHP!F** 

 $\frac{9}{10}$ + P"' - \*  $$(($)!$   $."$  &  $" - 155$   $S$ 

I N ACCORD AVEC IF CACIF DE PUBLI CATION MENSUELLE DESMISESI JOUR **INTRODUT LANDE DERNOFE LA MISE I JOUR CONSOLIDE DE JULIET DES APPLICA** 

**TIONS** DOVELOPPOE PARLE PRO JET- &' ESTMAINTENANT SORTE & ANSIE **CADRE DE LA MISE I JOURDE JUILLET DES VERSONS DE PILIS DE PROFRAMMES** BIBLOT-bOLES ET EXTENSIONS ONT DTD **PUBLIDES** 

**HTTPS KDE OPG ANNOUNCEMENTS RELEASES APPSUPDATE**  $(- \$]$ ,  $\$$   $- \$$ ,  $% - +!) -18\% +10$ 

E LECTEURDE MUSICLE 6AUCN/ USC **QUI ASSOCIE UNE INTERFACE**  $-S(X)$ **RAPIDE ET MINMALISTE AVEC DES RO-ES** FONOTONALITIOS EST DISPONBLE, E PROET EST pORT EN 2YTHON ET DISTRBUP SOUS LICENCE) 2. V & ESPACLETSSONTPROPA **ROS POUR# ROH. INUX DANS LES FORMATS** 5NAP ET (LATPAK)

HTTPS GTHUB COM 6AKO K **6AUOV USCS OX RELEASES TAG V** 

 $\updownarrow + ((\uparrow \uparrow, - (\uparrow \uparrow, \uparrow \uparrow \uparrow))$  $\sqrt{1+x^2+8}$ , RR "' -, R P\$! . ' \* \* &.

E SUPPORT DU PROTOCOLE 9 EB6OR **FENTAPTO ACUTO | LABIBLIOTHOQUE IIBTORENT QU OWFE UNE IMPLOMENTA** TION EZ CACE DU PROTOCOLE SITGORRENT EN TERMES DE CONSOMMATION DE Mb MORE FNO-ARE DUPROFSELR. FOODE POUR POUVOR TRAVAILLER AVEC 9 EB6OR **RENT SERA INOUS DANS LA PROCHAINE PU BILCATION MAEURE DE LIBTORENT APROS** 9 EB6ORENT EST UNE IA BRANCHE **EXTENSION DU PROTOCOLE \$1T6ORRENT. E** PROET NE NOESSTE N LINFRASTRUCTURE DUN SERVELREXTERNE NI DES MODUES **COMPLOMENTAIRES DU NAVIGATEUR POUR FONCTIONNER** 

#### **HTTPS FEROSSORG UBTORRENT WEBTORENT**

 $8' - .$  \$\$  $.$  \* +!' & - $\mathbb{S}$ ! &. %  $\frac{1}{5}$  \$ / + %  $\frac{1}{5}$ 

E SIMPLE ETRAPIDE CLIENTMAIL % AWS  $\blacksquare$  / AL EST SORT 'N  $II A$ **QUITID LE PROET 5YIPHEED DE IES PROETS DTAIENT DOVELOPPDS CONONIEMENTET%AMSpTATUTILSD POUR** 

**TESTERDES INNOVATIONS FUTURES DE 5YL HTTPS GITHLB COM ICE VM ICEVM** PHEED . INTERFACE DE 94AWS / AILEST CONSTRUTE AVEC) 6- ET LE CODE EST DIS TRBUD SOUSLICENCE) 2. 'NOUTRE CLAND VOUS GIGLEZ SURLINE 74. DHAMENON NAGE UN AVERTISSEMENT DE PHISHNG **HAME:ONAGE SAZ CHE MAINIENANTIORS** DE LA COPIE DUNE 74. DE PHISHNG % E PENDANT I LAVISDE CETAUTEUR ILDONNE **LIMPRESSION DE VENIRDE FTAIN BESCINSOREUXDUNILFTING** 

**HTTPS WWW.QAWSMAILORG NEWSPHP** 

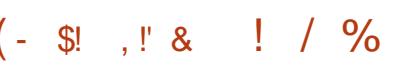

**7** NE PUBLICATION DU GESTIONNAIFE DE FENGTRES LOGER 4E9 / EST DISPO NBLE i SKINNERGHEZ-CE9 / LE CON TR IF COMPIFT PARRACCO ROSCIAMERET LA CAPACITO DUTILISERDES BUFEAUX DES BARRES DE TIMO-ES ET DES MENUS DAP PUCATIONS VIRTUELS . E GESTIONNAIRE DE FENGTRES EST CON GURO AU MOYEN DUN **ENSEMBLE DE X CHEFS DE CONX GURATION** ASSEZ SIMPLES CE CLU VOUS PERMETDUIT **LISERDESTHOMES & ESAPPLETSINTOGRIS** SONTDISPONBLESPOURSUREILLERIE %27 LAMpMORE ETLE TRAX CROSEAU. ECODE  $EST pQRT EN %$ ET DISTRIBUD SOUS  $I(\text{L}\text{C}\text{F})$  2.  $V$ 

**RELEASES TAG** 

 $$! \t3! \t3! \t4 \t6 \t6 \t6 \t7 \t8 \t- \t8 \t1 \t7 \t7 \t7 \t7 \t8 \t7 \t8 \t1 \t7 \t7 \t7 \t8 \t1 \t7 \t7 \t8 \t1 \t7 \t7 \t8 \t1 \t7 \t7 \t8 \t1 \t7 \t7 \t8 \t1 \t7 \t7 \t8 \t1 \t7 \t7 \t7 \t8 \t1 \t7 \t7 \t7 \t8 \t7 \t7 \t8 \t1 \t7 \t7 \t7 \t8 \t1 \t7 \t7 \t7 \t8 \t1 \t7 \t7 \t7 \t8 \t1$  $\omega$  $$ \frac{9}{6}$   $8$ 

ENAMGATEUR9 EB 2ALE / CON

UNFORK DU CODE CENTRALDE (IREFOX POURFOURNRDE MEILEURESPERCRMANDES ET MANTENRUNTERFACE CLASSIQUE EST SORT . ES BINAIRES DE 2ALE / CON SONT CONGURSPOUR9 INDOVISET. INUX X ETX @ . ECODE DU PROETEST DIS TRBUD SOUSLICENCE / 2. V / CZILLA 2U **BIIC. ICENSE** 

. EPPOETRESPECTELADISPOSTION CLAS SQUE DE LINTERFACE SANS PASSERI LIN **TERFACE #USTRALSINTOGROE DANS (IREFOX** ET AVEC LA PROVISION DOPTIONS DE PERSONALISATION EXTENSIVES 2ARMILLES COMPOSANTS ENEVOS SONT & 4/ 500 AL #2+9 EB46% 2& ( VIEWER { RASH 4E PORTER IE CODE POUR LA COLLECTION DE STATISTIQUES ET DES CUTILS POURLE CON **TRIFPARENTAL** 

**HTTPS FORM PALEMOONORG VIEWTOPICPHP!**  $\overline{\mathbf{r}}$ Þ P

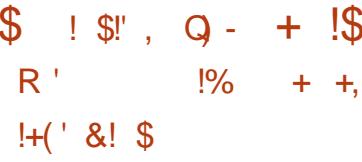

THE BIBLIOTHOLE DE DOCODAGE **DIMAGES MUJI PIATEFORME 5#+** ESTPUBLIDE SOUS LA LICENCE DU/ +6 5#+ ESTUNGDEC%RENOMMo PRSDUVISION NEURDIMAGE - 5QUIRREL QUI NEST PAS SUPPORTO DEPUSIONGTEMPS MAISAVEC UN#2+ABSTRAIT DE HAUT NVEAU ET DE NOMBREUSESAM DUCRATIONS 2 UBILCOBLE **VISONEURDIMAGE DOVELOPPEMENTDE JEUX OU CHARGEMENT DIMAGES EN Mp** MORE | DAUTRESXNS. A BIBLIOTHOLLE PEUTD J GTRE UTILIS DE MAIS RESTE SOUS DOVELOPPEMENT i CE STADE DE DOVE **ICPPEMENT IA COMPATIBILITO BINAIRE ET** LA COMPATIBILITO DU CODE SOURCE NE SONT **PASGARANTIES** 

HTTPS GTHUB COM SMOKED HERRING **SAIL** 

 $8'$  #! \* R Q\$ \$ +1+, Q%  $0(\frac{1}{3})$  !, , !' & \* R+ - +\*  $98 - 0$  (' - \*  $9 +$ \*' - . - \* +

**OKA PROSENTE UN NOUVEAU SYSTOME DEXPICITATION DE ROSEAU 5ERMCE** 4 CUTER. INLX 54, INLX + LE CONCENTRE SURLUTILISATION DE CENTRES DE DONDES ET LES ENVIRONEMENTS DANS LE NUAGE 54. INLXESTOONSDORD COMME UNCOM POSANT OD DES SOLUTIONS DE 0 OKIA & ATA **YENTER (ABRC ET SERA INSTAILD SUR LES RUTEURSO CKIA**  $+4EET$  $+4$ . A SOLUTION 54 . INLIX EST DpJ TEST DE AU NOUVEAU CENTRE DE DON DES DANCIS DE  $#$ PPIF

*YONTRAFEMENTI DAUTES SYSTOMES* **DEXPLOTATION POUR DES DOUPEMENTS** ROSEAU BASO SSURIE NOYAU. INUX 54.1 NUX CONSERVE LA CAPACITO DACCODERI LENYRONEMENT. INLX SOUS ACENT CU NESTPASCACHO DERROFE DES#2+ETDES **INTERFACESSPOCALISOES. ESUTILISATEURS** PEUVENTACCODERAUNOYAUX. INUXINGHAN **GO ETI DESAPPILONTONSSYSTOME DE BASE** BASH ORIN 2YTHON ETC ETDESAPPIL CATIONS SPOCK CLES SONT GRODES AVEC IE 0 ET1 PS 600 LKT QUINEST PAS ILD I **CERTAINSIANGACESDE PROFAMMATION** 

HTTPS WWW.NOXIA.COM ABOUTUS **NEWS REIEASES NOXIA** ANNOUNCES GENERATIONAL STEP IN DATA **CENTERNETWORKING NEW OS AND TOOLS** GVE GOUD BUILDERS UNPRECEDENTED **ABILITY TO ADAPT AUTOMATE AND SCALE** 

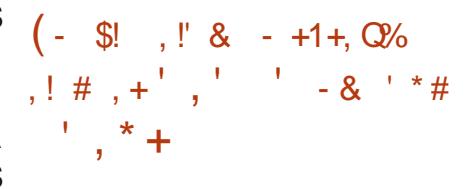

**OTHER1 55 A PROSENTO LA PREMIORE 4** PUBLICATION STABLE DU SYSTOME DE TICKETS161\$1 **UN FORK D1 645** % E SYSTOME EST CONNU POUR POOL DE DESPROBLOMESTELSQUASSUERLOPD **RATION DUN SERVICE DE SI PPORTECHNOLE** BUTEAU DAIDE GOFERIES FOR DASSAUX **DEMANDESDESCIENTS APPEIST0IDPHO** NOUES MAILS COOPDONNERIA PROVISION DE SERVOES 6 EN ENTREPRSE COPERIES APPLICATIONSDANSLESSERVICESDE VENTE ETXNANGERS LE TOUTEN UN SELLENDROT . E CODE D1 61 \$1 EST pORT EN 2ERLET DISTRIBUD SOUSLICENCE) 2. V

5 TEFAN 4 OTHER ACTUELLEMENT LE FON DATEURET DIRECTEUR CONDIRAL DE 4 OTHER HITPS WWW.MAILARCHIVE.COM 155 A REONT 1645 ) MB\* 1645 #) **AUCURDHU EN**  $' N$ **ILAGROD** SA PROPRE SOOP TO 4 OTHER1 55 & EPUS 40THER155 SE CONCENTRE SURIA PROVISION DE SERVICES DENTREPRSE LIDS AUX OPTIONS 1 PEN 5OURE D1 645 'N ROPONSE I LA NOUVELLE STRATOGIE DE PU BLICATION D1 645#) ET LE DOLAI DANS LA SORIE DE NOUVELLES VERSIONS DE LA 1645 **YOMMUNTY' DITION 4 OTHER1 55 ACOM** MENO LE DOVELOPPEMENT DUN SYSTOME DAPPILONTIONS1 61 \$1 1 PEN6ICKET1 UPS \$ASED1 TRS BAS SURIA VERSION D1645

**FULLORDE MAGAZINE Ng** 

. E CONCEPT COMMERGAL D1 61 \$1 EST DE SUPPORTER ET DE FORMER LES UTILL SATEURSD ENTREPRSE

#### **HTTPS OTOBODE EN**

 $$1 \t31 \t41 \t32 \t43 \t44 \t54 \t64 \t64 \t74 \t81 \t- * \t12 \t4 \t4 \t4 \t6 \t4 \t7 \t6 \t1 \t7 \t7 \t8 \t1 \t- * \t1 \t1 \t1 \t1$  $\left($  -\* R+ - & , / ' \* # % &

THE PUBLICATION AVEC INTERFACE STABLE **EST PROSENTOE POUR SIMPLIX ER LA CON GURTION DESPARAMOTRESDURGEAU OETWORY ANAGER** &ESGREWONS POLRIA PRSE EN CHARGE DE 820 1 PEN **%ONECT 2262. 1 PEN820 ET 1 PEN** 59 #0 FONT PARTIE DE LEURS CYCLES DE STANDARD SEED **DOVEICPPEMENT** 

**RELEASE TEAM" GNOME ORG MSG HTML** 

 $\left( \begin{array}{cc} 1 & 1 \end{array} \right)$  $8 + *$ &\$ R  $-8. -$ 

ICHAEL\* UDSON & ONE DE LpQUPE D7 BUNTU (CUNDATIONSA ANNONO LAD DGSON DENEVERLE PAQUET POPOON POPUARTY CONTEST CONCURSIDE POPUA

RTD FAIT PARLDQUPE DUCCRE D7 BUN TU ET UTILISO POUR TRANSMETTRE DE LA TOLOMOTRE ANONME CONCERNANT LE TO **LOG-ARGEMENT LINSTALLATION LA MISE I OURET LA SUPPRESSION DE PACLETS 5E. BASANT SURCES DONNES DES RAPPORTS pTAIENT GONORDS SURIA POPULARTIO DAP PIICATIONSET LESARCHTECTURESUTILISHES CES RAPPORTS DTAIENT UTILISOS PAR LES** DOVELOPPEURS POUR PRENDRE DES DOC SIONS SUR LINGUSION DE CERTAINS PRO GRAMMESDANSIA IIVRASON DE BASE 2OP **CON FAISAIT PARTIE DE LA DISTRIBUTION DE PUS MAIS DEPLIS IA PLBICATION** D7BLNTU **CE PACUET ET LE SER** VEURDOFSALASSOOD SONTABANDONNOS

HTTPS DISTOURE UBLNTUCOM T POPOCN TO BE REMOVED FROM THE

 $\cdot$  !\*  $\cdot$  \$ ' 0  $\mathbb{S}!$  ,  $\mathbb{I}$  &  $\left($  -

RACLE A PUBLID 81 RTUAL\$OX  $\blacktriangleleft$ UNE SORTIE DE CORRECTION DE LA **VIRTUALISATION QUI CONTIENT** ROSCIU **TIONS DE PROBLOMES' N MQME TEMPS IESMISESI JOUR** FT **TICP.** PROPOGDES. ESNOUVELLESVERGONSCOR RGENT DGALEMENT VUINDRABILITDSCU NE SONT PASMENTION DES EXPLICTEMENT DANSIE CHANCELIST

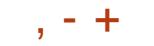

**HTTPS GTHLB COM SWAYWM SWAY REIEASES TAG** 

HTTPS WWWMAILARCHIVE COM VBOX **ANNOUNCE" VIRTUAIBOXORG HTML MSG** 

 $+$  \* .! \$ & .!\*' & & % & .  $-$ ,  $\frac{1}{3}$ :  $+$  ,  $+$   $+$  1

A PUBLICATION DU GESTIONNAIRE DE COMPOSTES5WAY **CONSTRUTANEC IE PROTOCOLE 9 AYIAND ET PIEINEMENT COMPATIBLE AVECIE GESTIONNARE DE FE** NOTHES EN MOSAGLE | ET LE PANNEAU I BAR A pTp ANNONCp. ECODE DU PPO **LET EST DORT EN % ET DISTRIBUD SOUS LA ILCENCE DU/ 6. E PROET VOLUPAIT SER** VIRSOUS. INUX AUSSIBIEN QUE SOUS (REE \$5&

. A COMPATIBILITO AVEC I EST ASSU ROE AU NVEAU COMMANDE DESX CHERS DE CON CLEATION ET D-2% OU VOUS PER METENT DUTILISER 5 WAY COMME FEMPLA **NANTTRANSPARENT POURI AVEC9 AMAND**  $I$  LA PLACE DE : DE PIACERDES FENGTRES SURL DORN DE FANCN LOGICLE MAIS PAS SPATIAIEMENT . ES FENGTRES SONT ARRANGOES EN UNE GRILLE QUI UTILISE LESPACE DE LOGRAN DE FANON OPTIMALE ET VOUS PERMET DE MA NPUER LES FENGTRES RAPIDEMENT AVEC **IF GAMER** 

 $#$ !  $\vert + \vert$  \*  $\vert$  -  $\vert$   $\vert$  & - リュ\* リーキ  $\alpha$ 

**I** NDEAVOUR 5 **QJAREM** PLACD #NTERGOS DONT LE DOVELOP

PEMENTA pTp ABANDON DENMAL **EST DISPONBLE, A DISTRIBUTION OW FE UN INSTALIEURSIMPLE POURLINSTALIATION DE** LENMRON EMENT # ROH, INUX DE BASE AVEC LE BUFEAU : FOE PAR DOFAUT ET LA **CAPACITO DINSTALLERLUN DES BUFEAUX DIFECT ET LA MISE I , CURAUTOMATICLE I** TYPIQUE BASO SURI VM 1 PENBOX / ATE %INNAMON) 01/ '& EEPIN \$UDGE ET - &' 'NDEAVOUR 15 PERMET LINSTAILA TION FACIIF D#RCH. IN IX AVECIF BLIFEAU NOCESSAIRE DE LA FANON VOULLE PARIES DOVELOPPEURS DU BUREAU CHOIS SANS HTTPS BLOGTHUNDERBIRDNET PROGRAMMES PRO INSTALLOS SUPPLOMEN TAIRES. A TAILLE DE LIMAGE DINSTALLATION  $ESTDE$   $)$  O X  $@$ 

5WAY VOUS PERMET HTTPS ENDEAVOURDSCOM NEWS OUR **X FST ANN VERSARY THE JUY RELEASE AND WHATSNEXT** 

R !! ! & \$! & % !\$  $. -8$  \* !\*

MOS APROS LA SORTIE DE LA DER NOFE PUBLICATION IMPORTANTE 6HUN **DERBIRD** DOVELOPPO PARIA COMMU NAUTO ETBASO SURIESTECHNOLOGIES/ O **ZILA EST SORT . A NOUVELLE VERSION EST** CATOGORSOE COMME DTANTI SUPPORTI **IONG TERME POUR LAQUELLE DESMISESI JORSONT DIMISESPENDANTLANDE GHLN DERBIRD** EST BASO SURLA SOURCE DE ' 54 . A PUBLICATION NEST (IREFOX DISPONBLE QUE POURLE TO LOCARGEMENT PARTIRDE VERSONS ANTOREURESI LA ESTIMPOSSIBLE UNE TELLE MISE I .CLR NE SERA DISPONBIE QUE DANS LA VERSION

# **WHATSNEW IN THUNDERBIRD**

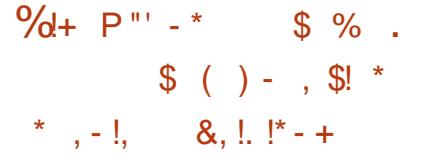

E PACLET DANTURIS LIBRE ET GRA  $\blacksquare$  THIT MAM#8 **FSTSORI TROS** VUINDRABILITDS CNT DTD CORRGDES %8

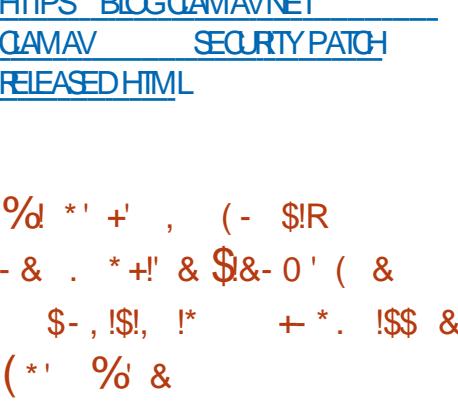

%%

%%

CUSLICENCE DU/ 6 / ICROSOFT A PU UBILD LE CODE SOURCE POURLUTILITAIRE 2 ROC ON 2 ROESS/ ONTOR POUR. INJX **ATTAIEMENT LUTTLITARE DTATTCURN DANS LA SUTE 5YSINTERVALS POUR9 INDOWS IL** EST MAINTENANT ADAPTO POUR. INUX. E TRANGE SOUS. INUX EST ORGANSO AVEC IE \$% TOOLNT \$2( %OMPILER % OLLEC TION QUI VOUS PERMET DE ORDER DES PROGRAMMES\$2(Ez CACESPOURLE TRA **NACE ET LA MAN PULATION DESSIRUCILIES** DU NOYAU & ES PAQUETS PRITSI INSTAL **LERSONT COMPILDS POUR7 BUNTU. INUX** . UTILITAIRE FOURNT UNE INTERFACE CONSOLE SIMPIE POUR LA SURVEILLANCE DE LOTAT DESPROESSUS DU SYSTOME ET LANALYSE DE LACTIVITO DACCO SAUXAPPELSSYSTOME

HTTPS GTHUB COM MICROSOFT 2 POC ON FOR INLIX

 $, - +$  $(-\$!$  ,  $\$$   $\times$  - +1+, Q%  $\frac{1}{2}$  % ( $\frac{15}{2}$ ,  $\frac{11}{8}$  &  $\frac{9}{6}$  #

E GONORATEURDE SORPT1 PEN 5OURCE - ET MUJI PIATEFORME % AKE UNE ALTERNATIVE I #UTOTOOLS UTILISOE DERNORE BRANCHE STABLE DE & EBIAN DANS DES PROETS TELS QUE - &' ..8/ %ANG / Y53. / ARA&\$ 4 EACT1 5 ET TIVES DES PACUETS ET DES CORRECTIONS SIENDER EST SORT . E CODE % AKE EST DANS LINSTAILEUR . A PUBLICATION COM DORT EN % ET DISTRIBUD SOUS LICENCE PREND \$5&

LANGAGE DE SORPT SIMPLE LEXTENSIBI **LITO PARMODUE DES DOPENDANCES MI** NMES PASDE LIAISON AVEC/ 2 ERLOU 2YTHON LE SUPPORT DES OACHES DES NATIFDE & EBIAN A PRSXNLE **OUTISDE COMPILATIONSMULT PLATEFORMES** DU SUPPORT POUR LA GONORATION DE X CHERS DE COMPILATION POUR UNE LARGE **GAMME DE SYSTOMES DE COMPILATION** ET DE COMPILATEURS DUTILITAIRES CTEST HTTPS WWW.DEBIANORG 0 EWS ET CPACK POURLA DOX NTION DE SORPTS DE TEST ET DE COMPILATION ET LUTILISA TEUR CMAKE GUI POUR LA CON GURATION **INTERACTIVE DES PARAMOTRES DE COMPI LATION** 

**HTTPS BLOGKITWARE COM CMAKE AVAILABLE FORDOWNOAD** 

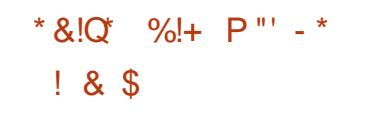

THE MISE I LOURDE CORRECTION DE **PROBLOMES A DTD PUBLIDE POURLA** COMPRENANT DES MISESI JOUR COMPRENANT DES MISESI JOUR COMMUTA MISES I CURCUI CORRGENT DESPROBLOMESDE STABILITO ET MISES I JOURGUI SOCCUPENT DE VUINDRABILITOS **% AKE EST CONU POUR FOURNEUM + SAGT DE LA DERMORE PUBLICATION DE LA** BRANCHE DE & EBIAN ET LA COMPILATION DE SUTE **UIDREUFE DE MISESI JOURDES PAQUETS** SERADONDE I LOCUPE. 65. ESUPPORT **JJILET** 

> & ANSIE CADRE DE LA BRANCHE, 65 **DESMISESI CLRPCLR&EBIAN SERONT** PUBLIDESJUSQUAU JUIN

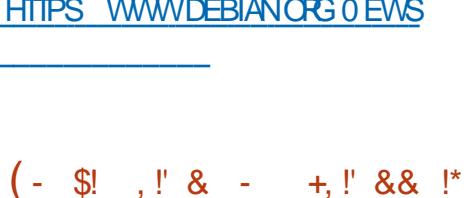

 $1 + \frac{9}{4}$  & .  $\frac{1000}{8}$   $\frac{1000}{8}$  \*

**LSAGTDUNE PUBLICATION DE MAINTE TUANE QUI COMPREND PILISIEURS NOU** VELLESFONOTION WALL TO SET NOWEAUX COR

**FULLORDE MAGAZINE Ng** 

**FECTIFS POURDES PROBLOMES DOCUVERS** DEPUSIA DERNORE VERSON + LESTMAIN REAU - &' 21ASMA **TENANT POSSBLE DE CHANGER LES ATTR** BUTS DES X CHERS VIA UN DIALCOLE CRA PHOLE TOUT COMME LES PERMISSIONS DE X CHERS. ES RACCO ROS CIAMERPOUR PREND LODITEURD IMAGE 2HOTO ARE LE **IESBOUTONSRADIOPELMENTMAINTENANT** GTHE REDOXNIS . AVERTISSEMENT SOUS S-ELIRRTANTICRSDU LANCEMENT DE LODI TELRETIE VISONNEL RAUTONOMESNE DE VRAITPILISYQTHE EN AN #UTHEMENT DE NOMBRELIX CHANGEMENTS ET CORRECTIFS ONT EU LIEU CONCERNANT DIVERS COMPO SANTS TELS QUE LE SYSTOME DE COMPILA **TION LESDOX NTIONS SYNTAXIQUES ET AINS** 

**HTTPS MAILGNOME OPG ARCHIVES MC DEVEL HTML UY MSG** 

\$ & R

#  $+$ 

**EST UNE DISTRIBUTION**  $A15$ I MISE I CURENCONTINUDONTLOB **JECTIF EST DE FOURNR UN BUFEAU BASD SURDE NOUVELLES PUBLICATIONS DE K&'** ET DES APPILOATIONS CLU UTILISENT 3 T **COMME LA SUTE BUFEAUTIQUE %ALLGRA. A** DISTRIBUTION EST BASOE SUR# FOH. INUX MAIS MAINTIENT SON PROPRE DOPt T IN DOPENDANT QUI COMPTE ENMRON d **PAQUETS** 

. A NOUVELLE PUBLICATION ON RELE BU  $-8'$  #PPII CATIONS  $3T$  $/$  ESA **OFTWORY ANAGER** IE NOYAU . I **NLIX** ETC. A VERSION DE BASE COM **IECTEURDE MUSCLE WAVE ETC. ETHOME** DE LA CONCEPTION A DTD MODERNSD ET UN SUPPORT POUR DES THOMES DE DO **MARRIGE BASO SURSYSTEMD BOOTLOADER** A DTD ACUTD 1 U CDTAIT POSSIBLE DES MODUESBASO SUR3#/ ONT DTD UTILISO DANS LINSTAILEUR %ALAMARES Y COMPRS UNNOUVEAU3/ MODUE POURLA CON *X GURATION DES PARAMOTRES DU CLAMER* ET UN MODUE POUR LE ROCAGE DE LO CAUSATION EST EN DO VELOPPEMENT

**HTTPS KAOSYUS NEWS KAOS** 

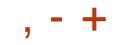

## $\text{\$}$  ((\$!' !!\$\$ -\$\$ !\* \$ ('-\*- - &,-,'-

**T**D3@ AG9-SEE MAINTENTI CURSON APPIL (% DPOUR LES DISPOSITES 7 \$PORTS 6000H QU VOUS PERMETTRA DE VORIESNUMPROSACTUEIS ET LESNUMP **POSPILISANGENS DE LESTOLOGHAPGERET DE LESILIE SUR VOIRE SMARIPHONE TA BIETIE 7 BUNITUGOUCH** 

## $!8 + 55$ .  $!8$

50TVOUSCHERCHEZT FULLORDE IN DANSL1 PEN 5TORE ET VOUS QUALEZ SURANSTAILER SOIT VOUS AZ OHEZ L74. O DESSOUS SURVOITE APPAREIL ET VOUS QUOUEZ SUR ANS TAILER POUR GTHE TRANSFORD SUR LA PAGE DES **TplpGHARGEMENTS** HTTPS UAPPEXPLOTERCOM APP

**FULGRIE BHDOUGLASS** 

R&' \* % ? 7D5; T D3@BAGDUB

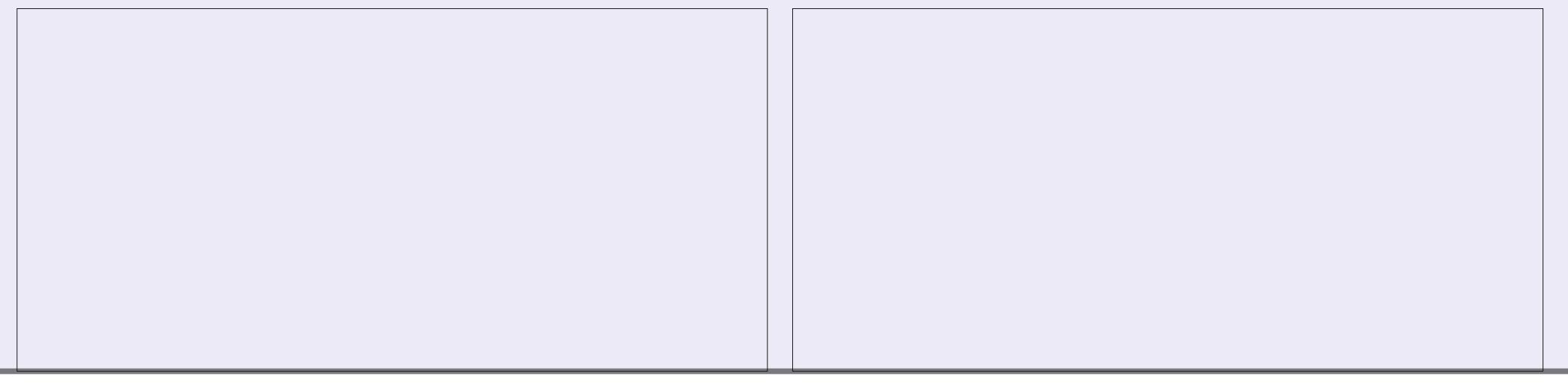

<span id="page-15-0"></span>**1 KAY RUSTAFARANS WE HEAD BACK<br>1 TO 4 UST DEVELOPMENT AS**  $\mathcal{L}$ 41 **ST** & AREDEVIL ABOUT WHERE. UCASY A UST BLOG WENT +T 9 ELL FROM WHAT + CAN TELL THERE IS NO  $\div$  YOU LEAVE. THE CARDS LYING ON THE LOOKS LIKE YOU GUYS WANT MORE 4 UST PERFORMANCE HIT BUT YOU TAKE A HIT IN TABLE IT WOULD MAKE IT DIZ OUT TO PLAY AND LESS SECURTY NONSENSE^ (IRSTLY DO XLE SLZE 9 HEN YOU COMPILE A TINY THE NEXTOARD GAME; OU ALSO WONNY BE HOW IT IS USED & ON'T WORRY IF YOU NOTNEGECT TO FEAD THE ABOVE BOOK FILHELLO WORD CONSOLE APPLICATION YOU INVITED BACK IF YOU EXPECT SOMEONE YOU ARE A COMPLETE BEGINNER TO 4 UST- END UP WITH / \$INSTEAD OF-\$. ET ELSE TO PACK UP YOUR CARDS AFTER EVERY OREVEN-PROGRAMMING WE'VE GOT YOU ME TRY TO BREAK IT DOWN 'ACH PIECE OF GAME; OU MAY HAVE HEARD THAT SOME **COVEREDHERE AT (%)** 

 $R5DFB3D$   $D=$ 

THEM MORE ASHELPERSALONG THE WAY

A HIGH LEVEL VIEW OF THINGS 9 E OAN 9 HEN YOU GREATE A FUNCTION YOU HAVE TUTORALS YOU WOULD BE FAMILIAR WITH PROGRAM STEPS OUT OF THE LAST OURY LOOALAND-GLOBAL-VARABLES 6HE-SCOPE BRACE THE MAGIC HAPPENS, UST-FOR-TOO-IMAGINE-CHANGING-A-STRING-(%) OF THE VARABLES 6HE THING IN 4 UST IS THOSE A BIT MORE OUROUS THAT MAGIC EVERYVARABLE HASAN OWNER WHICH ISA ISCALLED\_DROP` VARABLE TOO 5OUNDSCONFUSING % OME READ CHAPTER WITH US

BOOK ABOVE 6HIS IS THE DIRECT LINK HTTPS DOCRUSTLANGORG BOOK CH WHATISOWNERSHIPHTML

DEVELOPMENT AS 9 HY WOUD YOU NEED TO OWN DATA! SPACKTHEM BACK INTO THE CONTAINERAND X FST BYTE BEING AN\_H THE NEXT AN\_E` AND 'LIIN COMPLAINED THERE A TAX TO BE PAID FOROMNING DATA TAKE IT HOME WITH YOU WHEN YOU LEAVE 6HESE ARTICLES ARE NOT TO REPLACE FOR CLEANING UP AFTER THAT DATA 6HE THERE IS A PERFORMANCE HIT AS THIS PROGRAMMING LANGUAGES TRANSITION TO THE BOOK MENTIONED ABOVE THINK OF OWNER DEQIDES IF THE DATA OAN BE PROGRAM NEEDS MEMORY AND %27 4 USTMORE SMOOTHLY #TTHE MOMENT WE ARE JUST TAKING SCOPE 9 HAT DO WE MEAN BY THIS DATA HAS AN OWNER WHICH IS CBVIOUSLY PROGRAMMING A VARABLE 6HAT OWNER IS RESPONSIBLE GARBAGE COLLECTION 6HIS IS GREAT BUT FAMILIAR CHANGED ISITMUTABLE! 6HIS\_GEANUP` CYCLESTO GEAN UP AUTOMATICALLY AFTER HAPPENSWHEN THE OWNERGOES OUT OF YOURMESS

 $\frac{96\%}{8}$  &  $\frac{1}{8}$  &  $\frac{1}{1}$ 

6HS WILL BE CHAPTER FOUR IN THE GAMESINGHT; OU BRING YOURFAVOURTE HAVE NOTICED \_ LET MUT S CARD- GAME-

9 HAT DOES IT MEAN TO OWN DATA PICK UP ALLTHE OARDSON THE TABLE AND THAT STRING HELO 50 YOU HAVE THE **LANGUAGES** 

DRILDOWN INTO EACH OF THESE TOPICS STARTING AND ENDING CURY BRACES #NY VARABLE IN 4 UST WE HAVE THE OPTION TO ASSIGNING A TOB LET A  $\frac{1}{N}$  THEN IET WE HAVE COVERED IN MORE DETAIL-FYOU VARABLE WITHIN THOSE OURY BRACES HAS USE THE MUT KEYWORD OON B HAVE-BEEN-FOLLOWING) REG'S EXCELLENT SOOPE ONLY THERE SO WHEN YOUR OBVIOUSLY WHEN YOU CHANGE. A OWNERSHIP FROM A TO B \$UT #BER \* ON ABOUT WE USE A REAL WORD MAY NEED TO BE CLEANED UP AN THE ALEGORY YOUR FRIEND GAMMY HAS A EXAMPLE IN THE 4 UST BOOK YOU MAY VALUE USED HERE AFTER MOVE YOU 'XPLODING - ITTENS 5TRINGFROM HELLO ` + AM GOING TO 'VERYONE ELSE BRINGS THEIR FAVOURITE OVERSIMPLIFY THIS BUT HEAR ME OUT GAME TOO 9 HEN YOU ARE DONE PLAYING 6HIS NOW OPEATES DATA SAY x VE BYTES VARABLE ITS SIZE IN MEMORY CHANGES 2 EPO # LE 9 HAT IF YOU WANT TO KEEP TO THIS WHOLE ARTICLE THREE CHARACTERS THEN 4 UST HAS CLONING 6 HIS ALLOWS YOU VS THREE THOUSAND 50 THE MEMORY ALLOCATION OAN GHANGE #ND THAT EXTRA-

HAVE SYNTAX TO HELP PROGRAMMERS WHO ARE AND SOON 6HE\_ \_ NOTATION IS NEW TO METOO SODONT FEELLEFT CUT ( ORNOW SIMPLY DO IT THAT WAY AND MEMORSE DONT UNDERSTAND THE REFERENCES IN THE EXAMPLES IN THE BOOK THEY REFER TO OTHER PROGRAMMING LANGUAGE **WTH**  THOSE-**OTHER** 

' XPLODING - ITTENS YOU AS THE OWNER EACH CONTAINING ONE CHARACTER FROM OWNER LIKE IN THE EXAMPLE ABOVE 4 EMEMBER WHEN WE DECLARE A %CNSIDER DECLARING A VARABLE A THEN \$ ECAUSE THE OWNER OF THE DATA IS A VARABLE THAT TOO OAN CHANGE A ; OU HAVE NOW TRANSFERRED USING YOUR ORGINAL DECLARATION 9 ELL TO KEEP OV NERSHIP OF YOUR DATA BUT ALSO GVE OVNERSHIP TO ANOTHER PIECE OF YOUR CODE FIYOU SEE AN ERROR PROBABLY NEED TO CLONE \$Y THE WAY THAT ERRORIS REALLY DESCRIPTIVE IT TELLS YOU THAT YOU TRED TO USE A VARABLEYS VALLE AFTER IT WAS MOVED TO ANOTHER  $\frac{1}{8}$  %% &  $\frac{1}{8}$  -

AMOUNT OF MEMORY AGAIN SO BE BOOK ABOVE IS WRITTEN FOR CAREFUL WHEN CLONING & CINT LIST CLONE PROGRAMMERS BY PROGRAMMERS #SA WILLY NILLY 60 GLONE A VARABLE YOU ADD NEWBIE TO 4 UST OR PROGRAMMING YOU THE\_CLONE`TO YOURVARABLE WHEN YOU MAY NOT ALWAYS GET WHAT THEY ARE USE IT 50 A CLONE WILL LET YOU CLONE TRYING TO BRING ACROSS 6HIS IS WHERE THE  $\leq$  % `VALUE IN OUR EXAMPLE YOUR FRIENDLY (% TEAM COMES IN AS ABOVE FYOU NEED TO FE FEAD THIS WE TRY TO HELP YOU BRIDGE THAT GAP FF SECTION IN THE BOOK + CERTAINLY DID

0 OW THAT YOU HAVE AN IDEA OF PROGRAMMERS AND RUSTAFARANS ALIKE OWNERSHIP NEXT TIME WE OAN TALK PIEASE DROP US AN EMAIL AT ABOUT THINGS LIKE BOROWING #S WITH MISC FULLORDEMAGAZINE ORG ANYTHING PRACTICE MAKES PERFECT 6RY OUT THE EXAMPLES IN THE BOOK MAKE MISTAKES LEARN WHAT THE ERROR HELPSUSTOO MESSAGES MEAN + KNOW HOW  $R$ USTRATED + WAS WHEN AL + KEPT GETTING WAS SYNTAX ERROR AFTER \_SYNTAX-EROR`-#T-LEAST-4UST-IS-A-LOT- FRENDLIER & ON'T BE SHY TO TRY-SOMETHING THE WORST THAT CAN HAPPEN IS THAT YOU OAN DIE- 9 AIT THAT IS NOT CORRECT! 5YNTAXERROR

+URGE YOU TO GO THROUGH THE WHOLE SECTION ABOVE RIGHT DOWN TO PART 9 E OAN DELVE INTO THIS LATER BUT FOR NOW + WANT YOU TO GET TO GRPS WITH WHY THIS IS IMPORTANT AND WHY THIS SETS 4 UST APART FROM OTHER PROGRAMMING LANGUAGES 0 OW + DON'T KNOW 4 UST INSIDE OUT NORDO HANOW ALL THE NUANDES OF PROGRAMMING BUT AS A NEWBIE MYSELF + CAN GIVE SOME NEWBIE INSIGHTS AND THINGS + HAVE

0 OW CLONING TAKES UP THAT SAME X GURED OUT FORMYSELF 4 EMEMBERTHE MADE ANY MISTAKES OR IF YOU HAVE SOME INSIGHTSTO ADD THAT MAY AID NEW

9 E WELCOME THE FEEDBACK AS IT

D= TRAVAILLE DANS LINFORMATIQUE DEPUIS PLUSDE ANS-LAVULA TECHNOLOGIE ALLER ETVENR& ELA POPARATION DE DISQUESDURS DE LA TAILLE DUNE MACHINE I LAVER AVEC MUJIMOTRESET OSCILLOSOPES EN PASSANT PAR LA POSE DE GABLES JUSQUAU DIMEN SONEMENTDE TOURS ) ILLAFAIT

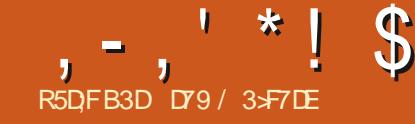

# (KF:  $A@63@E3? A@67$  DWY> (

## **ZPERMETDE GONORERDESDOCLMENTS** 2& (SOUS2YTHON 'LLE A DTD PORTDE I PARTIR DE (2& (f (REE h 2& (DANS) **UNE BIBLIOTHOGLE EN 2\* 2. E DOPt TEST** SURGITHUB I HTTPS GITHUB COM FEIN

**GART PYPPDF ET LA DOCUMENTATION EST I** HTTPS PYPPDFTEADTHEDOCSIO EN **IATEST INDEXHTML** 

*YERTAINES DES FONCTIONNAUTDS QUE* **CETTE BIBLIOTHOGLE FOURNT SONT LA POSS** BILITO DINGLIFE DESIMAGES GRAPHOLES DES IMPRESSIONS I UNE POSITION DOX NF DESIIGNES RECTANGES FILIPSES EN TO TESET PIEDS DE PAGE ET LA POSSIBILITO DE OPDER DES FORMULAIRES PRO DOX NS PO RDESCHOFFSCOMME DESFACTURES

**' ILE EST ASSEZ ANGENNE ET IL NY A** PASEUBEAUCOUP DACTIVITO ROCENTE 'N FAIT LA DERNOFE MISE I JOUR DANS LE DoPt TDATE DENMRON ANS

**8 CUS POUVEZ FAGIEMENT LINSTAILER AVECPIP EN UTILISANT** 

#### sl s#l gvwdoo#i sgi

CUVOUSPOUVEZ CLONERIE DOPt TGTHUB ET I PARTIRDE IL LINSTALLERVIA PIP COM **MEGEO** 

sls#lqvwdoo#0h

<span id="page-17-0"></span>WA 2& (ESTUNE BIBLIOTHOLE QUIVOUS DEPUISLE DOSSIERPRINOPALDUCIONE

210NGEONSNOUS DEDANS ET GRONS NOTHE PREMIEREXEMPLE DE PROGRAMME 5AISSEZ CE PROFAMME DANS VOTRE +&' **FAUCRETSAULEGARDEZIE SOLIST FIEST PYh 2ILISTARD NOUSIE MODIX ERONSUN PEU** 

#### i ur p#i sai #l psr uw#l SGI

sgi #@#I SGI +, sgi 1dggbsdj h+, sgi 1vhwbi r qw+\* Dul do\* / #\* E\* / #

sgi 1f hoo+73/  $\#43$ /  $\#$ \* Khoor  $\#1$  xoo $\#$  $\overline{FI}$  uf oh#Pdi d} l gh\$\*, sgi 1r xwsxw+\* wxwr 4d1sgi \*/#\*l \*,

/ AINTENANT DOCOMPOSONS LE PRO **GRAMME #PROS LIMPORT DE LA BIBLIO** THOGLE (2& (NOUS INSTANDONS LA BI BLOT-bOLE PARLAPPELPDF (2& AVEC **LESCPTIONSPARDOFAUT** 

'NBUTE NOUSAQUIONSUNE PACE %E SONT PRATIQUEMENT LES DEUX PREMIORES ACTIONS QUIL FAUT FAIRE AVANT TOUTE AUTTE CHOSE

2UIS NOUS PARAM pTRONS LA POLICE PARDOFAUT POURLA PAGE APROS NOUS UTILISONS LA MPTHODE CELL POUR IMPR MERUN SIMPLE TEXTE PUIS NOUS APPE LONS LA MpTHODE CUTPUT POUR OP ERLE **x CHERPDFILL MaME** 

3 UAND NOUS AVONS ORD LOBET 2& ( **COMME JE LAI DIT NOUSAVONSUTTLIS LES** PARAMOTHES PAR DOFAUT 800 LES OP **TIONS** 

sgi #@#ISGI +rul hgwdwl r a/# xql wEv/#i r updw#gh#sdj h,

 $\Omega$ 

rul hawdwl r a#@#+s=sr uwudl w/#  $o =$ odgayf dsh, #+ydohxu#sdu# gËi dxw#@#Sruwudl w.

x a l wËv#@#+ sw≕sr l aw #  $pp=pl$  ool  $pE$  wh/ #f  $p=$ f hqwl  $pE$  wh/ #  $\frac{1}{2}$  g=sr xf h, #+od#ydohxu#sdu# aËi dxw#hvw#pp.

 $i$  r updw# $@#+D6/#D7/#D8/#Chwwhu/#$ Chi do, #+D7#hvw#od#ydohxu#sdu#  $qE$ i dxw,  $#+yrI$  u#f I Oghvvr xv, 1

51 VOLS AVEZ BESON DUNE TAILLE DE PAGE PERSONNALISDE VOUS POUVEZ EN **VOYER UN TUPIE AVEC LA LARGEUR ET LA** HAUTEURDANSLESUNTDSDONDES 51 VOUS UTILISEZ LE MODE 20RTRAIT LORDRE DEVRA GTRE LARGEUR HAUTEUR MAIS SIVOUSUT **ILSEZIE MODE 2AYSAGE ILDEVRAGTRE HAU** TEURLAREUR & EPILIS QUO QUE LE FASSE **LE NAI PAS ROUSS I FAIRE MARCHERIES** UNTOS AVEC LOPTION f INCH h POUCE 4 IENNE SEMBLAT GTRE RESITTUD LE SUIS **DONCREST**<sub>p</sub> AUXMM

' NEUTE NOUS FOCASIA POLICE I UTI **IISER APPFIEST** 

i sgi 1 vhwbi r gw+i dpl ol /# vw oh@\*/#vl } h#@#3,

. A MpTHODE SET FONT VOUS PERMET DE SPOCK ERLA POLICE I UTILISERPOURIES LIGNES SUIVANTES DU TEXTE I RESTITUER **YEPENDANT CE NESTPASAUSS LIBFE CLE** VOUS POURREZIE PENSER + Y A ONQ PO LICESNORMALESUTILISABLES QUI SONT PRO DOXNES SALFS VOUSAQUIEZT ADDIENTH **ENPREMIER, ESVOG** a *NOURER LARGEURX XE* a\* ELVETICACU#RAL a<sub>6</sub>IM<sub>FS</sub>  $a5$ MRO a<APF&INGBATS

*YES* POICES FOURNSENT UNE LAR **GEURXXE UNE SANS SERF UNE SERF ET** DEUXPOICESSMIBOICLES. E PARAMOTRE **DESFAMILIESDE POLICESESTINGENSBLEI** IA CASSE DE MQME QUE IE STYLE DE LA POICE %ESSIMESPEUVENT GTRE

**GRAS ITAIQ F** 7 SOULGN<sub>b</sub> **VIDE NORMAL** 

O OTE SIVOLEVO JEZ CHANCERIA TAILIE

**FULLORDE MAGAZINE No** 

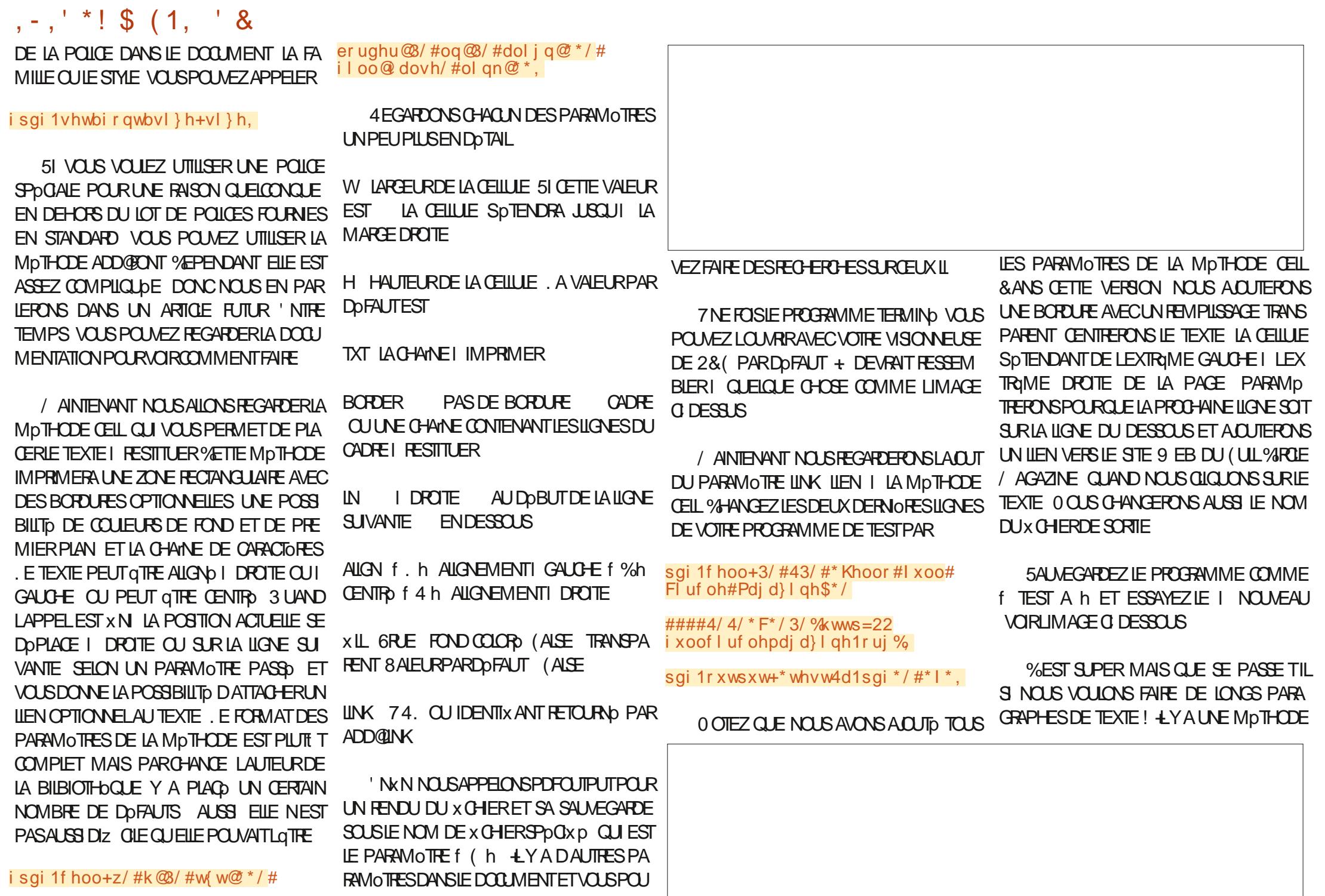

## $, -, ' *! \$ (1, ' 8)$

**QUI EST PROG-E DE LA MOTHODE CELLQUI** IE GORERA POURNOUS 'ILE EST APPEIDE MUTIQUELL, A MOTHODE MUTIQUELLUTI **LISE LESPARAMOTRESSUIVANTS** 

sai 1pxow bf hoo+z=#i or dw #k=# i or dw #w w=#vwu/ #er ughu#@#3/#

#######dol i q=#ywu#@#\* M\*/ #i I oo=#  $er r o#@H$  dovh,

**'ILE PEUT QTRE UTILISOE I LA PLACE DE** LA MpTHODE CELL MAISNOUS ALLONS FAIRE **QUEIQUE CHOSE DE SPOCAL POURIA DO** MONSTRATION %ETTE FOISO NOUS DTEN DRINGET PASSERING CUTTE CERTAINES FONC TIONS INTOGRES CE SONT SIMPLEMENT DESSOUGHESQUISONT CONNUESPOURGITE **IMPLOMENTOES DANS VOTFE CODE QUI** SONT HEADER ENTATE ET FOOTER PIED DE PAGE ET EN ACUTER DAUTRES DE NOTRE CRU 1 UVREZ UN NOUVEAU X CHER VIDE DANS VOTRE +&' ET NOMMEZ CE **x CHER&EMO PY** 

i urp#i sgi #l psruw#l SGI

l psruw#v| v

I psr uw#r v

*SIEN S/R NOUS DEVONS COMMENCER* PARIES DO CARATIONS DIMPORT 'NSUTE NOUSD TENDRONSLACKSE FPDFEN GRANT **DESMOTHODESf HEADERH ETT FOOTERH** POURNOUSMANES EMPRUNIDESI LUNE **DESDOMOSDE LA DOCUMENTATION 8 CIR ENHAUTI DROTE** 

. A MpTHODE HEADER COMME VOUS LAVEZ PEUT GTHE DEVING ORDE UNE EN TO TE QUI EST PRINCIPALEMENT CENTROE **HORZONTAIEMENT ET EST CONSTITUDE DU** TITHE DE NOTHE DOCUMENT & ABORD NOUS PARAM DTRONS LA POLICE PUIS NOUS UTI LISONS LA MOTHODE GET@STRING@WDTH POURCALCULERLA LARGEURDANS LA VALEUR DUNTO QUI A DTO ROCIDE POURLE TITRE LORGUIL SERA RESITUD 2US CEST MIS DANS UNE CEILUE COMMENTANT | LEN DROT APPROPRIC EN HAUT DE LA PAGE 8CUSPOURREZUTILISERUN fh DANSLA MpTHODE CELLI LA PLACE DU f Wh ETNE PAS UTILISERIA MpTHODE SETOX FORANT LA CELLULE I COMMENCERI LA POSTION X VALANT ETSPTENDANTJUSCUI LA MARGE DROTE MASVOUS DEVREZ VRAMENT RE **GARDERCETTE AUTRE MpTHODE** 

. A MOTHODE FOOTERGOFE LA DISPOS TION DU NUMPRO DE PAGE TOUT EN BAS PARAGRAPHES %EG GIDESSOUS INOU DE LA PAGE DANS CE CAS AU MILLEUI MM DUBAS 8CUSPOUNEZ DROTE I ROGERIA COUEURDE LA POLICE MAIS JE LAI COMMENTO

f odvv#SG + $\vert$  SG  $\vert$  = ####qhi #khdqhu+vhoi, = #########vhoi 1vhwbi r qw+\* Dul do\*/#\* E\*/#48. #########&#Fdof xodwh#zl qwk#ri #wl woh#dqq#srvl wl rq #########z#@ whoi 1j hwbvwul qj bzl gwk+wl woh, #. #9  $\# \# \# \# \# \# \#$ yhoi 1 yhwb{ + + 543 # 0 # 2, # 2 # 5. ########&#W woh #########&#Q ah#euhdn #########vhoi 1oq+43,

#### ghi #i r r whu+vhoi,  $=$ ##&#Sr vl wl r q#dw#418#f p#i ur p#er wwr p ##vhoi 1vhwb| +048, ##vhoi 1vhwbi r qw+\* Dul do\*/#\* $L^*/$ #; ##&#Wh{w#froru#lq#judl ##&#vhoi 1vhwbwh{ wbf r or u+45; ##&#Sdi h#qxpehu ##vhoi 1f hoo+3/ #43/ #\* Sdi h#\* #. #vwu+vhoi 1sdi hbqr +, , / #3/ #3/ #\* F\*,

'NSUTE NOUS OPDERONS UNE MD THODE POURGHERUN TEXTE MULTI LIGNES 8CUS POUVEZ ORER DIWPRENTES Mp **THODESPOURGORERDIWDRENTSTYPESDE** VEAU A pTp EMPRUNTp | LA DOCUMEN **TATION** 

*CLEICLES VARABLES NORMALES ET ACU* TERONS DES PROPROTOS AU X CHER2&( . ESPROPROTOSSONT OPTION ELLES MAIS NOUS LES FERONS IO SIMPLEMENT POUR MONTHERCOMMENT FAIRE AU CASO JOUS IE VOUDREZ CEST EN DEHORS DE LA **CLASSE AUSS CENESTPASINDENT** 

#### / AINTENANT NOUS PARAMDTREPONS

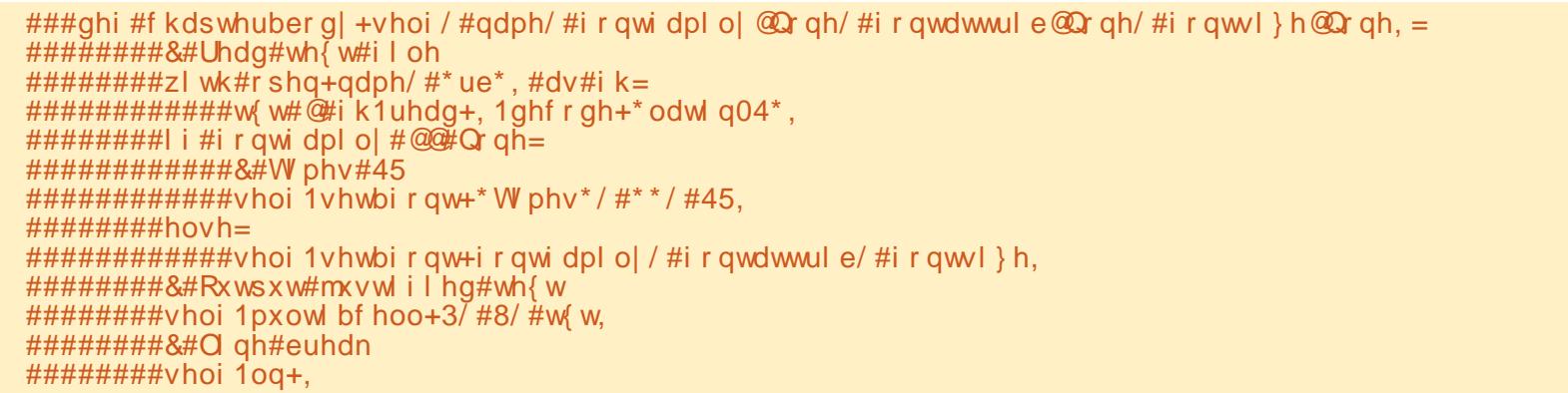

## $, -, '$  \*! \$ (1, ' &

i PROSENT NOUS ENVOYONS CHAQUE w woh# $@#^*$  Ghpr 6#i r u#l xoo#Fl uf oh#Pdj d} l qh<sup>\*</sup> sqi  $\#$ @ $\#$ SG +\*s\*/ $\#$ \*pp\*/ $\#$ \*ohwwhu\*, GRUPE DE TEXTE DANSIA MpTHODE CHAP sgi 1dol dvbgebsdi hv+. TER@RODY CLE NOUS VENONS DE GROER sai 1vhwbwl woh+wl woh. 2 CURLA DOMO JAI CHOIS DU TEXTE DE &#Surshuw hy#vwduw#khuh111 sgi 1vhwbdxwkru+\*J1G1#Zdowhuv\*. LARICE DUMOSDERNERET UN DESPRO sqi 1vhwbvxemhf w+\* Ghpr qvwudwl r q#sur j udp#i r u#l xoo#Fl uf oh#Pdj d}l qh#Lvvxh#&48<\*, GRAMMESPOURESSAYERDE MONTERCOM sgi 1 yhwonhl zr ugy+%GG / #Ghpr gywudwl r g/ #l xoo#Fl uf oh#Pdi d} l gh% **MENT UTILISER DIWPRENTS ROCAGES DES** sgi 1 v hwbf u hdwr u + % sqi 1 v hwbf u hdwr u + % &#Surshuw hv#hqq#khuh111 POICES ENHALTI DROTE sgi 1dggbsdj h+, sgi 1f kdswhuber g| +\* ghpr wh{ w41w v v1sodwir up1vwduwzl wk+%l qx TOLOGHARGERLE DOPt TAVECTOUTLE CODE **DEMO PY HTTPS PASTEBINGOM**  $\overline{w}$ ,  $\frac{6}{6}$  = SOURTE + VOUS DONNE UNE BONNE VUE LA 5#, - G sgi 1f kdswhuber g| +\* ghpr wh{ w51w **DES POSSBILITOS DE LA BIBLIOTHOQUE. A** ####rv1v|vwhp+% qj 0rshq#12  $\{w^*/$  \* Dul do\* / \*  $E^*/$  47. ghpr 61sgi % CHOSE LA PILIS IMPORTANTE DONT NOUS DEMOTEXT TXT HTTPS PASTEBINGOM NAVONSPASPARIO CETTE FOISO CEST LA (19 K \* ) sgi 1f kdswhuber g| +\* el uwkgd| v51 hovh=  $\sin^*$ / \* Fr xul hu \*/ \* E \*/44, CAPACITO DE LA BIBLIOTHOQUE DUTILISER ####rv1v|vwhp+%12ghpr61sgi % DESMODOLES PRO DOXNIS O OUS LE GAR **DEMOTEXT TXT HTTPS PASTEBINGOM** / AINTENANT NOUS RESITTUONS ET SAU #KW XX DERONSPOLRI N PROCHAIN ARTICIE VEGARDONSIE x CHER2&( / ANTENANT QUE LE 2& ( EST JE LES POFE VISIBLE VORX ONS LES PROPROTOS BIRTHDAYS PY HTTPS PASTEBINGOM **ESX CHERS DE CODE ET LESX CHERS** sgi 1rxwsxw+\*ghpr61sgi \*/#\*l\*, DU DOCUMENT APROS AVOR VORX D LE  $W(E(8))$ **TEXTE DE LA DERNOFE DOMO ONT DTD TO TEXTE IU MOME DANSIE DOCUMENT 8 CUS LOVERGOS SUR PASTEBIN POUR VOUS SIM** ' N XN LE CODE SUIVANT EMPRUNTO I DEVIEZ VORQUEIQUE CHOSE COMME CECI , USQUI LA PROCHAINE FOS SOVEZ PRU PUX ERIAVIE 800 LESUENS NOWEAU I LA DOCUMENTATION CUVRRA **GDESSOUS** DENT EN BONE SANTO POSTIFET ORA LA VISIONEUSE DE DOCUMENT 2& (PAR **TIF** TEST PY HTTPS PASTEBINCOM. V7 H#FA DOFAUT DU SYSTOME EN SUPPOSANT QUIL 8 CILI CEST TOUT . ES DOBUTS DUNE Y EN AT UNE DE DOX NE POURAZ OHER POSSIBILITO DE CROERVOS PROPRESX CHERS **TEST APY HTTPS PASTEBINCOM** 

9 SR 8227

IE 2& (QUE NOUS VENONS DE OPDER 2OUR VOUS ET LUTILISATEUR CELA pOCNOMISE LOWERUFE DUNE FENGTRE AVECIE GES **TIONAIRE DE X CHERS POUR RECHERCHER IEX CHERETLOUARR. E SASQUE IE CODE** FONCTIONNE POUR. INUX MAIS JE NE LAI PASESSAY SURLINE MACHINE 9 INDOWS **QUUN/AC** 

2&(, EVOUS SUGGORE INSTAMMENT DE

DY9 / 3 F7 DE EST PROPROTAIRE DE 4 AINY &AY5OLJIIONS..% UNE SOOP TO DE CONSUL TANTSI #URORAAU%OLORADO ETPROGRAMME **DEPUIS LAME FAFE LA CUISINE MAR CHERLAMUSQUE ETPASSERDU TEMPSAVEC** SAFAMILLE 50NSTE WEB EST WWWTHEDESGNATEDGEEKXYZ

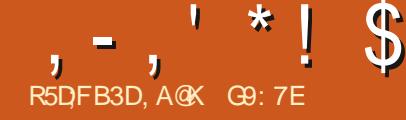

# (DA6G5F, A@67 BA653EFE63@E\$;@GJ

## <span id="page-21-0"></span>ESASQUE CESTQUEQUE CHOSE QUE

JUCUSCONNISSEZ PROBABIEMENTO DJ MAS POURQTHE CARET POURLE LECTEUR **CCCASCIVELGU NA JAMAISENTENDU PAR IERDE PODOAST POURIE BESOIN DE CET** ARTIGE UN PODOASTEST UN MORGEAU AU DIO QUI A pTp PUBILIp SUR-NTERNET POUR GTRE POCUTO SUR UN APPAREIL AUDIO AU **MOMENT G-OS PARLALDITEUR % EPEUT** GTRE UN PROGRAMME PROFESSIONEL QUI ESTAUSS DIWUS PARRADIO CU UN MOR **CEAU DE CONTENU ALDIO QUI A pTp OPpp** PARQUELQUUN QUI VEUT ATTEINDRE DES ALD TEURS POUR UNE CLEICONCLE FAISON SEAUCOUP DE GENS GAGNENT MAINTE NANT LEUR VIE PAR LA GRATION DE POD CASTS ALDIO DE LA MGME MANOFE QUE LES OBATEURS DE CONTENU POUR ; OU 6UBE + Y A AUSSI BEAUCOUP DE POD CASTS DISPONBLES POUR SATISFAIRE LES DIWPRENTSCENTRESDINTPRITSDESCENS COMME LES FANS DE TECHNOLOGIE DE SANTO ET DE FORME DAUMENTATION ET DE CINDMA POUREN CTERQUEQUESUNS + Y A AUSSI BEAUCOUP DE PODOASTS **RELATIFSI. INUX ET LE (ULL%ROLE / AGA)** ZINE A UN PODOAST HEBDOMADAIRE DE NOUVELLESINFORMANTLAUDITEURDESDER NERSJETSSLR INLX

### $\frac{9}{6}$  & !+.' !\*

#VANTDE COMMENDER JUSTE QUEQUES **INFORMATIONS SURMOU ET MON VOYAGE** DANS LES PODOASTS, AI COMMENÇO I **UTTILISTER IN IXVERS**  $Q$  AND,  $F$  MF SUSMISI RONOVERLE MATORELDE VIEUX 2% | CETTE pPOQUE DES 2% 2ENTIUM

DE 2% DON bS ET DE PIOCES M ARRVANT SUR (REECACE MANIENANT (REEGEAU4 7 % OM ME BEAUCOUP DE 2% NAVAIENTPASDE LICENCE 9 INDOVSVAIDE, IN JK **DTAIT LA SEULE CPTICN** *MABIE POUREUX* 

%DTAIT PEU DE TEMPSAPROSCU7BUNTU **EST DEVENUUVE POUTE** PILISFACILE VERS. INLIX PAS FNORE PAREAITE PARE QUE VOUS AMEZENCORE BESON DE Q FIQ ES CONAISSANCES POUR POUVOR JOJERTOJTLAUDIOETLA VIDO Y COMPRS **LESX IMSSUR&8& MAISLAR EMENTPILIS** FACILE CUAVANT CLE %ANONCAL NE Do MARRE 7 BUNTU #INSI JAI COMMENCO I UTILISER: UBUNTU COMME 15 SUR DES MACHINES AUX SPOCF FAIBLARDES 5CU

VENT FILES AVAIENT JUSTE LE MINIMUM  $/$  O DF 4#/ DONT · LBLNTL **AVAITBESON ETILAURATDTD IMPOSSIBLE** DINSTALLER9 INDOWS: 2 52 DESSUS OAR IL NAURAIT PAS DU TOUT TOURN %E PENDANT: UBUNIU ALORSICIN DQTRE FA PIDE COMME LpCLAR FONCTION AT ENCORE ASSEZ BIEN SURCESSYSTOMES & UFAIT DE 4S PTAIENT SOUVENT FAITS I PARTIR MONUTILISATION DE: UBUNTU SURCESMA CHNES JAI COMMENÇO I UTILISER7 BUN  $: 2$  SURMON 2% TOUR2 ENTIUM DE. **UNE POINSTAILATION COM** UNUTILISATEURDE. INUX / INTYAST PLEIN TEMPS & EPUS **E** SUS **PRNOPAEMENT UN UTILISATEUR DE / INT** ATE BIEN QUE COMME VOUS LENTEN DREZ DIRE JE SUS UN PEU UN SAUTE DIS

**TRB** 

DE.

/ ON PREMIERBON PODOAST DTAIT EN VOUSMANE #USSI COMMENYONS FAIT UN PODOAST DU (UL %ROLE QUAND IL

**DTATENCORE UN PODOAST COMPLETETINON** UNE REVUE DES DERNORES NOUVELLES **COMME MANTENANT 2 ENDANT CLEICLES** MOS. ES2O NDER, OHN %HAMBERAIN 1 IIVER%LARKDU\$LACKPOOL. 7) ETMO MAME NOUS AVONS REPRS LH TE PRO **CODENT MAIS MALLEUREUSEMENT NOUS** AVONS SOUWERT DUN AWADISSEMENT DU PODOASTOARI CETTE pPOCLE NOUSpTIONS TOUSEMPLOYOSI TEMPSPLEIN ET AMONS TUEN DOUBLE AMORAGE AVEC9 INDOWS SOUSESTIMP LA QUANTITIP DE TRAVAL IN DUTE PARKEN FOSTEMENT ET LA MODI ) \* Z DU MO x CATION DUNE pMISSION ROLLIOFE %E MENT AVEC ) ODE PENDANT NOUS NOUS SOMMES BIEN 4#/ ET UN DISCUE AMUSS ET nA A DOCENCHO UNE DTIN ) O 3 UELQUES CELLE QUI A pTp RAMADE DANS LES TROIS ANDESPILISTARD EN DERNORESANDES DYBORD COMMEH TE JE CHOLSIS DE DE \* ACKER 2UBLIC 4ADIO \* 24 ET DE NUTLISER QU7 BUNTU PUIS OCTOBRE DERNER LUN DES H TES APROSUNDOSASTEE SUR ROULLERS DE / INTPAST CE QUI A CONDUIT IE 2% QUI NOCESSITA I LA ORDATION DU PODOAST & ISTROHOP PERS&IGEST IE ROSUMP POURIES SAUTE PLOTE DEPUS E SUS DISTRIBS AVECUNDE MESAMISH TESDE

> #USSI LIDDE DE CETTE COURTE SDRE SERA DE PARTAGER UN PEU DE CE QUE NOUSAVONSAPPRSCESDERNORESANNDES **SURIES PODOASTS ET COMMENT 8175 LECTEUR POUVEZ FAIRE POURESSAYERPAR**

## $\%$ . R<sup>\*</sup>! \$&R + !\*

 $, -,$   $*$  !  $\uparrow$  (\*'

& ABORD REGARDONSIE MATORELDONT **VOUS AVEZ BESON POUR ENFEGISTRERET** MODIX ER VOIRE AUDIO 51 VOUS VOUEZ **ENFEGSTRER POUR \* ACKER 2 UBILC 4 ADIO** \* 24 ILS SONT PILIS INTPRESSOS POLR **OBTENR DU CONTENU ET DE NOUVEAUX** H TES DONC TANT QUE VOTRE AUDIO EST **LISBLE VOUSGTES1 - 2OURUN PODOAST** PILIS POLLER MEILEUREST VOITE ALDIO PILIS VOLIS POLFFEZ VOLIS CONSTRUTE UN AUDITORE ROULER AUSS PENDANT CETTE SORE LE VAIS VOUS GUIDERI TRAVERS LES **pTAPESPOURCBTENRUNE QUALITO AUDIO** PILJT T DO CENTE MAIS DABORD REGAR **DONSIESBASES** 

 $-$ ,  $\mathbf{!}'$  &

51 VOUS VOUEZ JUSTE EN EGSTRER UN **COURT MOREAU AUDIO COOASONEL LES MODERNESSMARPHONESACTLEISPELVENT ENEGSTERAVECUVE QUALITO AUDIORAL** SONABLE 8 OUS AVEZ PEUT GTHE VUIDES **IMAGESDE CURVALISTES POURUIVANTIES GENSDANSIARE IEURMETTANTIEURMO** BILE SOUS LE NEZ POUROBTEN ROUELOUES MOTS AINS SICEST SUBSTAINMENT BON POURUN PROFESSIONEL CE DEVRAIT GITE SLI SANT POLRUN ENTEGISTIEMENT OCCA SONEL QUI VOUS PERMETTE DE DOMAR FER 51 VOUS AVEZ UN TOUPHONE AVEC UNE PRSE AUDIO VOUS POUVEZ ACHETER UN ENSEMBLE MICROPHONE pOCUTEURS DASSEZ BONE QUALITO QUI ENEGISTIERA DIRECTEMENT SURVOITE MOBILE & EPILIS

TIENSAVECD AUTRES ILEXISTE DESMICROS PILISION DANSIA SORIE **INDOPENDANTS FAITS POUR nA #VEC UN** PEU DE RECHERCHE SUR LE 9 EB VOUS TROWEREZ UNE CLIANITID DE POSSIBILITOS LA MODIX CATION ULTOREURE DE CELA CU DANS DES GAMIMES DE PRXI PARTIR DE DAUTRES MOREAUX AUDIOS UN 2% DE LIFE DES ORTIQUES SUR CE QUI SERA LE / INT OU VOTRE DISTRIBUTION PROFORDE MIEUX DANS VOTHE GAMME DE PRX +LYA SERA SUL SANT VOUS POUVEZ AUSSITROU AUSSIUN BON NOMBRE DAPPLISQUE VOUS VERUN LOGIGEL POUR DES MODIX CATIONS POUVEZ INSTALLERI PARTIRDU 5TORE ADAP To QUI ENFEGISTREPONT VOTRE ALDIO SUR BIETTE MAIS COMME JE NAI JAMAIS UTI LE MOBILE MAIS NOUS EN DIRONS PILUS LISP CETTE OPTION JE NE PEUX PAS VRAI QUAND NOUS REGARDERONS LES LOGIQELS MENT DIRE SIGETTE SOLUTION ESTEZ CACE 8 OUS POUVEZ AUSSI ACHETER DE PETITS 2 OUR MOIANGER PILISIEURS PISTES AUDIO ENEGSTREURS PORTABLES QUI SONT UNE LONGLES UN 2%1 AVEC ) ODE 4#/ COMBINAISON DUN MICROPHONE ET DUN DEVRAIT GTRE ADAPTO POUR LENTEGISTRE APPARELDENREGSTREMENT ET ILS PEUVENT MENTETLAMODIX CATION DE BASE SERVIR EN TANT QUENFEGISTREURS POR TABLES OU CONNECTOSI UN 2% COMME DISPOSITED ENTRE AUDIO & ANSIE MON DE DES PODOASTS IL EST FAIT UN GRAND MARRER&ANSIE PROGHANARTIQUE DE CETTE USAGE DES ENFEGISTREURS < COM ET LES SORIE NOUS PEGARDERONS LE LOGICIEL DONT PREMIERS MODOLES PEUVENT GTRE FOCU VOUS AUREZ BESOIN POUR ENREGISTRER PDROS I UN PRX ASSEZ RASONABLE COMME POUR MODIX ER TOUT MOREAU 2ERSONNELLEMENT JAI UN \* ET BON AUDIO QUE VOUS POSSIDEZ QUELLE QUE NOMBRE DE MES PPISODES DENTRETIEN SOIT LA FAYON DONT VOUS LAVEZ ENRE POUR\* 24 ONT pTp ENEGSTROS AVEC LUI GSTRO DEPUS PAS MAL DE TEMPS 51 VOUS **ENFEGISTREZ EN UTILISANT UN OPDINATEUR 60N\*** DE BUFEAU OU UN PORTABLE ET QUE LA **QUALITO AUDIO EST PILLS IMPORTANTE POUR HTTP HACKER UBLICKADIO CPG** VOUS VOUS SOUHAITEREZ SANS DOUTE IN CORRESPONDENTS PHP! HOSTID VESTIR DANS UN MICPO PILIS PROFESSION TH' MINTOASTOPG NEL AVEC UNE PERCHE UN X LITE ANTI BRUTET UN ROUCTEUR DE VIBRATIONS ET DISTRO-IOPPEREDIGEST" GMAILCOM

 $+, +$ 

SI VOUS VOUEZ EN EGSTRER DES ENTRE UNE TABLE DE MIXAGE PILUS IL DESSUS

**2OUR LENEGSTREMENT STATIQUE ET** e \ MASILEST TOUOURS BONDE BUREAU OU PORTABLE DE BASE AVEC. INUX HTTP HACKERPUBLICRADIOORG BASQUES SUR UN MOBILE OU UNE TA

> #INS VOUSSAVEZMAINTENANTDE QUEL MATOREL VOUS AVEZ BESON POUR DO

> > " & IGEST& ISTPO

#### **HTTPS DISTRI-OPPERDIGEST BLOGSPOT COM**

**HTTPS MINTOASTORG** 

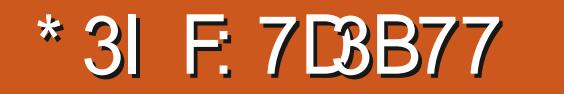

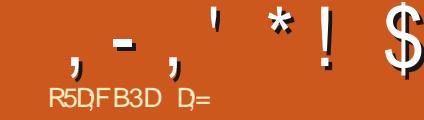

<span id="page-23-0"></span>VOUS SUIVEZ POULO FEMENT NOTFE DE NOUVEL PORN LARGE MAIS UN AMI EN APPRENDRE QUE LES PHOTOS DO LAVOES NE TENT DE VOUS REVOIR 2 OUR CETTE FOIS PAPIERSPEINTSCRGINAUX NOUS AVONS UNE PHOTO VRAIMENT AIDA TO FE ' LLE EST INSPIDE MAIS LES LIGNES SONTPILISOUMOINSDROTES \* UM 80US GARS! %ARVOUS CONNAISSEZ DpJ BIEN PENSEZ QUON PEUT EN FAIRE QUEIQUE 4 ANTIHERAPEE 5 OUSLONGLET' XPOSITION  $0 + 00E!$ 

RAPIDE CARLE VEUX CLE VOUS NOTIEZ CLE TRAVAILLERDANS4 AVVTHERAPEE PEUT GTRE DE VIE OUDE ROALISME SI VOUS PROFIEZ UNE ONDE SINUSCIEDALE ENTRE LE ROUGE ET TROS RAPIDE 8 CUS NAVEZ PASI PASSER & IX CEST PEUT GTRE UN PEUTROP MAIS LE JAUNE AVEC LE JAUNE FORT ET LE ROUGE DESHEURESPOUROBTENROUELOURE CE NEST PAS DORT DANS LE MARBRE COMME UN PAPIER PEINT POUR VOTRE NHOSTEZPASI ENMETTREMONS / AIS SOBALE JE VEUX DOPLACERLA BARRE VER NOWEL PORN LARGE OF DOT GTRE VITE ILYAUNE MPTHODE DANSTOUT CELA +0 FAIT, AIMERAISSOULIGNERQUE LE NAI PAS LIDDE EST TOUT SIMPLEMENT DE VOUS POURSUPPRIMERUN PEU DE ROUGE % ELA

'TS ON SE LANHAITTOUT DE SUTTE LES VOSYEUX DESSUS ACUTONS UN PEU DE SATURATION JUSCUI CE QUE LE GEL SOT DUN BLEU UN PEU DIATEMENT OU CEST i NOUVEAU NOUS j AVA GTRE UN TUTCRELPIUTIT COURT MEILIEUR, E LAUGMENTERAI JUSCUI DIX NOUS NOUS DIRGEONS VERSIA SATURATION

**OPETTE SPRE DE TUTOREIS E SUSCON AUN ET ILLOPIORAT LABSENCE DE LARGES SONT PAS PERDUES \$ IEN QUE LA VIEILLE** GRUE DE DIXTONNESNE SOTTPASIE CEN THE DE NOTHE IMAGE JE VOLDRAIS ATTIFER

> #CIIVEZ VOIRE pGALLSEUR 658 & ES POINTS DE BONUS SI VOUS SAMEZ IMMP +MMpDIATEMENT NOUSAVONSPIUS ETOUNONSSON pGALISEUR, EVEUX OPER FABLE 7 NE FOSQUE JAI MONONDE SINU TICALE FOUGE DANSIE SPECTRE DE LORANGE

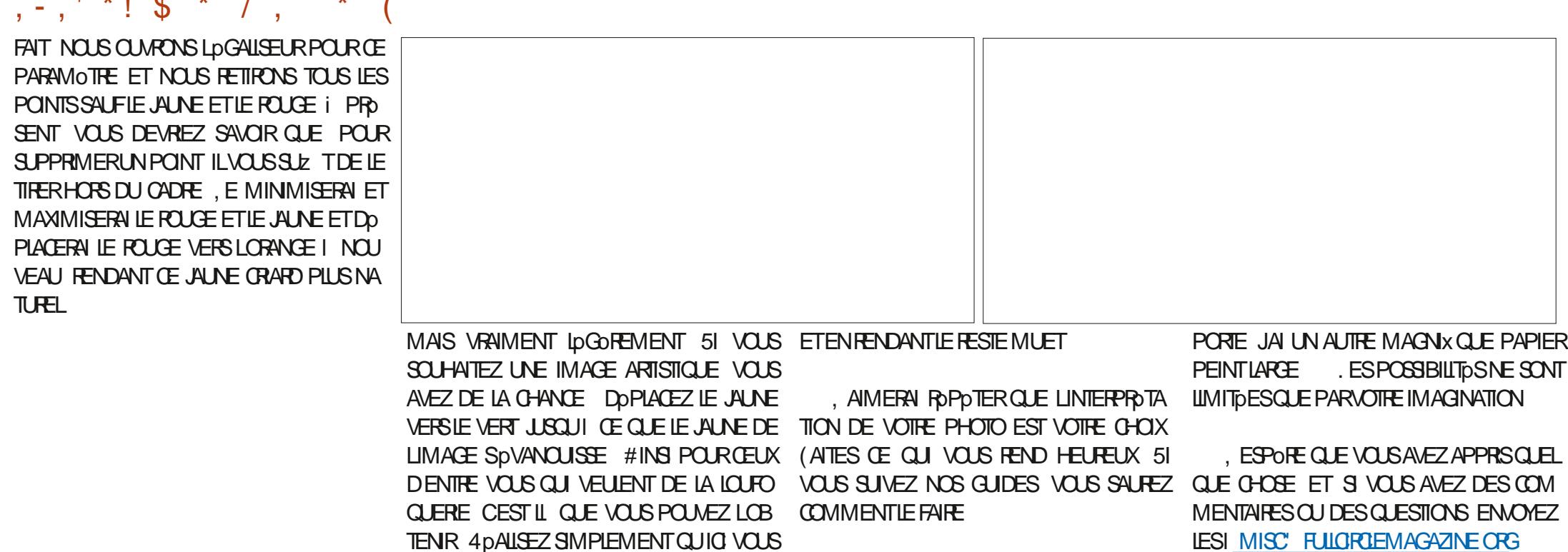

AVEZ UNE CHANCE DATTIFER LATTENTION #USSI SI MAINTENANT JINVERSE CETTE ENNE MANPUANTQUUNE SEUE COUEUR IMAGE QUE LE LA POGNE ET QUE LE LEX

#USSI MANTENANT REGARDONSCE CLE NOUS POUVONS FAIRE DE LA ROUILLE # LIEZ DANS LA TONALITO ET CUVAEZ SON DGA **LISEUR 43 LES AUSTEMENTS SONT BEAU COUP PILIS ENSIBLES QUE POURLES DEUX** AUTRES PARAMOTRES # GRANDISSEZ LIMAGE DANS UNE ZONE AVEC DE LA POULLE, E VAIS AUGMENTERFORTEMENT LE VIOLET ET **IE JALNE ET ROU RE LOG REMENTIE POLCE** LE DOPLANANT IL AUSSI VERS LORANGE

 $\mathbf{1}$  and  $\mathbf{1}$  and  $\mathbf{1}$ 

 $\mathbf{r}$ 

 $\overline{ }$ 

 $\Delta \mathbf{L}$ 

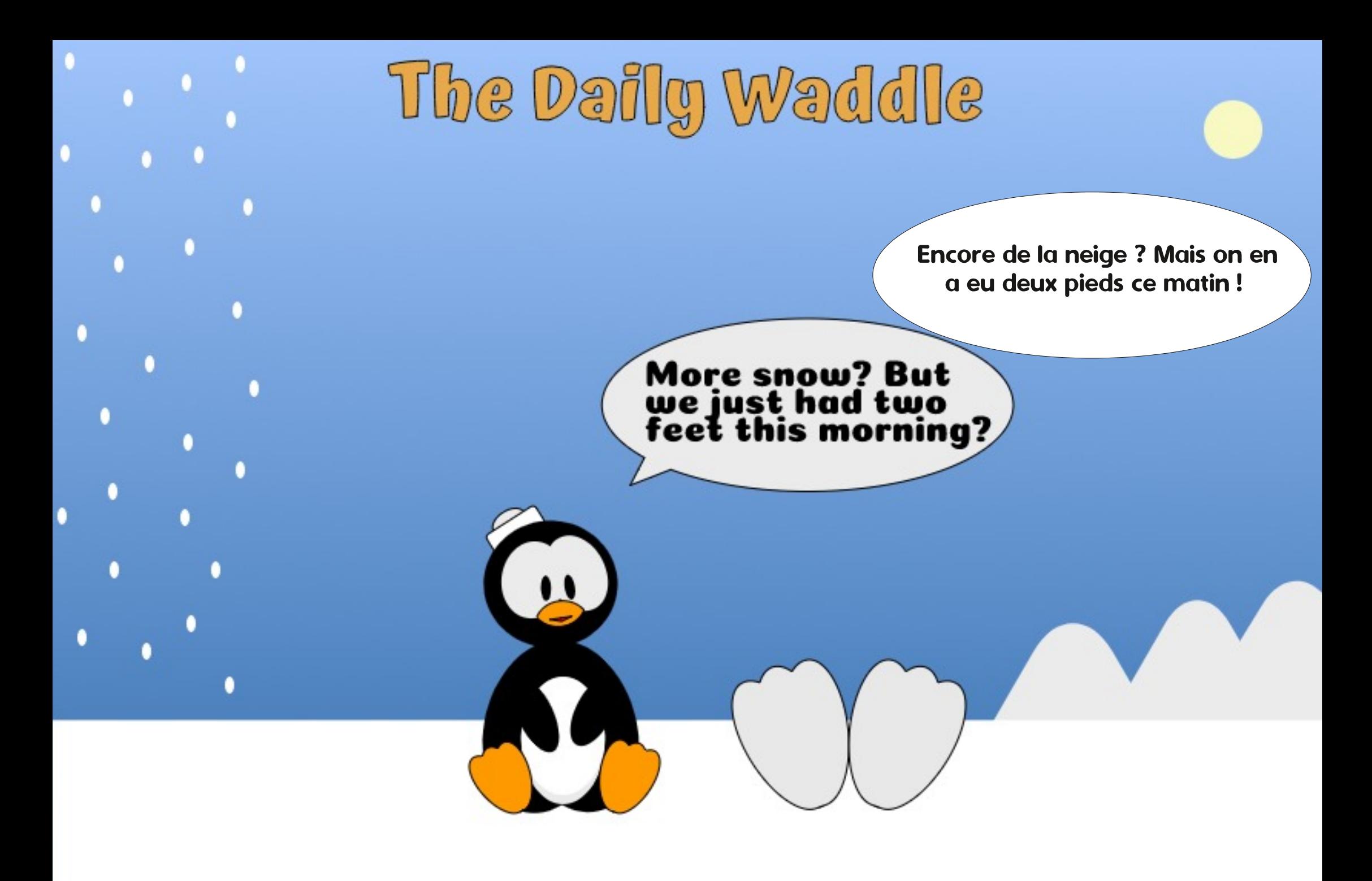

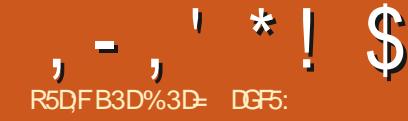

<span id="page-26-0"></span>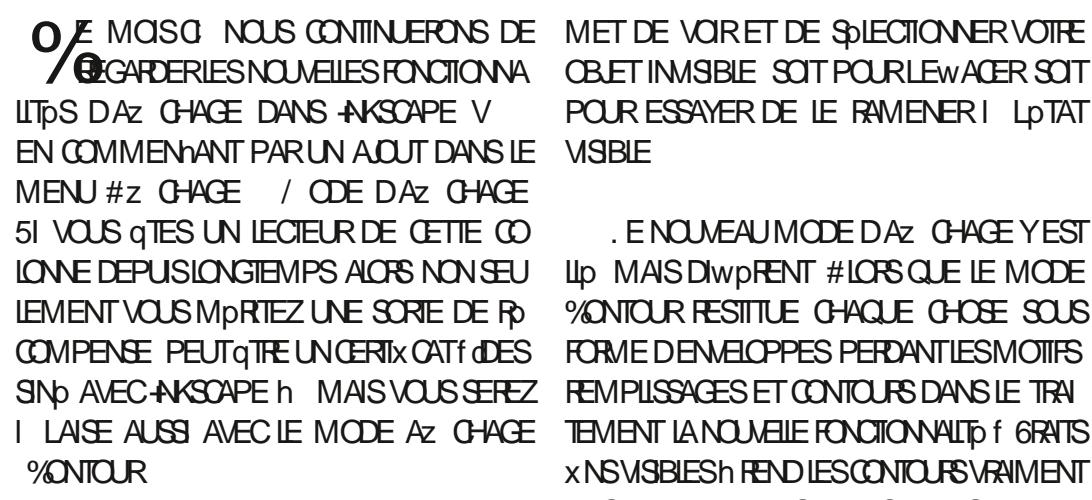

*%ONNUDE FANCNINFORMELLE COMME* LE MODE f OU EST TOUT MON BAZARIN PART DES AUTRES CBLETS ET PROPROTOS VISIBLE IN CETTE FONCTIONNALITO FESTITUE 7N EXEMPLE AIDERA PROBABLEMENT I CHACLE DIDMENT COMME UNSIMPIE CON TO RSANS SE SOLDERDES HABITLELS PA DTOILES RAMOTRESDE REMPLISSAGE ET DE CONTOUR **%EST INFSTIMABLE DANS CFS MOMENTS** QU VOUSAVEZ ORD UN OBET AUTREMENT **INMSBLE PAR ACCIDENT CU INTENTION** NEILEMENT ILY A DE BONNE RASONS DE VOUORIE FAIRE 6YPIQ EMENT CESTUNE **ERFURPRICCE G-EZ LESNOWEAUX UTILI** SATEURS CUI EWACENT PARINADVERTANCE I LA FOS LE FEMPLISSAGE ET LE CONTOUR **FENDENT TRANSPARENTESIES COLLEURS RO** DUSENT LOPACITO DE TOUT UN OBET OU POUSSENT UN PEU TROP LOIN LA ROGLETTE ! % % - & \* (, , / , +5+) +  $8^*$  & DUVOUTAGE & ANSCESOAS #z CHAGE / ODEDAZ CHAGE %ONTOURVOUSPER ! #& , % , 3

OBET INMSBIE SOT POURLEWACER SOT DELLES NEST OR OHE # UCLAIR NAIDE TRANS POUR ESSAYER DE LE RAMENER I LOTAT PARENCE OU DOPACTO RODUTE ACTIVOE **MSBIF** 

. ENOUVEAU MODE DAZ CHAGE YEST LID MAIS DIWDRENT #LORS QUE LE MODE VONTOUR RESTITUE CHACLE CHOSE SOUS QTRE CLE S JE DOCRS CHACLE DTOILE FORME DENGLOPPES PERDANTIESMOTIFS **REMPLISSAGES ET CONTOURS DANS LE TRAI TEMENT LANOUGLE FONOTONALITO f GRATS XNSVISBLESH FEND LESCONICLES VERIMENT** XNS UN PEU PILIS DPAIS MAIS AUTRE MENT AZ G-E COMME DHABITUDE LA PILJ LEXPILQUER AUSSI REGARDEZ CES CINQ

 $2\frac{96}{4+8t+3}$  +  $-8$   $+2$   $+$ PO RIF TRAIT DE **DTOILE AKSOAPE NE LE FESITTUE PILIS DU**  $($ ,  $+$ )  $*$  !  $#$   $*$  ) %  $*$   $*$  \$  $#$  +(,  $TQUT$ 

\$IEN S/RILY A CINQ pTOIES #UCLNE # UCLIVE NEST X LIRDE 2 CURTANT CERTAINES SONT VRAIMENT PILIS FACILES I VOIR CLE DAUTRES ET LUNE DELLES NEST PAS DU TOUT VISIBLE 3 LE SE PASSE TIL! 2 EUT VOUSPOURREZ POALLERCE QUI SE PASSE ' NHAUTI GAUGHE TRAITNORDE PX ' NHAI ITI DROTE TRATTNORDE PX 'N BASI GALOHE TRAIT GRS CLAIRDE PX ' NBASAUMILIEU TRATNORDE PX ' NBASI DROTE FEMPLISSAGE ROUGE ASSEZ FACILES I EXPILQUER LUNE A UN SOTTLE STYLE INTIALDE CHAQUNE TRAIT DPAIS LAUTRE EST REMPLIE % ELLE DUBASI GALCHE A ALSS UN TRAIT DPAIS MAS DUNE COUFUR CAIRE OU LA REND / DIZ OILE I VOR + EST TOUT JUSTE POSSIBLE DEVORCELLE DUHAUTI GAUGHE CESONT DES GRANDES DTOILES ET LA TAILLE DE LA PAGE A DTD RODUTE DE SORTE QUE LE TRAIT DE PX ESTILA LIMITE DES POSS BILITIOS DAZ CHAGE D-AKSCAPE 51 VOUS **IE ROUGEZ ENCORE COMME JE LAI FAIT** 

**PX DE IA DERNORE** 

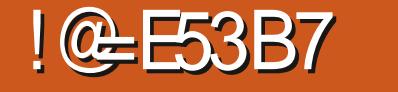

80YONS I CLCI EILES RESSEMBLENT DANSIE MODE % ONTOUR

. I VOUS VOYEZ LE PROBLOME DUMO DE %ONTOUR 1 U NOUS POUVONS VOIR TOUTES LES DTOLES Œ QUI EST SUPER **POLRETRIMERIESOBETSINMSBIES / AIS** *i* DPOTE LES DTOLES VISBLES SONT ELLES SE RESSEMBLENT TOUTES QUEL QUE

> **%OMPAREZ CELA AVEC #7 CHACE ODEDAZ CHACE 6RATSX NSVISBLES**

\$IEN QUE nA PUISSE NE PASQITTE CIAIR DANS LE MAGAZINE LOTOLIE DU HAUT I

 $, -, ' * !$  \$  $!8#+$ 

GAUGHE EST AINS UN PEU PILIS DPAISSE 0 OTHE DTOILE PRODDEMMENT INMSIBLE **ESTAUSS RESITIUDE AVECIA MOME DPAIS SEUR. ES DEUX PTOIES DE DROTE APPA** RASSENT COMMEILLHABITUDE \$ POUR RESTITUDS NORMALEMENT DANS CEMODE LOTOLE DU BASI GALOHE QUI EST TOU **CLRSDIZ CILE I VOR** 

DE VOUS AIDER SI VOUS CONCEVEZ UNE LASER POURRAIT UTILISER ILS NE SONT GO IMAGE POUR UNE DOCUPEUSE AU LASER NORMEMENT PAS UTILISOS DANS LE GENFE **QUUN APPAREIL SMILAIRE %ESMACHINES DE STUATIONS AUXQUEILES Œ MODE EST IMPOSENT SOUVENT QUE LES CHEMINS AIENT DESTING** UNE DPASSEURNOMINALE PROGE **MM** EST UNE VALEUR TYPIQUE DONT LA CON **SOCIENCE SERA LEUR PROBABLE DISPAR** TION LOROLE VOUS BOUSEZ LOCHELLE DAF **X CHACE 'N PASSANT DANS LE MODE 6 FAITS** XNS VISIBLES VOUS VOUS ASSUFEZ CU-AK SOPPE AZ OHERA TOULOURS LES CONTOURS EXCEPTION ELLEMENT AVEC LES CONTOURS AVECUVE DPAISSEURQUI SERA SUE SANTE ET QUE VOUS LES VOYEZ SOVANOURQUANO POURIES GARDERVISIBLES I A NE CHANGE VOUS SORTEZ DUN ZOOM CE MODE EST PASIES VRAIES LARGEURS DANS LE X CHER TOUTINDIQUO POURVOUS 58) AINS LA DOCCUPEUGE AU LASERNE **JE PLAINDRA PAS MAIS DA SGN X E QUE LES** OBETS NE DISPARATIONT PILIS PENDANT *CLEVOUSTRAVAILIEZ* 

SUSDE LA LIMITE MINMALE SERA RESTITUD / ODE DAZ CHAGE SONDO ET#Z CHAGE TRATS PILIS DPAIS DES DTCILES DU HAUT I AWECTOS %EPENDANT COMME VOUSPOU

**VISIBLES AINS LE MODE <sup>9</sup>CNTOURA EN CORE TOUTE SA PLACE** *SC***IMME LE MONTRE** LOTOLE DU BAS I DROTE LES REMPLIS SAGES ET AUTRES PROPROTOS SONT AUSS . ES XUTES NE SEN SORTENT PAS TROS DAZ CHAGE SONDO BIEN MAIS COMME CE SONT DES EWETS PUREMENT VISLEISCU NE MODIX ENTPAS . E BUT DE CE MODE DAZ CHAGE EST LES INFORMATIONS GOOMPTROLES QUUN

> PASBESON DE CE MODE 51 VOUSVOULEZ | LAQUATROME **JUSIE RETROUVER UN CBLET INVISIBLE LE** MODE YONTOUREST VOIRE MEILIEURGHOX AIS SI VOUS DEVEZ VRAIMENT TRAVAILLER

51 VOUS QTESI LA CHASSE AUX CBLETS INMSBLESQUDESCBLETSCACHOSDERRIOFE DAUTES OBETS ILY A CLEICLES NOU VELLES FONCTIONNALITIDS DANS LES ENVI 6CUT CONTOUR CUI EST DOJ AU DES RONS DU MENU#Z CHAGE #Z CHAGE COMME DHABITUDE %EST POURUG LES / ODE RAYONS: %E SONT COMME DES **VERSONS DYNAMICLES DU MODE DAZ** DROTE ET DUBASIGALOHENE SONT PAS CHAGE %ONTOUR VOUS DONNANT LE MEIL **IEURDES DEUX MONDES IE CONTOURET** VEZ LE VOR EN BASI GAUGHE NA PEUT LAZ GHAGE COMPLET EN MAME TEMPS ENOTE CONDUITE I DES FORMESI PEINE 4S DEVRAIENT QUE TOUSIES DEUX AUSS

DANS LE SOUSMENU / ODE DAZ CHAGE DE MON POINT DE VUE MAIS VIVENT PRO **IEUR PERMETTRE DQTRE PILIS FACILES I** DOCUVAR 4 EGARDONS D ABORD LE MODE

*VETTE IMAGE EST FATTE DE QUATTE* **DTOIES IDENTIQUES SAUF PAR LA TAILE** Al GROD DABORD LA PILUS PETTE ET Rogio SON OPACTIO I 2US ELA DUPLIQUE ET REDIMENSION DE POUR LA PIUS PRATIQUE ' LIE NE VOUS OBLICE ORDER LA SECONDE PUIS DUPLIQUO ET REDIMENSION DIA SECONDE POUR POUR MENTISDE VOTRE DESSIN ET ELLE PROSENTE . A PILPART DESUTILISATEURS NAURONT LA TROISOME DE MOME DE LA TROISOME

**QUES MOTHODES QUI FONCTIONNERAIENT** 

a/ ANTENR#LTAPPUYO CU/ AJ#LTSUR

IA PILPART DES MACHNES. IN JX ET DES

a 7 NE SOLECTION DIASTIQUE PRUDENTE

DANSCE CAS

CLICS ROPOTOS AU MGME ENDROT POUR SOLECTIONERSOUSLOBET COURNIT BABIEMENTDANSIE MENUPRNOPALPOUR a 4p ORDONNER LA PILE MANUELLEMENT **AVANTLA SOLECTION** a 4p CROONERLA PILE EN UTILISANT' XTEN SONS 1 RGANGER 4 pEMPILERAVANTLA **SOLECTION** a 2ASSERDANSIE MODE DAZ CHACE % ON

**TOURPUSSOLECTIONER** 

. A DERNORE CPTION EST LA MOTHODE PASI MODIx ERLARANGEMENT DES plp MONS DE RSQUES QUE LES AUTRES DE **VOUS FAIRE SOLECTIONER LA MAUVALSE** CHOSE / AIS CEST PDNBLE DACTIVERET DOSACTIVER IE / CDE %ONTOUR VIA IE MENU ET VOUS NE LUTILISEREZ PEUT GTRE PAS ASSEZ SOUVENT POUR LUSTIX ER LA MpMORSATION DE RACCOUROSCIAMERSUP **PIDMENTAIRES** 

% EQUI POURRAIT EN FAIT QTRE TROS PRATIQUE CE SERAIT UNE FANON DAVOR . EVOUSPOSE LAQUESTION QUELLE EST UN AZ CHAGE TEMPORANE DESCONTOURS LA FAYON LA PILIS FAGIE DE SOLECTIONER DU DESSIN MAIS ENSUTE DE REVENRSIM LA PLUSPETTE DTOLE! & UFAIT DE LORDE PLEMENT ET INTUITVEMENTI LAZ CHAGE DANSIEQUELE LESAIGRODES ELLE ESTEN NORMAL #VEC LE MODE #z CHAGE BAS DE LA PILE DE LAXE Z AUSSI UN SONDO CESTI PEU PROS Œ QUE NOUS SIMPLE CICNE CONMENT PAS 8 GIG QUEL AVONS 2 FESSUE

## $. - . ' * ! S ! 8#+$

**GAMER PRINGPAL PAS DU PAVO NUMP** 

PASSEROROUAIREMENTDUNAZ OHAGEI LAUTRE UTILISE %TR. AVEC LE DU PAVO NUMPROLE & E CUELCLE FANCHIE VOUS LE SPARATEURD UN C TO POURVOUS DON LACTIVEZ ACTIVANT CE MODE DIVISERA NERUNAZ CHAGE NORMALIA PILIPARTIDU IMMpDIATEMENT LESPACE DE TRAVALEN TEMPS EN LE RAMENANT LORS DE SOLEC DEUX AVEC LA PARTIE GALCHE MONTRANT TIONS SENSIBLES AVANT DE LE RELOGUERI LAZ CHACE NORMAL ET LA PARTIE DROTE NOUVEAU SUR UN C TO PROT POUR UNE PROENTANTUNE WE DESCONTOURS

7NE GROSSE POIGNOE OROUAIRE AU MILLEU DE LOGAN PEUT QTRE TIRGE POUR DOPLACER LE POINT DE SOSSION PER PROSDUBORD DE LESPACE DE TRAVAIL CE METTANT DAZ GHEREN MODE CONTOUR MODE SE DOSACTIVE NOCESSTANT UN UNE PART PILIS OU MOINS GRANDE DE LA NOUVEAU TRAET DANS LE MENU #Z VUE 3 UATRE TRANGES DANS LE CONTRILE CHAGE OU LAPPUI SUR LE RACCOURO CLA VOUS PERMETTENT DE TOURNER LOREN VIER POUR LE ROACTIVER / AIS IL NY A TATION DE LA DIVISION IL LICRZONTALE CUI ALCUNE INDICATION DO LCOMMENCE LE I LA VERTICALE ET DOTERMINE QUELLE foTROP PROSh 'TILEST DOSACTIVO MOIME PARTIE DE LA COUPURE SERA PROSENTOE SI VOUS QTES ENCORE EN TRAIN DE LE DO EN MODE CONTOUR. ES DEUX CI TOS DE PLACER SANS AU MOINS ATTENDRE POLI LAZ CHACE FONCTIONNENT NORMALEMENT

8 OUS POUVEZ ACTIVER LE NOUVEAU AINS VOUS GTES LIBRE DE SOLECTIONNER LA SOURS. E ROSULTAT EST QUILLEST TROP MODE VIA LE MENU #z CHAGE / ODE DES pIDMENTS DANS LA VUE EN CONTOUR DOLLCAT DE LAISSER CE MODE ACTIVO EN DAZ CHACE SONDO. E RACCOURO CIAMER PUIS DE LES MAN PULER DANS LAZ CHACE PERMANENCE EN DOPLANANT LE SOPARA PARDOFAUTEST%TR. MAISCESTIE DU NORMAL OU LINVERSE. ES CICLERTIFER TEURAU BORD OU AU MILIEU DE LA VUE AU SURIE CONTR IE DE RUPTURE NE SONT PAS BESON OARVOUSAVEZ TOUCURSIE RSQUE ROLE, ETROUVE NA UN PEUBIZARRE DTANT PROPAGOSAUX OBETSAU DESSOUS AUSS DONO QUE LE RACCOURO PARDOFAUT POUR VOUS POUVEZ PAR EXEMPLE FAIRE UNE SACTIVERIA FONCTIONALITO SOLECTION EN MODE CONTOUR PUS AUS TERIA SOPARATION POURVOUS DONNERPILIS DE VUE NORMALE SANS QUE LES CBLETIS NE CONTRI LE VERS NIMPORTE QUEL CITO A LE SOENT DOSOLECTION OS QUAND VOUS LE MGME EWET QUELLE QUE SOT LOREN **FATES** 

> 'N APPARENCE NA SEMBLE GTRE UN BON ACUT POUR UN TRAVAIL SURDES DO **CLMENTS COMPLEXES, USTE ACTIVER LE** MODE #z CHAGE SONDO PUS DOPLACER CONTENU / AS MAME SI VOUS NE DO **ROUTLISATION INSTANTANCE 5AUF QUE nA** NEMARCHE PASCOMME nA

51 VOUS DOPLACEZ LA POGNOE TROP MENTOLE VOUS REINGHEZIE BOUTON DE

DE LE POUSSER TROP LOIN ET DE DO

2IFE ENCORE LE DOPLACEMENT DU GROS TATION DU SOPARATEUR #VEC LE SOPARA TEUR VERTICAL SOPARANT LES DEUX MO TIDSI DROTE ETI GALCHE VOLSPOURREZ GTRE TENTO DE DOPLACERLA POGNOE VERS **IE HAUTOUIE BASPOURIA SORTIRDE VOTRE** PLACEZ PASLE SOPARATEURIU MaME TIREZ

**IE DUN PIXELTROP HAUT OU TROP BASET IE MODE EST COMPLOTEMENT DO SACTIVO** NOESSTANT QUE VOUS LE REDOMARREZ **PARIFMENI** 

*YE MODE NENFEGISIFE PASNON PILIS* LDTAT DU SOPARATEUR ENTRE DEUX INVO CATIONS %HACLE FOS CLE VOUS LAC TIVEZ IL SERA PLACO DIRECTEMENT DANS **UNE VUE I** AVECIE CONTOURSURIA DROTE 2EU IMPORTE SI VOUS pTIEZ PRO **CODEMMENT I** AVEC LE CONTOUR ENBAS CUDANSNIMPORTE QUELLE AUTRE COMBINAISON 7NE FOIS CLE CE MODE EST DOSACTIVO PUIS ROACTIVO IL REVIENT DIRECTEMENT | LA POSTION PAR DOFAUT ' TW COMME ILEST FAGIE DE LE DOSAC **TIVERACODENTELIEMENT NA REND LUSAGE** 

## $*$ ! \$ !&#+

/ AIS IL FAIT DE JOLIES COPIES DOGRAN QUOTIDIEN MONTRANT LA DENSTID DES CBLETS DANS **UNDESSINCOMPIEXE** 

FONCTION WALTD TROSVOSINE MAIS LDGO RACCOURD CLAMER POUR FACILITERLA COM **REMENT DIWORENTE, E RACCOURO CIAMER MUTATION DESMODES % E QUI SERAT BIEN** RAYON: ILPASSE I TRAVERSIE CORPSIDE LA RELIGIEREZ % E POURRAIT QTRE UNE VOTHE DESSIN POUR VOUS MONTHER LOS MEILLEURE UTILISATION DE LA TOUGHE f : h SATURE CUI LE SUPPORTE / AIS NA RES SEMBLE PILISI UN FAISCEAU DE RAYON: AU CONTR LE PROGS SORTI DUNE BANDE **DESSINGE CUIL UNE DE CES PLACLES EN** GRAND FORMAT QUI SONT ROLLIOFEMENT INSO ROES DANS LES CADRES LUMINEUX AC **GROOT DS AU MUR DANS LES SORES TOLD MpDICALES** 

**%OMME POUR LE MODE #z CHAGE** SONDO VOUS POUVEZ ENCOPE FAIRE DES SOLECTIONS ET ROALSER DAUTRES TO DHES AVEC CE MODE ACTIVO LINY A AUCUN MOYEN DE MODIX ERLA TAILLE OU LA FORME DU FAISCEAU ET AUGUNE POSSIBILITO DE LE f POSERh I UN ENDROT PARTIQUIERPEN DANT QUE VOUS UTILISEZ VOTRE SOURS ALLEURS & EMONPONTDE VUE CEMODE **ESTUVE DISTRACTION AMUSANTE MAISNA** 

DE CE MODE PIUS PONBIE QUAGROABIE VRAIMENT AUQUNE UTILITO DANS IE TRAVAIL QUE COMME RACCOURO POUR LA BOTE I

DES CBLETS DANS DES DESSINS CHARGOS POUR UNE AMPLICRATION DU MODE #Z #z CHACE / CDERAYONS: ESTLNE ALCRS DAVALDRATTLE COUP DE MODIX ERIE CHACE SONDO POUR CELUIG EST #LT PAR DOFAUT CE SERAIT UNE TOUGHE 1 APPUMERPOUR GHAGE DE LA V . EMOS PROGHAIN CE MAIS UNE FOLSDE PILIS ILSAGITIOU DE ACTIVERHO COMMETA TOUGHET 3 H POUR SERA LE EN MORO DE CETTE SORTE LA RANGOE DE TOUGHES DU HAUT PAS DU LE FONCTION DE ZOOM RAPIDE QUI VOUS AUSSI LE COLOBRERAI CETTE DTAPE EN PAVO NUMORQUE 50N ACTIVATION PERMET PERMETTRAIT DE MAINTENIR UNE TOUGHE CONTINUANT I VOUS FOURNIR DES DOTAILS UNE VUE EN CONTOUR AVEC UN CERDE ENFONCOE JUSTE LE TEMPS DE FAIRE UNE DE CUELCUES UNES DES AUTRES NOUVELLES ENTOURNT LENMPONEMENT IMMODIAT SOLECTION DIZ QUE MAIS QUI RETOURNE FONCTIONALITOS DE LA DERNORE VERSION DU POINTEUR DE LA SOURS %OMME UN FANTILLEZ CHAGE NORMAL DOS QUE VOUS DHASCAPE

CUTILS & LARGEMENT SANS INTO ROT. A **DVIDEMMENT REMPIL UNE DEMANDE DE** 51 VOUS PEINEZ POUR SPIECTIONNER FONCTIONALITP POUR NA TOUT COMME

8 OIL POUR LES NOUVEAUTOS DAZ

%3D= A UTILISD +NKSCAPE POUR ORDER TROIS **BANDES DESSINGES**  $0^*$   $8\%$ +  $)^*$ % ET  $#$  **QU PEUVENT TOUTES GTRE TROUVESI HTTP WWWPEPPERTOP COM** 

#### $*$  |  $\mathbf{S}$ # DF3 BAGDD7FD3H3; $\gg$ 7 D67 H7; $\gg$ 7 EB: AFAE (

PHOTOS EN MA POSSESSION AINS QUE LA QUALITO I LAQUELLE NOUS SOMMES HA IEURMGE 80US IECTEUR GTES BIENVENU MODERVES & ANS QUATRE PARTIES SUC **QUEIQUES PETTES PARTIQUARTDS ET UNE DOFAUTS SPOCK QUES DES PREMIERS OAP** EN INFORMATIQUE PASUN ARTISTE QUUN ET EN EN LA PAUVRE PLACE DYNAMIQUE DESIMAGES #USSIMERO DE CONSIDORER FAIBLES TENDENT I DONNER AUX PRE NA COMME MON MEILEUR EWORT MAIS MIORES PHOTOS NUMPROLES UNE IM  $5Q$ **RE** 

R5DFB3D >3@/3D6

& ANSIA PARTIE PRODENTE DE CETTE SORE NOUS NOUS SOMMES CONCENTROS CU DAUTRES DOFAUTS DUNE PHOTO QUI AVAIT DTD PRSE AVEC UN XIM PHOTO GRAPHOLE MM PUSSOANDE SURUN NUMPROLES DES GONDRATIONS PROG POSTIF % OMME ANNONO I LA X N DE LA LUMINEUSES SUR LESQUELLES LE SOLEIL DI **PARTIE CUI SONT PAR LA SUTE DEVENUS MAJO** RTAIRES 4S NONT PASTOUS pTp OPppSI

<span id="page-30-0"></span>O ETTE SORE A POURBUT DAPPRENDRE LIDENTIQUE ET CERTAINS DES PILIS ANOENS **/ OFAIRE CLEICLE CHOSE DES VIEILLES AVAIENT DES CAPTEURS CLI NAVAIENT PAS** DAUTRES DU DOMAINE PUBLIC DU FAIT DE BITUDS AULOURDHUIDANS IES DOUPEMENTS POURM ACCOMPAGNERET JESPORE GLANER CESSIVES NOUS NOUS DOBARRASSERONS DE IDDE OU DEUX DE TEMPSIAUTRE, ENE TEURS PHOTOENSBLES LE MANQUE DE FASAULUNE PROMESSE SURIA QUALITO DU SENSTIMITO QUI ESTUNINCOMONENTICRS CONTENUOU SUR LES ERREURS ET CMIS DESPRISESDE VUE SOMBRES LE MANQUE SONS POSSIBLES, E SUIS UN SOENTIX QUE DE CONTRASTE LE MANQUE DE ROSOLUTION VRN PROFESSIONNEL DE LA RESTAURATION DESCOLLEURS 2 RISENSEMBLE CESPONTS SANS GARANTIES FERMES COMME CEST PRESSION DE MANCUE DE BRILIANT DE SOUVENTIE OAS DANS LES LOGIOELS 1 PEN DOLAVO ET DE VOU QUI CONTRASTE AVEC **CELLESFATESAUCURDHU EN UTILISANT DES** TOLOPHONESMOBILESPILJTI TOOMMUNS

2 CUR COMMENCER FEGAROONS UNE SURIE NETTOYAGE DES TAGHES SOMBRES PHOTO DINTOREUR QUE JAI PRSE AU **6RNTY% CLIEGE | & UBLIN EN** ' IIF **PROENTE DEUX DOX STYPIQUES DESPUCES** SCANNERI PIATETENSUTE CONVERTIE EN DENTES DUN CITO LES PARTIES PILIS NOUS X NIRONS CETTE SORE EN RECT ARRIVE I TRAVERS LE TOT SONT DO FEGARIANT DES PHOTOS ANGENNES PRSES LAVAES I UN POINT TELQUE CERTAINS DES EN UTILISANT DES APPAFEILS NUMPROUES JOINTSONT LAIRPILLS X NSQUILS NE LE SONT EN ROALITO ET DUN AUTRE CITO LA PARTIE BASSE DE LIMAGE A VRAMENTEN

PAS SACCORDER AVEC LINE SILARCE VA **SELLE STONE** 

AUTANT CLE POSSIBLE LA CLIALITO DISPO NBIE DANS LA PARTIE HAUTE DE LIMAGE TOUT EN AMPLICRANT LA MOTIP SOMBRE AUTOURDES FENDITRES DU PREMIERD TAGE **POURFAIRE RESSORTIRAUSS BIENCLE POS** SIBLE LES DOTAILS CACHOS DANS LES CM BRES 7 NE STRATOGE SIMPLE SERATDUTI LISER LES COUPBES DE COULEUR COMME PROSENTOES DANS LA PARTIE DE CETTE SORE POUR CORRGER CES DOSO QUILBRES #USSI NOUSDOMARRONS PARLOPTION DE MENU (ILIRES PUS#JUSTERETT %CURBE DAUSTEMENT DE LA COULEUR h 0 OUS AUGMENTONS LA PARTIE BASSE SOMBRE DE LA COURBE TANDIS QUE NOUS MAIN TENONS LA PARTIE HAUTE DE LA LIGNE DIAGONALE POURGARDERLA ROPONSE DOR GNE #VEC SIMPLEMENT TROS PONTS **ROGANT LE BAS DE LA COURBE LA PARTIE** SOMBRE DE LIMAGE SpOLAIROT JOUMENT ET NOUS POUVONS VOR UN PEU DE LAC **TIONAUBOUTDUCOUOR** 

0 CUS VOYONS MAINTENANT PILIS DE COUEURS %EPENDANT LA PARTIE BASSE DE LIMAGE NEST PASENCORE PARFAITE IL **EXSIE PILISEURS OMBRES FORTES ET IE ROSUTATX NALEST ASSEZ SOMBRE ET POS** SODE MOINS DE DOTAILS QUE NOUS AU RONSVOULU. A LUMINOSTO POURRAIT EN

FEGISTRO TROSPEU DE LUMIORE. A PUCE THORE QTRE AUGMENTOE ENCORE PILIS COURBE DAUSTEMENT DE LA COUEUR NE LEUR 8 NOUS INDIQUE SI LE PIXEL EST DE LAPPAREIL NE POUVAIT SIMPLEMENT EN DONNANTI LA COURSE DALISTEMENT UNE INCLINATION BIEN PILIS RAIDE I LAEX 7 NE TECHNOLE PILIS POINTLE EST CONS ROTO DE NIVEAUX DOCIAIRAGE DANS UNE TROME GAUGHE % ELA CEPENDANT DONNE DES EWETS INDOSPRIBLES DANS LES COU **IEURDESTONALTDSBASSESI MOYENNES** O OTHE CBECTIF SERA DE MAINTENR QUI ONT TENDANCE I SE REGROUPER AU **TOUR DUN GRS TERVE %EST PARTICULIO** REMENT VISIBLE DANS LES BOISERES CHAQUE PIXEL COMME DOXINE DANS LE **CU PARISENT COMPLOTEMENT DOLAVOES** 'N GROS CESTIE ROSULTAT DUNE SECTION DE LA COURBE QUI EST BIEN I PLAT CE QUI PEUT SE VOR SURLA COURBE ENTRE LE **SECOND ET LE TROSOME PONT DAUSIE** MENT 7N APLAT SGN XE QUE LES COU **LEURS SIMILAIRES SERONT PEINTES ENSEM** BIE ETIE CONTRASTE ESTPEROU

SEMBLE PAS GTRE LA BONE SOLUTION TITUDE DE DEUX DTAPES & ANS LA PRE MIOFE NOUS DOCOMPOSERONS LIMAGE EN TROS CANALIX SOPAROS, E PREMIER CONNU COMME LA 60NALITO 6 60NA ILTO NOUS DONNE LA VRAIE COULEUR DE **CERLE CHOMATIQUE 0 CUSPOUANSPEN** SERI LA TONALITO COMME DOX NSSANT SI NOUS PARONS DUN FOUGE OU SINOUS SOMMESPILISPROSDUVERT OUSI PEUT **QTRE NOTRE PIXELA UNE TEINTE JALNE. E** SECOND CANAL LA 5ATURATION 5 REPRO SENTE LA FORCE DE LA COULEUR 7 N GRS EST - RTA AU LIEU DE 4) \$# VORSURLA PAGE UNE COUEURAVEC PEU OU TROS PEU DE SATURATION CUAND LA SATURATION AUG MENTE LES COUEURS ONT PILUS DE CA #USSI LAPPLICATION DIRECTE DE LA RACTORE ET SEMBLENT VIVES 'N KNLA 8A

DUNE COUEUR SOMBRE OU CLAIRE % ON **TRAFEMENTI DAUTES PROGRAMMES DE** TRATEMENTDIMAGE COMME) + 2 DANS - RTA ON NE PEUT PAS ROALSER FAC **IEMENTUNE SOPARATION DESCANAUX 658** EN DOCOMPOSANT UN OALGUE EN SES DIWPRENTSCOMPOSANTSPLACDSDANSDES **IMAGESSOPARDES / AISLA COURSE DAUS** TEMENT DE LA COUEUR PEUT QTRE UTILI SOE POURAUSTERUN UNQUE CANAL 5p **LECTIONEZI NOWEAULAT YOURSE DAUS** TEMENT DE LA COUEUR h MAIS CETTE FOSO CHOSSEZ LE CANALÍ. UMINOS To h CEST LE TERME POUR 8 ALEURDANS SUVANTE EN BASI GAUGHE 0 CUSPOU **VONS MAINTENANT AUGMENTER LA LUMI** NOSTO DE LA PARTIE BASSE DE LIMAGE SANSMODIX ERLOQUILIBRE DESCOUEURS

. ES BOSERES DU PREMIER pTAGE **RESSEMBLENT MAINTENANTI DU BOIS NA** TUREL PAS I UNE PEINTURE GRSE. E **POUGE SOMBRE I LEXTROMITO DU HALLEST** DUNE COUEURPILIS NATURELIE CLE DANS NOTHE ESSAI PROCDENT

0 CUS POUVONS ALLER UN PEU PILUS LON AVECCET CUTIL 5UPPOSEZ QUE NOUS SOUHATIONS AUGMENTER LA SATURATION EN AUGMENTANT LOGO FEMENT LINTENS TO DES COUEURS DANS LA PARTIE BASSE DE **LIMAGE O CUSPOURRONS RETOURNER UNE** FOSDE PILIS DANS LA f % OURBE DALIS **TEMENTDE LA COUEURH ET SPIECTIONER**   $, -, '$  \*! \$ #\*!

LE CANALI 5 ATURATION h EN UTILISANT LA LUMIORE CEST LA PARTIE GAUGHE DE LA TIORE % EPENDANT IL YA DAUTRES CASQU COURSE APPROPROE / AS LE FAIRE AUG COURSE MENTERA LA SATURATION SURTOUTE LA SUR FACE POURTOUTE LESPARTIESDE LIMAGE 'N FAIT CE DONT NOUS AVONS BESOIN DE COULEURS LOGO FEMENT PILIS VIVES MAIN DOLAVOES PARTIFOP DE LUMIOFE DANS LA FAIRE CEST DAUGMENTERIA SATURATION TENANT TOUT EN RESTANT TROS ROALISTE SCONE ORGINALE POUR LA PUCE DE LAP MAIS SEULEMENT POUR LES COULEURS. ES BOISERES DU PREMIER DTAGE ONT PAREIL 0 OUS TRAVAILLERONS SUR CE SOD SOMBRES 2 CURCETTE RAISON LOUTILQUE AUSS UN PEU PIUS DE CARACTORE QUE NARIO DANS LA PROCHAINE PARTIE DE NO. NOUS UTILISERONS EST LOPTION f %ROSS DANSNIMPORTE LAQUELLE DE NOSIMAGES TRE SORE, USQUE IL PRENEZ SOIN DE CHANEL ADUSTMENT CURVES h %CURBE PROGDENTES DAUSTEMENT INTERCANAUX DANS LE ME NU (ILITE PUS # USTER & ANS CELUIO NOUS POWONS SPOCK ERGLE NOUS SOU HATONS ALISTERIA 5ATURATION MAIS EN TIONS DE - RTA POUR RETRAVAILLER NOS FENDANT NOTFE RIGLAGE DIPENDANT DUN PHOTOSORGINALES QUI SONT LIDGO FEMENT AUTRE CANAL % ELUI CI EST APPEID fIDRINER PASSDES # VECUN PEUDE PRATIQUE NOUS CHANNEL h %ANAL PILOTE CUI DANS CE POUVONS SOUVENT ALLER UN PEU PILISION OASO EST f . UMINOSTO h %HOLSISSEZ DANSLA RESTAURATION DE VIEILLES PHOTOS DONC CETTE COURBE ET AUGMENTEZ LA SOMBRES AUDELL DE LA SIMPLE AUGMEN

**YESCUTILSSONT ASSEZ TECHNOLESET** DOMONTENT LEXCELLENTE PANOPLIE DOP SATURATION DES VALEURS BASSES DE LA TATION DE LA LUMINOSTO DE LIMAGE EN

**DESVIEILESPHOTOSNUMOROLESONT CLA** SIMENT LE DOFAUT OPPOSO RESSORTANT . A PARTIE BASSE DU CORRDORA DES TROP CIAIRES ET AVEC DES COULEURS **VOLS** 

> S @ FST TITLIAIRE DUNDOCORAT + ENSEIGNE **IA SOENCE ET LINGONERE I L' SCOLA#NDOR RANA DE SATXILIERAT + LA DONO DESCOURS** 07. INUXI L7N VERSITO D#NDORRE ET A **ENSEIGN** LADMINISTRATION DES SYSTOMES 07. INUXI L7 NVERSTO DE %ATALOGNE

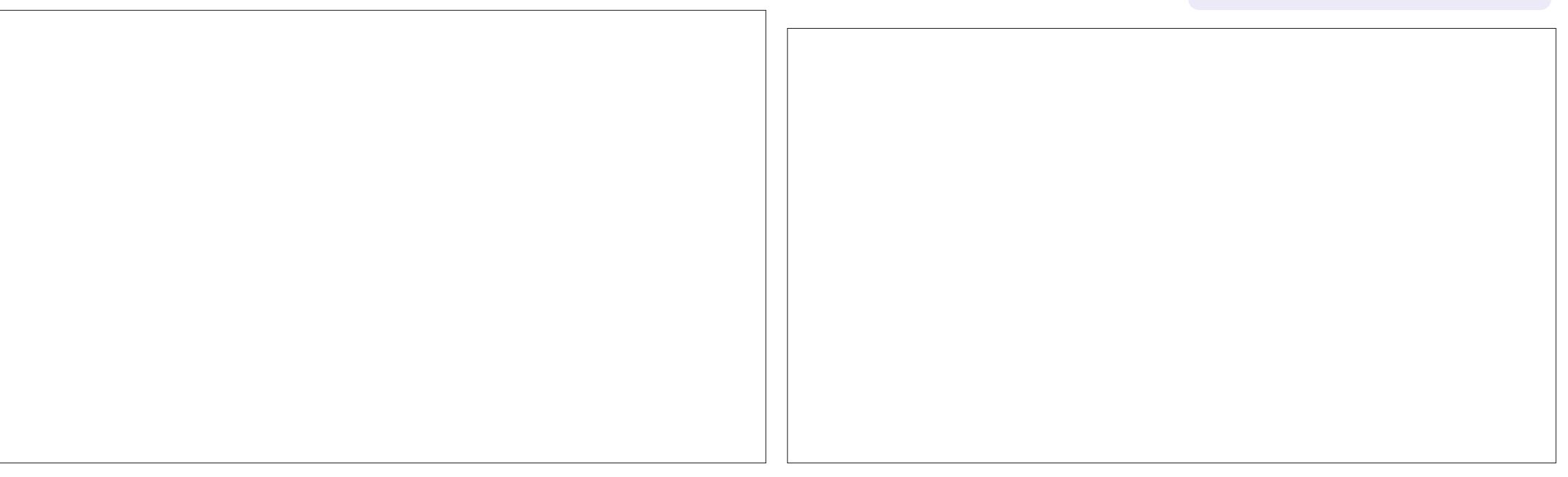

# The Daily Waddle

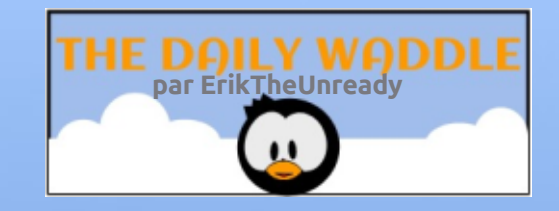

**Punchline has been** removed due to a

La chute de la blague a été enlevée à cause d'une plainte DMCA…

**DMCA** complaint...

Software Patents

**Brevets de logiciels**

full circle magazine n° 159 **34** sommaire ^

<span id="page-34-0"></span>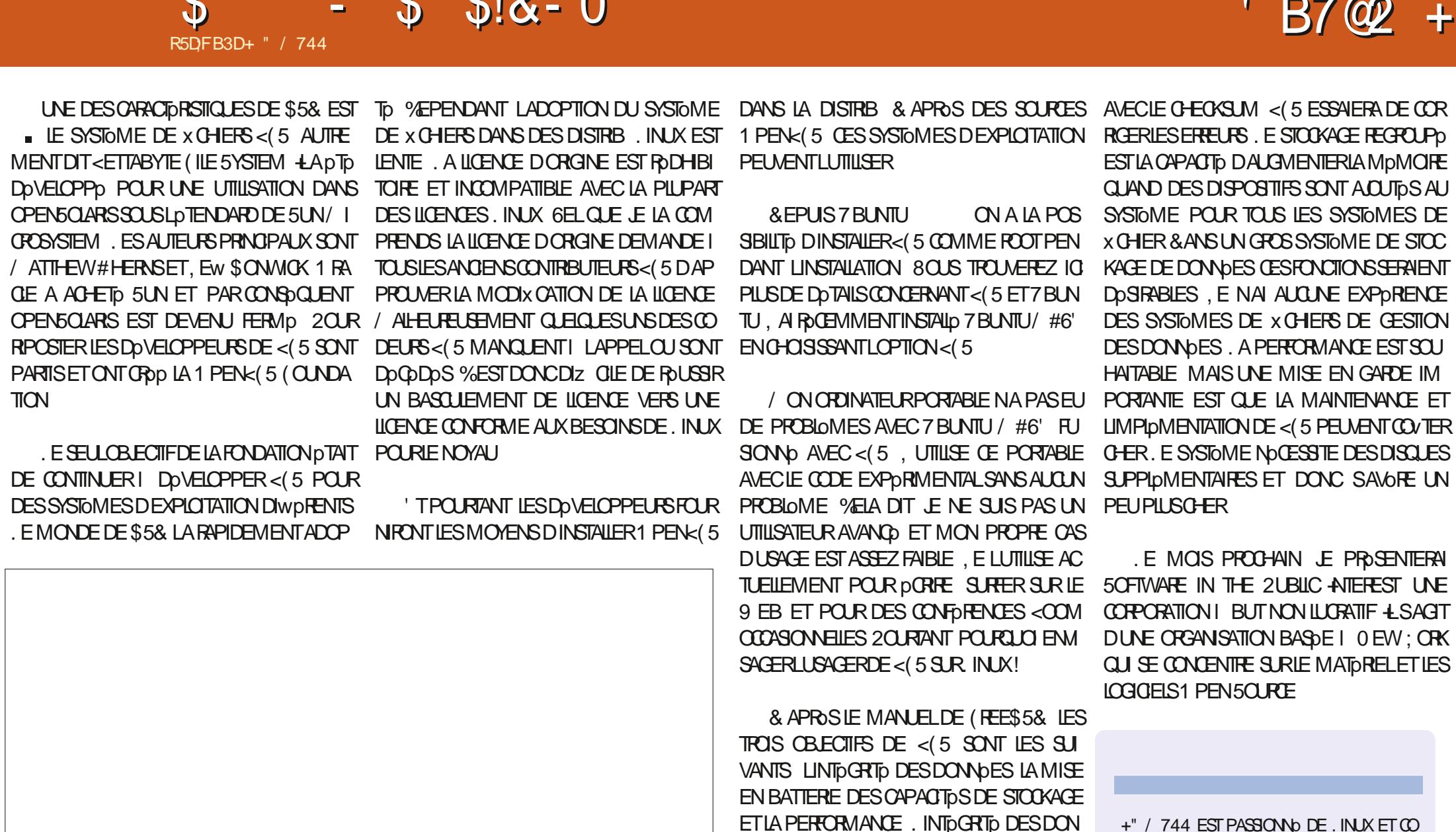

NOES SE CONCENTRE SURLA CAPACITO DE

VORX ERLES DONDES CONTRE UN CHECK

SLM <(5 FAIT DES INSTANTANDS DU SYS

TOME 5 ILNY A PASDE CORRESPONDANCE

+" / 744 EST PASSION DE. INUX ET CO. **ORONVATEURDE RECHERGHE LAIME POCHER CONDUTE DESBOIDESET PASSERDUTEMPS** AVECSES ENFANIS ET SA FEMME LIEMER **GE/ IKE (ERRAR POURSON MENTORAT** 

 $B7$   $Q2$ 

 $\mathbf{C}$ 

 $\mathbf{S}$ 

 $$18 - 0$ 

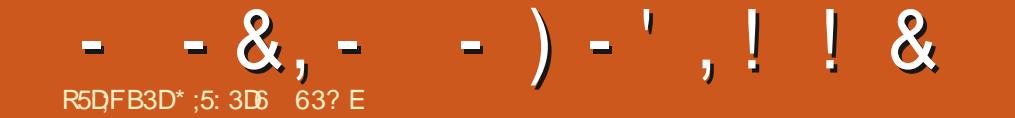

 $*$ ;5:3D6  $\approx$  3E 63? EA PASSp ENMRON ANSI SOCOUPERDES SYSTOMES DINFOR MATIQUE EN ENTREPREE LHABITE AUX KTATS 7 NS DANS UNE FOGON PURALE AU NORD **OLESTDE LA) pORGE AVECSONf x LSh ADOP** TIFUNEPERRUFECALCPSTIENOMIMpE\$ABY

**FULLORDE MAGAZINE Ng** 

SOMMARE ?

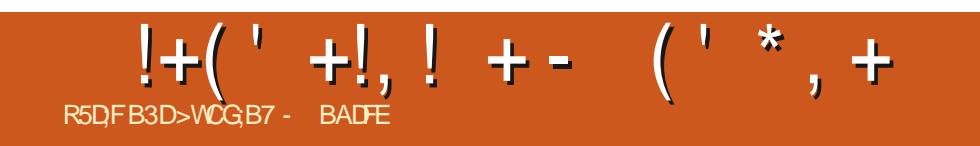

# The Daily Waddle

<span id="page-37-0"></span>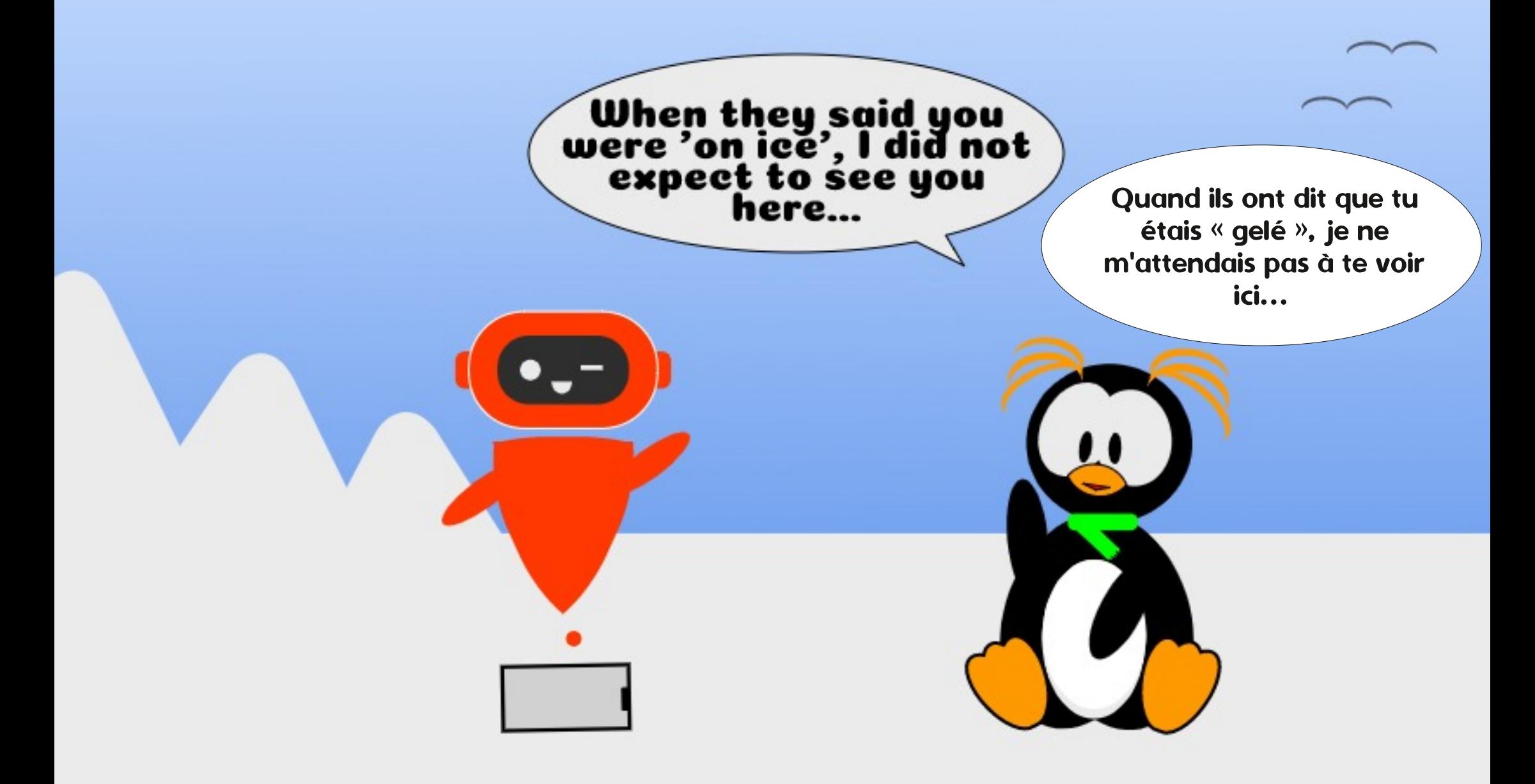

#### $\frac{9}{6}$  &  $|8|$  $\boldsymbol{\alpha}$ , AGF 7 ? A @ 7 3; ? 7 G @ B 3 LF 6 7 F 3 LF 7 R5DFB3D#@9: FI:E7

<span id="page-38-0"></span>COUT IE MONDE AIME UNE PART DE CHINE I JUSDORANCE PILOTDE PAR UN PI **UTARTE & E PRYFORENCE UNE TARTE TA** TIN CHALDE AVECUN PEU DE CROME CHAN TILLY OU DE VAN I LA VANILE SERVIE UN JOUR DE CHAIEUR % EPENDANT CE NEST PAS DE Œ 2 IE DONT JE PARE = 0 DT EN **ANGAS21** ET2IE TARTE SE PRO NONCENT DE LA MaME FANON #INSI 4ASPBERRY 21 AVECUN E SUPPLDMEN TAIRE POURRAIT GITE UNE TARTE AUX FRAM BOJSES > E JACASSE | PROPOSIDE LORDI NATEUR MONOCARTE PROFORD PARTOUS **QUI NE COVTE RENET QUI PEUT FAIRE PILIS** DE TOURS QUUN HAMSTER DROGUP LE 4ASPBERRY21 #UQASQuVQUSqTESTOUT JUSIE FENITO DUN VOYAGE INTERPLANO TAIRE QUI VOUS A COUPD DES COMMU NOATIONS TERRESTRES DEPUS ANS JE ROCAPITULERA RAPIDEMENT. E 4 ASPBERRY 21 EST UNE GAMME DE MINUSCUES OR DINATELRSMONOORTE OU SONT TROSPEU **CHERS ET CU TOURNENT SOUS, INUX, A QUATROME ITORATION DU 21 EST SORTIE** ROEMMENT CHAQUE CARTE PTANT EN CORE PILIS PUSSANTE QUE LA PROG DENIE EN PROCAMANT QUILI POURRAIT MGME SERVIR COMME CROINATEUR DE BUFEAU h / AIS (, SI VOUS AVEZ DOJ UNORDINATEURDE BUFEAU ET (. SIVOUS NE SAVEZ PAS SOUDER NE CONNAISSEZ PASIES PLATINES DEXPORMENTATION ET NE POUVEZ PAS PROGRAMMER UNE MA

MaME SI VOIRE VIE EN DOPENDAIT! 5E **RATILENCORE UTILE!. E ME SUS FENDU** DE POURPOUNORROPONDE | CETTE **QUESTIONI VOTRE PLACE** 

## $\frac{1}{2}$  8  $(\frac{1}{2} - \frac{1}{2}) - \frac{1}{2}$  , 8!\* - 8 (1)

7 NE CHOSE CLE JAIME I PROPOSIDES 4 ASPBERRY 21 CEST QUILS SONT DE PETITS DISPOSITIFIS SIMPLESI BUTUNCLE CUI NE CONSOMIME PRESCUE PAS D DNERGE 4S NOTO PENTPASBEALCO P DE PIACE NONT PASDE VENTILATEL FSBR MANTSET MAMO TID NE SE PLAINT PASD'T ENCORE UN AUTRE **CROINATEURH RAMENO I LA MAISON, AIME** FAIRE DES EXPORENCES AVEC, INUX ET CELA M A AMENO I f ADOPTERIA AUPROS DAMISCU DE LA FAMILIE DEUX CU TROS **ORINATEURS PORTABLES EN PANNE DONT** LOGAN EST CASSO ET LES TRANSFORMEREN SERVEURS. INLIX SANS AZ CHAGE POUR TOUTE UNE VARIOTO DOBECTIFS %EST UNE FANON AMUSANTE DE f FAIRE DES EXPp RENCES h MAIS CE NEST PAS VRAIMENT PRATIQUE 7 N 4 ASPBERRY 21 SEST AVORD **GTRE UNE TROSINTDRESSANTE ALTERNATIVE** AINS LESUSENTRANDE LESSAYER

 $\frac{1}{2}$  %% &, +, ) - " -  $\frac{1}{2}$  . %' & (!

, EDOSDIFE QUE JE NE SUIS PAS UN

PROGRAMMEURET NE PEUX PAS SOUDER

**CK IS ENSEMBLE MOME SOUSIAMENACE** 

DUNE ARME #USS CONSTRUTE UN CER

**VEAU POURIE PROCHANX NAUSTE DE 1 40** 

BOT 9 ARS h NpTAIT PAS ENMSAGEABLE

, Al BIDOUILLO LE 4ASPBERRY 21 COMME

f dREMPLANANT DORDINATEURDE BUREAU h

MAIS JY AI TROUVE DE SOREUSES DOX

**GENCES \$IEN ENTENDU UN OPDINATEURI** 

**FEAUQUINE COVIERATPRESCLE REN TOUT** 

ANS SERAIT UNE MAGNX CLE PREMIORE

VOTURE LES DEUX SONT BON MARCHO

MO UN21 ESTUNAPPAREIL 7 NTRUCBON

MARCHO ET SIMPLE QUE VOUS UTILISEZ POUR

FAIRE LNE SELLE CHOSE BIEN COMME

UNE BROSSE | DENTS DIECTROLE 5ELON

MO UNAPPARELLEST QUEIQUE CHOSE QUI

EST FACILE I CON GURERET NE NO CESSITE

PAS BEAUCOUP DE MAINTENANCE #INSI

**QUANDJAI CHOS UNE DISTRIBLET ILLY EN A** 

BEAUCOUP JAI OPTO POUR& IETPI CEST

UNE DISTRIB GONALE QUI VOUS PERMET

DE TRANSFORMER UN APPAREILI BUT UN

*QLE EN UN SERVEUR. IN IX POYVALENT* 

SANSDEVOROASSERVOTHE TIFELIFE 0+AVOR

COMME LINE, ADA DOCOASION CUIL

**EUROS SERNT UN ORDINATEUR DE BU** 

UNDIPLI ME ENCODAGE

#### $\frac{1}{2}$  %% &  $\frac{1}{2}$  &  $\frac{1}{2}$  & &  $\frac{1}{2}$  (!

# PROS AVOR INSTALID & IETPI SI ON PEUT APPEIER COPIERIA DISTRIB SURVOTTE CARTE/ ICRO5& f INSTALLERH VOLSSU VEZ UN ASSISTANT EN LIGNE DE COM MANDE QUI VOUS AIDE I PARAM DTRER LA BONE ADRESSE & POUR VOITE SERVEUR ET RECONGURER IE LOGIN ET MOT DE PASSE STANDARD 3 UAND CELA EST TER MINO LE FUNCOMMENCE #VECLESCOM MANDES fDETPIOONs GhETfDETPI **IAINHERH VOLSPOLMEZALISTERETX GNO IERVOIRE 21 AUTANT CLE VOUS VOUEZ. E** MENU INTERACTIFING RESINGLIS PERMET DE CHANGERDIWDRENTESCPTIONSDE CON **X GURATION QUI SINON VOUS PRENDRAIENT** MAISVOLSIAISSENTSLRVOTRE FAIM 2OUR DESSEMAINESDE RECHERCHESSURIE TER MINAL 80 USPOUNEZ SO LECTION ERESPONC TIONS QUE VOUS VOULEZ POUR VOITE 211 PARIIRDUNE TROSLONGLE LISTE DAPPLIS & ESTRUCCOMME 2LLX UNSERVEUR820 **OWERT UNE STATION DE SURVEILLANCE** POUR UN DISCUE 0#5 CU MaME UNE *\$LOOK%HAIN \$ANK TOUS SONT INSTALIDS* AUTOMATIQUEMENT AVECDES SORPTS QUI **FONCTIONNENT** 

## $\%$ ' & ' (!&!' &  $" - | \$\} +$  ) -  $$\$ +$  $((\, \$! \quad , ! \quad \$+$

, E POURNS DORRE UN PETIT LIVRE SUR **LESDIWDRENTSTYPESDE LOGGELSET SER** *MCESCLE VOUSPOUVEZ INSTAILERAVECIE* MENU1 NE %LOK / AIS JE VOUS LAISSE LES DOCUVARYCUSMOME. ESMECS ETIES NANAS DERROFE LE PROET & IETPI ONT **DORT UNE LISTE EXHAUSTIVE DE TOUS LES** CUTILS INCILIS DO TAILLANT CE CU ILS FONT **COMMENT LES FAIRE DOMARRER ET BIEN ENTENDU FOURNSSENT LE LIEN VERSIE PRO** JET ORGINAL 8 CUSS POLVEZ LIFE LA LISTE SANS MODGRATION ET AQUITERET EN EVER TOUS LES APPLIS ET SERVOES QUE VOUS **VOUEZ GRACE AUX SORPTS AUTOMATISHS** DU MENU. E VOUS DONNERAL UN COURT APERIUDE MONUTILISATION DE & IETPI

## $+$ \*.  $-$ \*  $(8.8)$

, E ME DOPLACE BEAUCOUP ET JUTI LISE PAS MALDE ROSEAUX WIX EN INVITO **CHEZ DES CILENTS OU EN VOYAGE, ECON** SIDOFE CESPO SEAUX COMME DTANT f HOS **TILESH 2ARSOUG DE MA VIE PRV DE ET DE** LA SOCURTO LE PROFORE CRYPTERMONTRA **xCDANSUN820 'NTRANSFORMANTMON** 4ASPBERRY21 ENUVE TERMINAISON 1 PEN 820 E PEUX FAIRE EXACTEMENT CELA. E PEUX ORPTER MON TRAX C IL Y A DES **CLIENTS 1 PENS20 SURTCUTES LES PLATE** FORMES AVORUNE CONNEXION DIFECTE I MON RO SEAU DOMESTIQUE '6 JE NAI PAS

I PAYER UN SUPPLOMENT POUR UN SER MOE 820 EXTERNE OF VOUS INQUIDTEZ PASS VOUS NAVEZ PAS UNE ADRESSE +2 STATIQUE CHEZ VOUS & IETPI PROPOSE Ma ME DANS LA LISTE DES APPLIS INTOGROES **QUI GARDENT VOIRE ADRESSE 2 V UCTUANIE RELIDE I UNNOW DE & 05 x XE** 

## $(1.5)$

, AIME LESPUBS, AIME CICLERDES SUSETY AG ETERDESTRUS, ADORE GTRE TRACO PARIES COOKIES ET LA FANON DONT IE (ACEBOOK 21XEL COMMENCE IENTE MENTI ME CONNATTE MIEUX QUE MON **PROPFE PSY 2ARROS EXXEMON REGARD** SURDESSTES9 EB PENDANT DESHELFES EN ATTENDANT UN POPUP SURIEQUELLE PEUX CILCLER/ ASSOREUSEMENT NON BIEN ENTENDU %EST POURQUO JE FAIS **TOURER LE SERVEUR 21HOLE SUR & IETPI** *VE SEREUR&05 PERSONALIS SOCOLPE* DE XURERTOUS LES DOMAINES SEMPS DE PUBSETVOUSDONE BEAUCOUP PILISDE CONTR IE SUR IES PUBS QUI SAZ OHENT SURIES STIES 9 EB # D BLOCKERNEST PAS NOCESSAIRE DONCALCUNBESOINDE STES 9 EB POUR QUE VOUS OUPABILISIEZ | CE PROPOS + SUZ TTOUT SIMPLEMENT DE PONTER LE SERVEUR & 05 DE VOTRE 2% SIER SYNG-PONSO & ROPBOX DTAIT UNE VERSL-2 DE VOIRE 21 ET AB BRA CA DABRA

 $+$  \*  $-$  \*  $\mathcal{F} \subset \mathcal{F}$ 

, AIME LIFE ET JAI MONTO UNE BELLE

COLLECTION DEBOOKS DE BANDES DESSI NOESETDE 2& (SANS& 4/ AUCOURSDES ANDES. ES ATTEINDRE SURMES DIVERS APPAREILS A TOUOURS DTD UN PEU PD NBLE %ONSUJERDESDOSSERSPLEINSDE PUB ET DE PDF ET DEVORSABAISSERJUS **QUAUPONTDUTILISERUNG BIE 75\$ POUR NSER PARTIRDE LL** FAIRE APPARATIRE LESCONTENUS CEST TROP **HONTELIX POLRMO 2ENDANT UN TEMPS WALLERE A DTD UN SUPERBE CUTTL POUR** AVORETUTILISERUN PULSSANT SERVEL R9 EB DEBOOKS / AIS USOCKCUITY EST TOUT AUSSIBON SI VOUS AVEZ BESON DE CUEL **QLE CHOSE DE SIMPLE 'N BREF UN SER** VEUR 9 EB CUI VOUS PERMET DE NAM GUER ET DE TOLOGHAPCER VOS BANDES **DESSINGES EBOOKS ET PDF DANS NIM** PORE QUELFORMAT QUE VOUS SOUHAITEZ CH 'T DES x CHERS NORMALIX ALSS **YONMAL SIMPLE ETPROTOGO PARUNMOT DE PASSE** 

#### $+18$  .  $18$

3 UAND VOUS GTES UN UTILISATEUR DE MUJIPLESPLATEFORMES QUI PASSE DE ET VERSDESMACHNES/AC. INUXET9 IN DONS IL EST DIZ QUE DE TROUVER UNE SOLUTION COMENABLE POURGARDERUNDOS ALTERNATIVE SMIPA SI VOUS LEUR FAITES **CON ANCE MAIS LEUR LIMITATION I TROS** DISPOSITIFS QUI NE VOUS PERMET DE SYN **CHONSERCLE TROSAPPAREILSHOPSILGNE EST QUEIQUE PEU ENNUYEUX 5YNCTHING** 

FAIT LA MaME CHOSE MAIS SANS DEVOR DOPENDRE DUI NUAGE h COMME ENCORE UNDOPt TPOURVOSX CHEFS 7 NDOSSIER SURMON&IETPIESTIEfDOSSIERMATTEIN ETTO JIESIESA JIRESMACHNESUTILISENT **IE CIENT SMCTHING POUR SE SMOHRD** 

## $-$ , \* % &, ) - 1, !\$  $(' + 1)$  \$

**+Y A PIEIN DAUTES APPILOATIONS ET** SERIÆSPARMILESQUELSCHOLSR' NACTI **VERTIROP POURRAIT RENDRE LA GESTION DE TOUT IN TROP DIZ OILE POURLE 4 ASPBERRY** 21 ETVOUS DEVREZ SANS DOUTE FAIRE UN CHOX SPIECTIF) PNPRAEMENT CES SER **VICESDIWDRENTSFONCTION ENT PARFATE** MENTO TEI O TE, AIME CELA VRAIMENT PUSQUIL TRANSFORME VOTRE OPDINATEUR BON MARCHO ET I BUT UNQUE EN UN MIGRO SERVEURI BUTSMULTIPLES 51 VOUS GTESCOURAGEUX ET JE NE RECOMMANDE N NE DOCURRGE CEO VOUS POURREZ **VOUCIRION: GUERLA SAINTE TRINTO DE** LA PIRATERE 5NOAR 4 ADAR ET. AYDAR **CULI TORENTENT IN TOUT I FAIT AUTOMA** TIQUEMENT TOUT Œ QUE VOUS DOSPEZ MUSQUE x LMS SORES TOLD VERS LE 21 & pMARREZ LE SERVEUR2LEX INSTALLEREN UN GICAUSS ET VOUS POURREZ ENVOYER IE VUX DU CONTENUITOUS IES DORANS DANS VOTHE MAISON / AIS SOUVENEZ VOUS VOUS AUREZ HSSD LE DRAPEAU PIRATEI VOSRSQUESETPDRUS

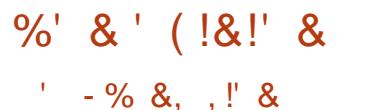

A DO MENTATION S R & IFTPLEST **EXCELIENTE PARCE CUELLE EST %1 7 46'** 2ASDESPACESETDESPACESDE POICES MONOTYPES POUR VOUS ENDORMIR AVEC DES DOTAILS TECHNOLES ILNY A QUUN STE 9 EB SIMPLE AVEC UNE USTE COM PROHENSIVE DE TOUS LES SERVICES QUE **VOUS POUVEZ INSTAILER PUIS DOSINSTAL IER I VOITE GUSE % OMMENT LES INSTAL IFR OF CUILS FONT COMMENT IFS UTILL** SER 8011 % ESTIOUT

, pTAISENCORE PILISPTON P PAR& IET PI CUAND JAI DOCCUVERT CLE VOUS POU **VIEZ LINSTAILER SUR D#764' 5 PIATE** FORMES \$ EAUCOUP DE PIATEFORMESMO NOOARTE SONT PRSES EN CHARGE '6 VOLK POUVEZ MAME LEXOCUTER SUR DES PLA **TERORMES I** ANEZ & FIPL SRIE **VIEUX PORTABLE AVEC LOGRAN CASSO ET VOUS AUREZ TROS VITE UNE SUPERSIMPLE** MACHINE QUI EST CEPENDANT SUPERPUS SANTE CHEZVOUS MGME SANST UNE PART  $DEPHh$ 

 $9.8 +$ 

. ESTE9 EBDE&IETPI **HTTPS DIETPICOM** 

. A USTE DESIOGOELS SURALETPI **HTTPS DIETPICOM PHPBB MEWTOPICPHP!T** 

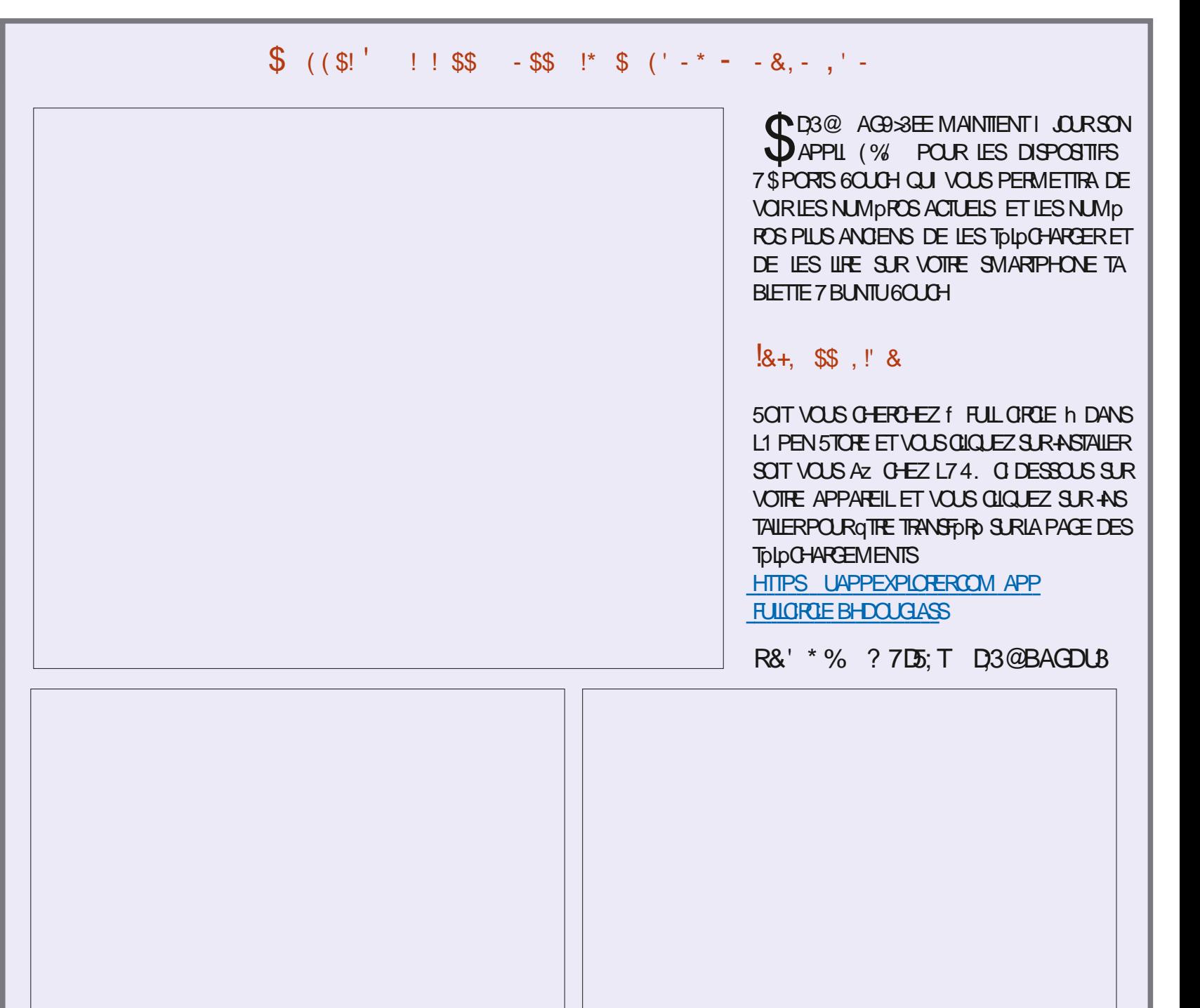

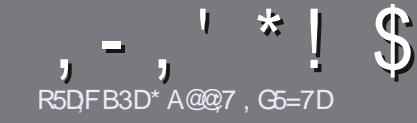

# **R5DDT BAGD7 G>: 1557 %393L; @7**

## <span id="page-41-0"></span> $$:}9@FE6:DT5FD57E$

OTHE SEULE ROGE TOUT ARTICLE 6A: F3HA: D G@OG7\$A@OG7DBBADF3H75-4G@FGAG 3H75 > GO 67 E7E6VIOHN TE # G4GO G 0 G4GO G \$G4G@FG7F5

## GFTYED/97E

a. ESARICLESNE SONTPASILMITOSENMOTS MAIS IL FAUT SAVOR QUE DE LONGS ARTIGLES PEUVENT PARATTE COMME SORE DANSPILISEURS NUMBROS

a 20UR DES CONSEILS VEUILLEZ VOUS POFORER AU GUDE O2 OEL 7 #, #  $)+$  +0#, IO **HTTP BITLY FOWWATING** 

a 7 TILISEZ NIMPORTE QUEL LOGOEL DE TRATE MENT DE TEXTE POLR DORE VOTHE ARTICLE b JE **RECOMMANDE, IBRE1 z CE b MAISIE PILISIMPOR** TANT EST DEN .  $R^*$ !! \*  $\frac{6}{3}$ ' \*, ' \* (  $$ * %$ %%!\*

a & ANS LARTIGE VEUILLEZING IS FAIRE SAVORLEM PIACEMENT SOLHATO POUR UNE IMAGE SPOOL X Q E EN INDIQUANT LE NOM DE LIMAGE DANS UN NOUVEAU PARAGRAPHE OU EN LINTOGRANT DANS LE  $OMMENT1.86.1 PENI 7 (F IRF1 7 (F I$ 

a. ESIMAGES DOVENT GTRE EN FORMAT. 2) DE PIXEISDE LARE AU MAXIMUM ET DUNN VEAU **DECOMPRESSION RODUT** 

A DE PAS UTILISER DES TABIEAUX CU TOUTE SORTE DE FORMATAGE EN 9D3E CU +  $#$ . E

. ORGUE VOUS QTES PRIT I PROSENTER LARTICLE ENVOYEZ LE PARCOURRELL ARTICLES" FULLORDEM AGAZINE ORG

## $B6G5F.A@E$

51 VOUS AIMEREZ TRADUIRE LE (ULL % ROLE) DANS VOTRE LANGUE MATERNELLE VEUILLEZ EN **VOYER UN COURREL I RONNE" FULLORDEMA** GAZINE ORG ET SOIT NOUS VOUS METTRONS EN CONTACT AVEC UNE pQUIPE EXISTANTE SOT NOUS POURRONS VOUS DONNER ACCOS AU TEXTE BRUT QUE VOUS POURREZ TRADUIRE . ORGOUE VOUS AUREZ TERMINO UN 2& (VOUS POURREZ TOLOCHARGER VOTRE X CHIER VERS LE SITE PRIN **GPALDU (UL%RIE** 

## GF7GDE8D3@5AB: A@7E

51 VOTRE LANGUE MATERNELLE NEST PAS LAN GLAIS MAIS LE FRANCAIS NE VOUS INQUIDTEZ PAS SIEN QUE LES ARTICLES SOLENT ENCORE TROP LONGS ET DIZ CILES POUR NOUS LDQUIPE DE TRADUCTION DU (% FR VOUS PROPOSE DE TRADUIFE VOST 3 UESTIONS hOU f % OURRERS h DE LA LANGUE DE / CLIOFE | CELLE DE 5HAKE SPEARE ET DE VOUS LES RENVOYER. IBRE I VOUS DE LA LES FAIRE PARAENIRI LADRESSE MAIL & DU (ULL % POLE EN f VO h 51 LIDDE DE PARTICIPERI CETTE NOUVELLE EXPDRENCE VOUS TENTE ENVOYEZ VOTHE CLIESTION OU VOTHE **COURRELL** 

#### **WEBMASTER FULLORDEMAGER**

R5DDY BAGDZ  $\%$   $\text{ }$   $\text{ }$ 51 VOUS SOUHAITEZ CONTRIBUER AU (% MAIS QUE VOUS NE POUVEZ PAS DORFE EN ANGLAIS FAITESNOUS PARAENR VOS ARTIGLES ILS SERONT PUBLIDS EN FRANAAS DANS LODTION FRANAASE DU  $( %)$ 

## \*  $\binom{!}{1}$  .  $\binom{!}{2}$  - +

## "7GJ BB>53F;AQE

+: HAGE 83: F7E G@7 5DF: CG7 67 4 GJ AG6 3BB> 53F. A @E H7 G >>7L @AF7D 6783UA@5>3:D7

- $a$  IF TITHE DU.FU.
- a QUI LA OROP
- a SILESTEN TOLOCHARGEMENT GRATUIT OU PAYANT
- a Quil LOBTENIR DONNERL74. DU Tolp CHARGEMENT OU DU SITE
- a SILESTNATIFSOUS. INUX CU SILUTILISE 9 INE
- a UNE NOTE SURGNO
- a UN ROSUM DAVECLESBONSET LESMAUVAISPONTS

## $%3FWD7>$

+: HAGE83:F7EG@75DF.CG76G?3FWD7>H7G>>7L@AF7D6783UA@5>3:D7

- a CONSTRUCTEURET MODOLE
- a DANSQUELLE CATOGORE VOUSLE METTREZ

a LES QUELQUES PROBLOMES TECHNIQUES DVENTUELS QUE VOUS AUREZ FEN **CONTROSI LUTTLISATION** 

- a SILEST FAQUE DE LE FAIRE FONCTIONNERSOUS. IN UX
- a SI DESPILOTES9 INDOWSONT DTD NOCESSAIRES
- a UNE NOTE SURGNO
- a UN ROSUM DAVECLESBONSET LESMAUVAISPOINTS

(3E47EA; @6 XFD7 G@7JB7DFBAGDV\$DD7 G@ 3DF:57 W5DH7L3GEG7F67E7GJ67E 3BB>53F:A@E7F6G? 3FWD7>CG7 HAGEGF:>E7L **FAGE STE AGDE** 

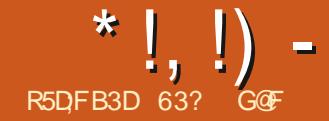

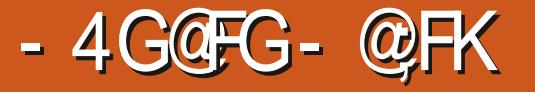

*H* DANSIF  $(8)^{16}$  &  $)\%$  #EN LAUTEUR AM DROAIN / ARK 6WAIN A DORT % ERTAINS AM ATEURS D7 NTY UTILISENT TOU CETTE PHRASE COLOBRE  $2# \%$  - #  $$8,8+4+4)$  %  $$9+ /443$ . A MaME CHOSE POURNITATRE DIEL PRO POSD7 NTY UNTERFACE UTILISATEUROPDE PARY ANONOLET DO PLOYOE POURLA PRE MIOFE FOSEN TANT QUINTERFACE PARDO FAUT DANS 7 BUNITU **F PROFT DE** VAIT MENER I LA VERSON D7NTY LE 5AINT) RAALDES INTERFACES QUI TOURNE **RAITS RTO IT DESMOBILES TABLETIES ET CRINATEL RS PORTABLES ALX ORDINATEL RS** DE BUFEAU DANS LE CADRE DE LOBECTIF DEf COMERENCE h

#UILEUDE CELA 7 NTY FUT ARROTO APROS SADERNORE PAR JIMONDANS7 BLNITU PENDANT CU7 BUNTU EST PASSO I ) NO ME ETLINTERFACE) NOME 5HELL CELAA MIS XN AU RIVE DE CONVERGENCE ET A **DGALEMENT SGNAD UNE TENTATIVE DE** CONTR LERLESCOVTSDESD VELOPPEURS

**+ SEMBIATO IZNITY OF BEALTOP** DUTILISATEURS ET DOVELOPPEURS D7 BUNTU **ONTAPPRSI APPROJERETMOME AIMER** POURLESV UX DE TRAVAILEZ CACES BASOS SURIE CIAMERET POURSON INTERFACE PRO PRE DEVAITQUIRE RELOCUTE I LAT GRANDE POLBELLE DE LHSTORE h #LLOURDHU LE

<span id="page-42-0"></span>HPROSLAPUBLICATION DE SON CBITUAIRE PASSAGEI) NOME PLATI CERTAINSUTI LISATEL RS D7 BLNTU MAIS PAS I TOLS  $.0$  RS7 BLMT L 65 IADERNOFE PU BLICATION OZ GELLE BASOE SUR7 NTY QUI **ESTENCORE PRSE EN CHARGE LESMISESI ORSERNIFORMES IRJENARL** 2 UISQUELLE EST RESIDE DANS LES DOPT TS **CERANSUTILISATEL FSONT CUT SMPIEMENT** 

INSTAILD 7 NTY SURDESVERSONSD 7 BUN **TUPLUSRO ENTESAUSS** 

#PROS LANNUATION DU DOVELOPPE MENT D7 NTY IL Y AVAIT DES FROMISSE MENTS. ACCMMUNAUTO D7\$PORTSARE PRSIE DOVELOPPEMENTD 7 NTY COMME. ESMODIA TECH ONT MGME DITEN **LINTERFACE DU SYSTOME DEXPLOTATION** DU TOLOPHONE 7 BUNTU 60UCH + LY AVAIT

AUSSIDES INDICATIONS CLE PILISEUPS Do **VEIOPPEURS AVAIENT LINTENTION DE PU** BLIERUNE NOUVELLE SAVEURD 7 BUNTUAVEC IF BLIFFALJD 7 NTY LA DERNOFE VERSION **ENTIOREMENT DOVELOPPDE ET OPDFATION** NELLE TELLE QUUTILISOE DANS7 BUNTU *GLE %ANONCALAPPRO MAIT DE TEILES IN* **TIATIVES YOOMPRSIL TTIISATION DE MARCIES** 

\* !, !) -

DOPOBOES POUR UNE TELLE DISTRIBUTION UN GESTE ALTRUISTE DE LA PART DE LA SO **C**<sub>D</sub>T<sub>D</sub>

*YES GRONDEMENTS NAVAIENT PASPRO* DUT BEAUCOUP DE ROSULTATS TANGIBLES BOUTON f REMONTER DUN NIVEAU h ET REMPLANANT PAR. IGHT&/ ET CEST CELU **JUSCUI ROEMMENT AVECLA PUBLICATION f dOUVER EN TANT QUADMINISTRATEUR h** D7BUNIU 7NTY VEURH OF GEUSE D7 BUNTU QUI ALLIE E SOUPHONNE QUIL NE SENOVERNT PAS NOUVEAU PAPIER PEINT QUI DONNE I MEILLEURD7BUNTU  $.65$  AVEC LIN **TERFACE 7 NTY** 

#### R \$ ((% &

*YE* CUI EST SANS DOUTE LASPECT IE PILIS FEMARQUABLE DE CETTE HISTOIRE EST **QUE CE REMIX D7 BUNTU EST DOVELOPPO** PARUN MEMBRE DE LOQUIPE D7 BUNTU 4 UDRA 5ARASMAT QUI EST DGALEMENTUN DOVELOPPEURCERTIX D PARLA. INUX (CUN DATION + MT PROS DE 0 EW & ELH EN ADE ETA ANS +LACOMMENCOLUTI **LISER7 BUNTU** AVEC7NTY CUAND ILAVAITHUT ANS +LLA BEAUCOUP AIM DE A pTp DpnU QUAND ELLE A pTp ABAN DON DE ETILA DOCIDO DE LA FAIRE REVIVRE **%E NEST PAS SON PREMIER EWORT POUR** ASSEMBLER UN SYSTOME DEXPLOTATION . INUX CARILEN A CONSTRUT PILISEURS Y **COMPRS- POB. INLIXPOURSERVEURS** 

**5UR6WITTER 5ARASMAT A FAIT UN CER** TAIN NOMBRE DENQUATES DUTILISATEURS D7 BUNTU POURGE BROETTE NOUVELLE DIS TRBUTION +ADoGDp DOPTERPOURO EMO

COMME GESTIONANTE DE X CHERS CARIL MEILLEUR GESTIONANTE DE X CHERS QUE CHANGO DEPUSIE TEMPSD 7 BUNTU SAGT DUN FORK DE 0 AUTILUS QUI FOIN 0 AUTILUS **COPORATBEAUCLE DESECNOTONALITOS** 

NO CESSARES CLE O AUTILUSALAISSO ESTOM BERILY A QUELQUES ANNOES TELQUUN ) NOME & ISPLAY / ANAGERD 7 BUNTU LE 7 NTY SERA ACCEPTOE COMME SAVEUROF .65 LINE f SA 0 AUTILIUS FESTE INCLUS PARDOFAUT CAR.E TY +LA CONNULUN NOUVEAU LOGO ET UN PUBLICATION Y COMPRIS LUTTUSATION DAU FACILEMENT DUBUREAU) NOME SANSCAS 7 BUNTU 7 NTY SA PROPRE APPARENCE DIS SERDES CHOSES MAISO EMO EST LE GES TINCTIVE COMME MEMBRE DE LA f FA TIONAIRE DE X CHERS PRIFIDE POUR LE MILLE 7 BUNTUIN 5INON LA PUBLICATION EST TU 7 NTY

**G GUI FOURNT LDGRANDE CONVEXION D7 N** 

*LYADESPROETSFUTURSPOURCETTE* 5ARASMAT A DGALEMENT RENONG AU DISTRIB CAR5ARASMATESPORE CU7 BUNTU **X GEILE D7 BLNTU %EST AVEC CET CB JECTIF CUILA POSTION OF THE PREMIORE G.N22# CUAPPLICATIONNONLIBRE** 

E MA **IAPLBICATIOND7BLN** .65 A EN FAIT ENGENDRO LANDELR7 NTY DE TOUTE FAYON CESTUN PIUTI TÍ NORMALE NETZ NTY A PEU PAS MALD ATTENTION DE LA PART DE LA \*  $!,$  !) -

PRESSE TECH AVEC UN ARTICLE DANS NOTAMMENT (CRESET 6ECH4 EPUBLIC

 $8!^* - 8! - 8!$ 

1 BTENR UN EXEMPLAIRE D7 BUNTU .65 EST FACILE CARLE STE 7NTY 9 EB OZ OELFOURNT DESILENS VERSDEUX STES HTTP DE TOLOGHARGEMENT PILLS UN STE BIT TO RENT & ES -61 ET DES/ & 5UMSSONTDISPONBLESPOURLA ET. AUSSI POURLAIPHA DE LA PROGHAINE PU **BLICATION LA** 

7NE FOS IE x CHER-61 DE TOLOGHARGO JAI UTILISO LE GROATEUR DE UNE OLD 75\$ PUISJAI DOMARRO DESSUS **6CUTSESTPASSD SANSALCLIN PROBLOME** 

#### $\uparrow$  + 1  $*$

51 VOUS AVEZ JAMAIS UTILISP UNE AN **GENVE VERSON D7 BUNTU AVEC 7 NTY LE** DOMARRAGE VOUS LAISSE EN TERRAIN BIEN CONU. ELANCEURD 7 NTY SE TROWE SUR

DISCUE DE DOMARRACE POURLOGRE SUR SORE SUR LES COMPOSANTS & DEVIENT DES MENUS QUI REND 7 NTY SI RAPIDE RAPIDEMENT DVIDENT QUILNE SAGT PAS TOUT EN GARDANT LES DOIGTS SUR LE CLA DUNI PROETNOSTALGOLE h AUCONTRANE VER CEST UN BUREAU MODERNE ET FONCTION **NFI** 

> . EDOOK D7 NTY COMPREND DESAP PILCATIONS UTILISDES SOUVENT ET SA CON TO LOHE f 5 UPER h LA TO LOHE 9 INDOWS

LEG TO GAUGHE DE LOGRAN GOUT SEMBLE AZ GHE LES MENUS DU TABLEAU DE BORD 1 O FONCTIONNER EXACTEMENT COMME VOUS ET LA TOUGHE fAIT IN VOUS DONNE TOUT DE LAVEZ LAISSO IL Y A TROIS ANS SANS POUS SUTE ACCOS AU f \* 7 & h LA RECHERCHE

*MELA VOUS REVIENT TOUT DE SUITE PEN* DANT CLE VOUS UTILISEZ LE BUFFAU LIN TERFACE PROPRE ET LES VUX DE TRAVAIL EZ CACES 6 TOUTFONCTION E TOUT SIM X GURATION EST FAGIE 7 N APPUISURIA PIEMENTETAVECY UIDITO AUSSI DE PILUS **LAX NTIONESTIMPECOABLE** 

 $(* \%Q^* +$ 

# CIUELLEMENT LA PUBLICATION PRINCI PALE D7 BUNTUNA QUE TROSTHOMESDE FENGTRE ALCRS CLE 7 BUNTU 7 NTY VOUS DONE LE CHOX ENTRE CINQ LE THOME ; ARU PAR DOFAUT AVEC LES IG NES 2A PIRUS PILIS#S/VATA #MBIANCE 4ADIANCE ET \* IGH %ONTRAST #MBIANCE ET 4A DIANCE DANS LES THOMES SOMBRES ET CLAIRS CLASSIQUES D7 BUNTU QUI PARAY **TRONT TROS FAMILIERS I TOUT UTILISATEUR** D7 BUNTUDE LONGLE DATE

. ES PARAMOTRES DISPONBLES PER METTENT UNE CERTAINE PERSONNAUSA **TION 80 ISPOUVEZ FENDRE LESIGNESDU** LANCEL R PILLS GRANDES OU PILLS PETTIES CHOSR UN NOUVEAU FOND DpCRAN ET FAIRE DAUTRES ALSTEMENTS QUI VOUS DONENTIE SENTIMENT DATE CHEZ VOUS \*  $!,$  !) -

I NOUVEAU GOUTE LEXPORENCE 7 BUNTU 5TARTUP & ISK % TEATOR USB OF EA 7 NTY SEMBLE FAMILIOFE I QUICONQUE A TORGIK GRAVEURD 51 SUR75\$ UTILIS 7 BUNTU ENTRE  $ET$ **6EXT ' DITOR GEDIT TFXTF** 

### $(65! \cdot 128)$

3 LEICLES LNESDES APPLICATIONS IN **GUSES DANS 7 BUNITJ 7 NTY** 65 **SONT %FESE APPIICATION DE WEBCAM**  $9/725$ **SYSTOME DIMPRESSION** & COLMENT8 IEWER ' VINCE **VORM** NEURDE 2& & COLMENT 5 CANNER 5 IMPLE 5 CAN **SYANEROPTICLE** (ILES O AUTILUS **GESTIONNAIRE DE**  $x$  CHERS (IREFOX **NAVIGATEUR9 EB**  $EAY$ *<u>CIIENTMAIL</u>* ) NOME %AIENDAR **CALENDRER DE RIFAIL** ) NOME & ISKS **GESTIONARE DE DISCLES DMUATEURDE** I NOME 6ERMINAL **TERMINAL** ) PARTED **pDITEURDE PARITIONS** -MAGE 8IEWER 'YE OF) NOME **VISON/EURD IMAGES** . IBFE1  $z \nsubseteq$ **SUTE BUREAUTIQUE GESTIONARE DE x CHERS** 0 EMO 2USE#UDIO **CONTRIEURALDIO** 4 EMMINA **CLIENT DE BUREAUX I DISTANCE LECTEURDE MUSCLE** 4HYTHMBOX 5HOTWELL **GESTIONARE DE PHOTOS** 

**6HLNDERBIRD GIENTMAIL 6RANSMISSION GIENTBITTORENT** 7 BUNIU 5 OFTWARE ) NOME 5 OFTWARE SYSTOME DE GESTION DE PACUETS 8 IDEOS 6 OTEM **LECTEURDE x LMS** 

7 BUNTU 7 NTY FELONT 7 BUNTU EN IN *CLUANT UNE APPILCATION DE WEBCAM* **% EESE TOUT EN ABANDONNANT UNE AP** PILCATION DE GRAVURE DE % & 88 & PAR DOFAUT %EIA EST VRAMENT LOGIQUE EN CARLES CROINATEURS NE SONT PILLS pQUPpS DE LECTEURS OPTIQUES DEPUS LONGTEMPS 51 NOCESSAIRE ILYADE BONS CHOXDE GRAVEURSDE %& &8& DANSIES DOPt TSCOMME\$RASERO-\$ET: FBURN

7 BUNIU 7 NTY .65 COMPREND PRESCUE TOUS LES COMPOSANTS DE . I **IE SEULCUI MANCLE**  $BFE1z$   $E$ EST. IBFE1 z Œ \$ASE LAPPLICATION DE BASE DE DONDES QUI PEUT QTRE ACU **TDE AUBESON** 

**%JREUSEMENT L-61 D7 BUNTU 7 NTY** .65 COMPREND DEUX CLIENTS MAIL  $EAY$ ET6HJVDERBIRD Œ **QUI PEUT CONTRBUERI EXPUGLERIA TAILE** DE TOLOGHARGEMENT DU SYSTOME DEX PICITATION CUI EST PILITI T GRANDE I  $0$  at  $0$ / OPILIS GRANDE CLE **IE TOLOGHARGEMENTD7 BUNTUI**  $\overline{)$  O

CLUSE FOURNTI LA FOISDESSNAPSET DES JOURDHUI SIL NAVAIT PAS ABANDONNO DDITEUR DE X CHERS DEB DANS BEAUCOUP DE CAS CE 7 NTY POUR) NOME 5HEIL **QUI DONNE AUX UTILISATEURS LE CHOIX DES** PAQUETS 2AREXEMPLE (ILEZILLA ET' PI PHANY SONT DISPONBLES DANS LES DEUX FORMATS ALCASCLE %-ROMIUM NEST DIS PONBLE QUENTANT QUE PAQUET SNAP

## $'$  & \$ +!' & +

**YOMMEDANSIE CASDE / ARK 6WAIN**  $FN$ AUCURDHU 7NTY SEMBIE OTHE TOUT I FAIT VIVANTE FILE EST TOU **JOURGRANDEMENTAPPROCDE** 

#UX UTILISATEURS D7 BUNTU QUI FAI SAIENTIO IR ERDESVERBONS7 NTYD7 BLN TU DANS LE PASSO ET TROUVAIENT QUE LE BUREAU ) NOME **DTAIT INSLE SANT** 7BUNIU 7NTY .65 IEURDONERA **IA SENSATION DUN RETOLER LA MAISON ' LIE ESTIQUOURS RAPIDE EZ CACE MODERNE** ET PROPRE AVEC PAS MAL DE PERSON NAUSATION POSSIBLE 'N FAIT AVEC PILIS DE THOMES DISPONBLES DOS LINSTALLA TION ELLE EST PILLS PERSONNALISABLE +LNE SAGTPASDUNLOGOELENBqTA DoSLE PREMIERDOMARRAGE ILESTPROTPOURUNE **UTILISATION QUOTIDIENNE** 

1 NNE PEUT PASDIFE DE CETTE PUBLI CATION QUELLE EST f ROVOLUTIONANCE h OU QUELLE PEUT f CHANGERIA DONNE h MASELLE MONTRE EXACTEMENTOU L7 BUN

. A BOUTIQUE ) NOME 5O FIWARE IN TU PRINGPAL AURAIT PU SE TROUVER AU

**L SEMBIE Y AVORBEAUCOUP DEXC TATION AUTOURDE CETTE PUBLICATION AU SEIN DE LA BASE DES UTILISATEURS ET LON** PEUTESPORERQUE CELASIGNX E QU7 BUN TU 7 NTY FESTERA PARMI NOUS PENDANT UNCERTAINTEMPS' TOU SAIT PEUT GITRE **QU7 BUNTU AVEC7 NTY DEVIENDRA MGME** UNE SAVEUROZ CIELLE COMME ELLE LA pTp **AUTHEFOLS** 

5 TE9 EBOZ OEL **HTTPS UBUNTUNTYORG** 

632 GOFACOMMENO I UTILISER7 BUNTU  $FN$ ET UTILISE. UBUNTU DEPUIS **EVITI 1 TTAWA 1 NTARO %ANADA DANSUNE** MAKONSANS9 INDOWS

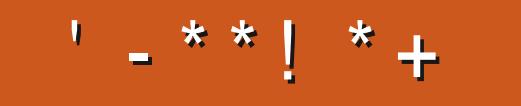

+;HAGEHAG>7L@AGE7@HAK7DG@7>7FD7G@7B>3;@F7AG 67E5A? B>>?7@FEH7G>>7L>7E7@HAK7D7@3@9>3;ET  $\overline{\mathcal{A}}$  FF7DE 8G $\overline{\mathcal{B}}$ 5793; $\overline{\mathcal{A}}$  and  $\overline{\mathcal{B}}$  and  $\overline{\mathcal{B}}$  ,  $\overline{\mathcal{B}}$   $\overline{\mathcal{B}}$  ,  $\overline{\mathcal{B}}$   $\overline{\mathcal{B}}$  ,  $\overline{\mathcal{B}}$   $\overline{\mathcal{B}}$  ,  $\overline{\mathcal{B}}$  ,  $\overline{\mathcal{B}}$  ,  $\overline{\mathcal{B}}$  ,  $\overline{\mathcal{B}}$  ,  $\overline{\$ B7GH7@FXFD7?A6;YWFEB3D?3@CG767B>357

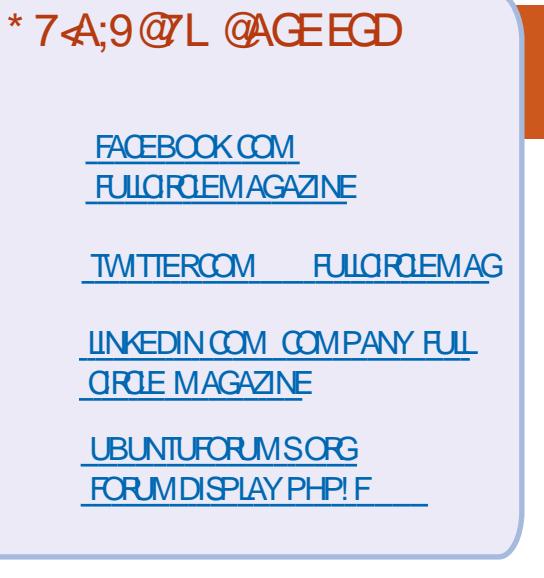

 $$ \% +' !\&$  $\mathcal{L}^{\prime}$  + +  $\mathcal{L}$ 

5ANSLESCONTRIBUTIONSDESLEC TEURS LE MAGAZINE NE SERAIT QUUN x CHER2& (VIDE QUINNT) RESSERATPASGRANDMONDE MESEM BLE TIL 0 OUS CHERCHONS TOUCURS DESARTIGLES DESCRITIQUES NIMPORTE QUOI-/ qMEDESPETTSTRUGGOM ME DES LETTRES ET LES PORNS DE BU **REAUADENTI REMPLIRIA REVUE** 

8 O YEZ LARTIGLE R5D DT BAGD 57 % DANS CE NUMPRO POURLIFE NOS DI **RECTIVESDE BASE** 

4EGARDEZ %367D@ VD7B397DE NIM PORTE QUELINUM POR POUR LES DO TAILS SUROJ ENVOYERVOSCONTRIBUTIONS

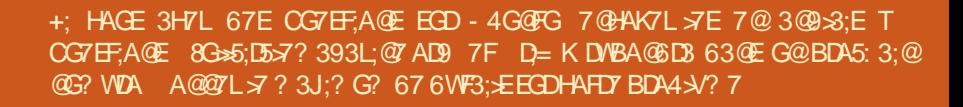

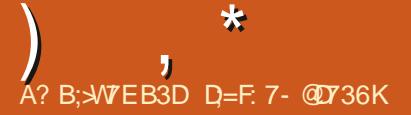

<span id="page-47-0"></span>THE INENCE DE FETCURDANS UN AUTRE  $\bigcup$  pPISODE DE 3 LESTIONSET4 pPONES & ANS CETTE SECTION JESSAIERAI DE RO PONDRE I VOS CLESTIONS SUR 7 BUNTU #SSUREZ VOUS DACUTER LES DOTAILS DE IA VERSON DE VOIRE SYSTOME DEXPIO TATION ET DE VOITE MATOREL, ESSAIERA DENEVERTOUTES CHANES QUI VOUS IDEN **TIX ERNENT PERSON ELLEMENT DANS VOS QUESTIONS MAISILVAUTMIEUX NE PASIN CILITE DES CHOSES COMME LES NUMPROS** DE SORE 77 & CUADRESSES £ 51 VOTRE **QUESTION NAPPARAT PASTOUT DE SUTE CE NEST QUE PARCE QUILY EN A BEAU COUP ET QUE JY ROPONDS SURLA BASE DE** f PREMIERARRV<sub>p</sub> PREMIERSERVI h

E SUS UN ADMINISTRATEUR575' CER **BUFALL** 

575'. INUX BUREAU VERTY COMPRS ME PLAT . A MASCOTTE CAMplpCN ME PLAT POURUD PAS! 3 UAND JOTAISCOSSE JAIMAIS MARCHERIE LONG DES HAIES DU **CIMETIOFE FECHERHANT DES CAMPLIDONS** , ESSAIE 575' I NOUVEAU I QUEIQUES ANDESDINTERALE MAS COMME DHABI TUDE LE SUIS DONU %ETTE FOISO JAI VU ) EOKO. INUX QUI PROMETTAIT DE CORR GER TOUS LES pLpMENTS DE 575' QUI pTAIENTf CASSpSh, AIGHOLS LAVERSICN

: (% POURREN CARELLE DTAIT PLUSCAS SOE CLE 575' ELLE MgME, AI DOMARRO : #56 ET SON MIGNON ORYCIDROPE, A **INSTAILD CLEICLE CHOSE MISEI LOURTER** MINDE REDDMARRACE ET SYSTOME CASSD 8 RAIMENT! 4 pINSTALLATION, AI ESSAYO DAQUIER) 6 2 CURINSTALLER) 6 ILFAUT DOSINSTALLER DISONS MESLECTEURS DE Mp DIA ET SUTE BUREAUTIQUE ! , E NE ME SOLMENS PASIDES DO TAILS PROCS 8 RAI MENT!, ELAI ESSAYO SURUNE AUTRE MA CHINE EN DOUBLE AMORAGE LIFEFUSAIT DE TROUVER LES AUTRES PARITIONS. AI CUVERT UN TICKET SUR) IT UB ET LA RO PONE DTAIT OU CESTUNBOGLE MAISIL ENMSAGEZ 6UX PAINT ) NOME PAINT SERA CORROD DANS DEUX ANS, AI DONC ESSAY 6 TUMBLEWEED h I LA PLACE **KORANNORAPROSLA PREMIORE MISEI CLR** TIXP MAISENE LUTTLISE PILISCOMME #VANT CELA SUR MON ORDINATEUR POR TABLE % EVO 575' NARRVAIT JAMAIS I FAIRE FONCTIONNER LA CARTE SON #LOFS POUROUG 7 BUNTU ESTIL SI POPULAIRE! % ESTIVOUS DE ME LE DIRE, E NAILA MAS FENCONIRO DES PROBLOMES DE DO PENDANDES AVEC 7 BUNTU 2 AS UNE SEULE FOS ETOUGE DUBOS 4 IENDE CE QUE JA ESSAYO DINSTALLERI PARTIRDU CENTRE DE LOGICIES NA ESSAYO DE DOSINSTALIER AUTRE CHOSE DONT JAI BESCIN 1 N PEUT LAIMEROU LE DOTESTER MAIS 7 BUNTU A **FENDU. INUX ACCESSBLE AUX MASSES MAL** LAVOES=COMMEMO>

/ 5 2ANT SURMA MACHNE: 2  $\mathbf{\Omega}$ **CLIAND JUTTLISAIS9 INDOWS JADIS ME** MANQUE / AINTENANT QUE 9 5. EST SOR TI PUS E UTILISER/ 5 2 ANT CU AURAIS JE BESON DE TRUSCOMME &: 8- ! 5 ILVOUS **PLAT NE LE RENDEZ PASDIZ GLE** 

2ARONSNOUSDE/ 52ANTOUDE  $4.22$ ANT! LEMBLERATQLE QUEL **QUUNVOUSATMALINFORMp 9 5. VOUS** PERMET DE CHARGER. INUX SURUNE MA CHINE 9 INDONS 2ENSEZY COMME 9 7\$+ &: 8- PERMET LE DIRECTX SURVULKAN 2ERMETTEZMOIDE SUGGORERQUE VOUS GPAINT ALAS GNUPAINT 2 INTA XPAINT O NEPAINT KOOLPPAINT MTPAINT HELIOS PAINT ET DRAWING! + Y A DES CHANCES **QUE/ YPAINT SOTTDE RETOURBIENT T 51** TOUT CELA PCHOLE VOUS POUVEZ ALLER **VERS2IAY1 N INLIX** 

#### 1 u PUS.E CBTENR DES LIVRES  $\mathbf{Q}$ **GRATUTSSUR7 BUNTU!**

4EGARDEZIO HTTPS WWWUBUN **TUREE COM DOMNOAD UBLNIU EBOOKSAND UNUX ITEBOOKS** 

3 SONCUR JOTAS SOUS 9 INDONS MASEMES ISCOMERTI 7 BUNTU 3 UEL EST LE MEILLEUR CLIENT TORRENT **POUR7 BUNTU CARLE VOIS CLE | TORRENT** NEXISE PAS! (AUTILUTILISER9 + 0' MAIS ALCPS OU SE TROUVENTIESX CHEFS!

/ EILLEUREST SUBLECTIF MAISILY A 4 / EILEURES LOCALITY NEWSFILM **ILESPEUJENT GTRE SIMPLES COMIME 6RANS** MISSION OU VOUS POUVEZ INVESTIGUER & ELLOE CBITTORRENT GIXATI OU 8 LIZE POUR VOIR CELUI QUI VOUS PLAYT LE PILUS 4 EGARDEZ IO HTTPS FOSSBYTESCOM **BESTUTCRENT ALTERNATIVES** 

**SONOUR LES AMIS, E SUS Do**  $\mathbf{R}$ **VELOPPEURET JE VOLDRAIS APPREN** DRE LES PAGES 9 EB , E NAI QUUN BU **FEAU7 BUNIU % CMMENT OR ERUN SEREUR**  $9$  FB!

. E PENSE QUE LA FANON LA PILUS 4 SMPLE EST DUTILISER 2YTHON + SUE TDOUVRRUNTERMINALETDE TAPER

s| wkr q#0p#kwws1vhuyhu#; 3; 3

*YELA OBERA UN SEREURSIMPIE POUR* **VOUSSURIE PORT** 

9 INDOWS VA VRAIMENTME MAN **GLER, ENA ENTENDUALE DE MAU** VAISES CHOFES SLR 9 INDOWS  $\#$ INR JAI DOCIDO QUE LOPTION LA PILISS/ RESE **RAIT 7 BLIVITU GOLJTEFOS JE ME SENS UN** PEUBOTE CARE NAI JAMAISUTTUSD. IN JX AUPARAVANT & EVRAIS.E PILITIT CHOSIR AUTRE CHOSE CUTEN RBON!

1 U 9 INDONS '56 EWECT A TU S INCORE SO LWLUI **GATEL PS PRENNENT VOS EMPRENTES AVANT IESSTES9 EB. 1. 80 SPOMEZ FEGAR DERIC HTTPS LBLNTUCOM BLOG HOW** TO UPGRADE FROM WINDOWS TO **LBLNTUDESKTCP TO RAND APPILCATIONS** 3 UAND VOUS VOUS Y SEREZ HABITUD VOUS NE VOLD FEZ PASFAIRE MARCHE ARRORE

2 CUVEZ VOUS M AIDER! AI INS  $\boldsymbol{\Omega}$ TAILD 7 BUNTU / ATE SURMON 4 ASP BERRY 2+ B MAISILESTIENT % OMMENT LACCOLD FER IMAGE

 $E 2 + NA$  PAS LA 4#/ NoCES  $4$  SAIRE 1 U ILENA ASSEZ POURL15 MAISVOLISDEVEZ FAIRE DESCHOFES AVEC L15 % EST IL OU COMMENCENT LES PRO BLOMES PAREX NAVIGUERSURIE 9 EB **FEGARDERDESXIMS 2ERMETTEZ MODE** VOUS SUCCOFFER DE FESTER AVEC 4ASP BIAN CU 7 BLNTU CORE 51 VOUS ENVISA **GEZ DE LUTILISER COMME BUFEAU JE** VOUS CONSEILLE DE LOCHANGERCONTRE UN 2+ CELUI) OCOVTE ACTUELLEMENT

TROP VASTE POURLINE 3 '64 / AISGAR DEZ LES YEUX BIEN CUVERTS SUR LE MA **GAZINE** 

& ABORD PERMETTEZ MOI DEXPLI 3 **QUERPOUROUG JEN AI BESON. A UNE CID \* UAWEI) ETDESDONNESMO** BILES COMME ATTERNET PRINCIPAL. E VIS DANS IE NORD CLEST RURAL %ONTRAIRE **MENTI DAUTRES JE NE PEUX PAS REGAR** DER: CUSUBE EN STREAMING. E ROCU POFE UN PEU DE MUSIQUE PUIS JE ORDE **MES PROPRES PIAMISTS POUR PILIS TARD YOMME CELA JE PEUX LOCOUTERSOUVENT** SANS ENCOURR DES CO/TS DE DONNES / AIS ROCEMMENT YOUTUBE DLNE FONC **TIONE PILIS POUR MO 3 UEILES ALTER** NATIVESYATILI / ERI POURVOIRE TEMPS

5ACHEZ CLE COMME TOUT AUTRE **4 PROFAMME YOUTUBE DLDOT GTRE** MISI LOUR POUR SUIVE LES CHANCE MENTSCHEZ) COGLE + SUb TDE TAPER

vxgr#|rxwxeh0go#0X

ET CELADEVRATTFAIRE LAW AIRE

/ ON - ODI EST BLOCUP SURLA 3 , AI LAND TOUTES LES MISES I CUR MASJE NE PEUX PASMETTRE I JOURVERS . UTTILSE TOUQUES: UBUNTU **IA** , ESCUPIONE QUE CE SOTTE PROBLOME

*IF SUET EST TOUT SIMPLEMENT MAIS JE NE VEUX PAS FAIRE DE MISE I* NVEAU AVANT LA SORTIE DE LA  $E$ NE SUSPASASSEZ CON ANTPOURLA COM PILERI PARTIRDESSOURDES 3 UELLESSONT **MESOPTIONS!. ENAIME PASTROP PIEX** 

> $\triangle$  4. SU TDACUTERLA 22# ET - CDI  $4<sub>E</sub>$  METTRAI CORAMECLE RESTE DU SYSTOME 4EGARDEZ **HTTP LBLNTLJ HANDBOOKOPG INDEXPI-P** KODI **AVAILABLE INSTALLPPA UBUNTU**

3 , AI UN& ELL 6  $QJIA$ . Al ACHETO TROIS DISCUES DE 60 MAIS HISTORE DE LC UFET DE LA POULE. ENE **JE NARRIVE PASI LE FORMATERI**  $60.E$ PENSE CLE JAI SANS DOUTE BESON DU NOWEAU X RMWARE POURMA CARTE 4 AID SAS IRQUMOMEMONSEREUR. AI PEUT **GTRE BESON DpG-ANGER MES DISCLES RUGES9 & POURSEAGATE MAISLE DOS** SAVORRAPIDEMENT CARJE NE PEUX PAS **FETO PAER LES DISCLES SI JE LES GARDE %OMMENTR>SOLDRE MONPROBLOME!** 

&pSOp DqTFE IE PORTEURDE MAU 4 VASESNOUVELLES MAIS VOITE CONTR **IEURNE PREND PAS EN CHARGE DES DIS** CLES PILIS GRANDS CLE 60 % EST UN **PROBLOME MATOREL** 

5TEVE / CPGAN EN ROPONSE I  $\mathbf{\Omega}$ **RKT-E7 NEADY OU PUS.E ACHETER** UN LAPTOP SOUS, IN IX! 7NE MACHINE

**QUESTPROCONGLADE POLRMO. EPRO** FORERAIS UN SYSTOME AVEC UNE PUBLICA **TIONENCONTINI** 

4EGARDEZIO

HTTPS WWW DAYGEEK COM BUY **IJNUX LAPTOPS COMPUTERS ONLINE** 

0 pTANT PILIS ELNE EVOUS DE 3 MANDE DATRE AIMABLE AVEC MO . Al DoGDo DAG-ETERUNE OLD 75\$ POUR SOUS7 BUNTU LA FORMATER LA CARTE 5& DE MON TOLD PEU IMPORTE PHONE . E PENSE AVOR RENCONTRO UNE PEUX PAS VOR LA CARTE 5& SANS LA MONTERET JE NE PEUX PASIA FORMATER PENDANTQUELLE ESTMONTOE 8 CUSCOM PRENEZCE CLE.EDIS!

> ' N FAIT LE SERAI BRUTALET VERTE 4MENTHONGTE / ONTERLNDISCLE ORDE UN LIEN DANS VOTHE SYSTOME DE **X CHEFS SOUS MNT OU MEDIA + FAUT** DOMONTER LE DISCUE POUR POUVOR LUI PARER DIRECTEMENT SI VOUS VOYEZ CE **QLE JE VEUX DIFE 5INON VOUS POUVEZ** UTILISERLAPPILCATION f DISCLES h LIVROE AVEC7 BUNTU POURFORMATERVOSCARTES 51 CELAINE FONCTIONNE PAS ) PARTED EST UNBONICOGEL DE SECOLAS

 $\mathbf{\Omega}$ , AI ESSAYO LA SAVEUROZ GEUSE **94NAMON D7 BUNTU MAIS IL ILI** 

SOMMARE ?

## FAUT BEAUCOUP DE TEMPS POUR DOMAR RAISJE VOIR LES PILOTES QUELLE UTILISE **FER2CUVEZ VOUSM AIDER!**

#### . E LE POURRAIS SI VOUS ME DON **THEZPILISDINGRAATIONS SOMMEN nONSPAR**

vxgr#v| vwhpg0dqdo| vh#eodph POURPOUVORVORCE OU PREND BEAU COUP DE TEMPS DE DOMARRAGE 2US LANCEZ DMESG | LESS POUR VOIR SIL Y A DESERFEURS & DSACTIVERDESTRUGSDANS VOIFE \$4 5 QUE VOUSNUTILISEZ PAS COM ME DES PORTS SORE PARAILOIE EST UNE **BONE IDDE 'NESPDRANT QUE CELA VOUS SFRAUTHE** 

#### 3 UELLE EST LA BONNE PRONON **GATION DUMOT7 BUNTU!, ENTENDS TANT DF VERBONS**

, E SUS PIEINEMENT APTE I VOUS A , E SUS PIERS NEW AT IET YOU f di CHBOONTOOh 0 CUSDISONSABANTU PEOPLE f AHBUNTOON OE MpLANGEZ PAS LES DEUX COMME DES GENS IGNO RANTS SUR: CUSUBE EN DISANT f COH **BLNTOOh** 

 $\mathbf{z}$ / ACLp 75\$ ) DE ENLEV<sub>p</sub> FONC **TIONE PILIT T BIEN SOUS 7 BUNTU** 51 E DOMARRE SUR9 INDONS **E** SUS EN DOUBLE AMORAGE ELLE NE FONC **TIONE PAS. ENAVAISAULIN PROBLOME** AVEC9 INDOWS 1 u DANS7 BUNTUPOUR

3 7 BUNTU JE VOLIS PRE ! + Y A CUELCUES I FXTFNACN **ENSEMBLES DIG NES QUI ME PLAISENT** MASELESNE SONT PASCE QUE JE CHER 800 MAPROFORE I CE **CHAISI** MOMENT IMAGE

AXN CLE JE PUSSE ARRIVER I LA FAIRE

4 MALVAIS Q TO 2 CUR FAIRE FONC

**VOUS DEVIEZ V AS ERIE X RVIVARE LIMAGE** 

DESSUS . E PROBLOME EST QUE VOUS

POURREZ PERDRE LA COMPATIBILITO AVEC

7 BUNTU AUSSI APPORTEZIA AU FOURNS

AVECIESDEUX 1 5 ETDEMANDEZ IEURDE

FAIRE LEVASHAGE IVOIRE PLACE

**TIONER CES CIDSIL SOUS 9 INDONS** 

8 OUS ABORDEZ LE PROBLOME DU

FONCTIONNERSOLIS9 INDOVIS!

CHACLE NOUVELLE ICINE IL SUB RADACU TER UNE NOUVELLE COUCHE PUIS VOTHE DESSIN . ESCOLO-ESPEUVENT CONDRALE CETTE FANONIL ELLESSERONT CO-PRENTES

DANS LA PETTE LISTE!. E PANNEAU DE PAGE IL FAUT LA DOPLACER VERS LAUTRE CONTRIE DE 9 INDOWS CONTIENT UN RO GLAGE DAPPIL PARDOFAUT POUR TOUTES PAGES SONT FENDUES PILIS PETTIES VOUS LESAPPILS MAIST BUNTUNENAQUE TROS POUVEZ VOR DEUX PAGES C TE I C TE PEU / ERO

**7 BUNIU EST INTELIGENT**  $5Q.S$ 4. INX CLAND VOUS FATTES UN OLICIDED T SURUNX CHERET SOLECTIONNEZ f 1 UVRR SEURDE VOITE MOBILE DEMANDEZIEUR AVEC h LE PROGRAMME SERA ASSOCIO AU DE CONJERNER CUELLE FONCTIONNERA XCHER. IN IX NUTTLISE PAS LES EXTEN SONS DE X CHER CE CUI EXPIICLE POUR **Q.D. ILNY A ALOUNE LISTE EXHAUSTIVE** COMME SOUS 9 INDOMS I NIMPORTE **QUELMOMENT TAPEZ XIE ET LE NOM** 3 UELLE EST LA MEILLEURE FANCINDE DUX CHERDANS LE TERMINAL ET 7 BUNTU ORER MES PROPES IG NES POUR LIDENTIX ERAPOURVOUS QUELLE QUENSOT

> / ERC POURLAIDE OUE VOUSM AVEZ APPORTDE AVANT, UTILISE 7 BUNTU . E NAI PAS MODIX D LES PARA

**9RDEZ UNE IG NE DE BASE DANS MOTRESDE 9 RTER LYACLEICLES.CURS** A HYSCAPE) IMP) RAVIT PUS POUR ILSEST OUVERT AVEC DEUX PAGES OF TEL **G TE / AINTENANT APROS AVOR ESSAYO** PENDANT PILISEURS HELFES DE LE CORR **GERSANS ROSULTAT DANS LES PARAMOTIES** MENT QTRE RENDLES INMSTRIES CE CUI 1 UTILS ILAZ CHE UNE COLONNE ETCESTLE VOUS PERMETTRA DE LES ACTIVER OU LES CAS MAISDEUX PAGES OI TE LOITE 5 LES DOSACTIVER CUAND VOUS VOUDREZ & E PAGES SANS NORMALES VOUS NE POUVEZ PASVORIESINFOSS RIA PREMIORE PACE 51 VOUS DESCENDEZ JUSQUEN BASILY A UNE MINCE LIGNE CRANGE QUILFAUT Dp

3 (FEROT COMMENIUM PANDER ONE PASS SOTTVISHE 2US POURVOIRLA DEUXIOME (REPOT COMMENT CHANGER UNE PLACER VERSILE CITO POUR QUE LA PAGE **Q To . E SUS VRAIMENT PERPIEXE 51 LES MAISIA TAILE DESPOICES EST SPE THE QUE CESTIMSBIE** 

> 'N BASIDROTE DE. IBRE1 z Œ 4 IN BASI DROTE DE. IBRE1 Z Œ SEURDE ZOOM , USTE I OI TO VOUS DE VREZ VORIES OPTIONS DE DISPOSTION + NEST PAS RAPE DE CICLER ACCIDENTEL **IEMENTS RUNE DENTRE EILES**

**D= TRAVAILLE DANS LINFORMATIQUE DEPUIS** PILISDE ANS LA VUIA TECHNOLOGIE ALLER ETVENR& ELARYPARATION DE DISQUESDURS DE LA TAILLE DUNE MACHINE I LAVER AVEC MUJIMOTRESET OSCILLOSOPES EN PASSANT PAR LA POSE DE OMBLES JUSQUAU DIMEN SONEMENTDE TOURS ) ILLAFAIT

**FULLORDE MAGAZINE Ng** 

<span id="page-50-0"></span>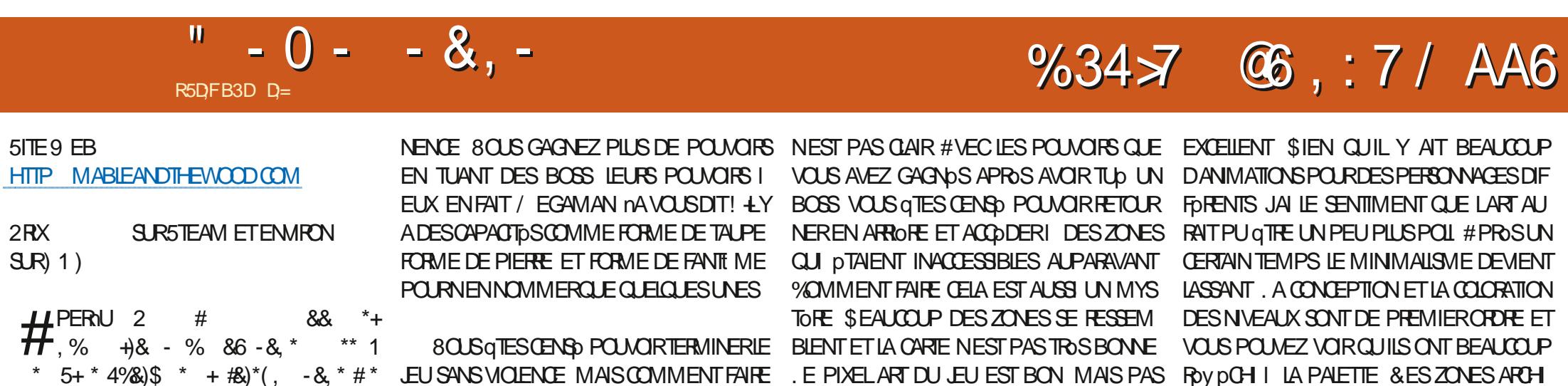

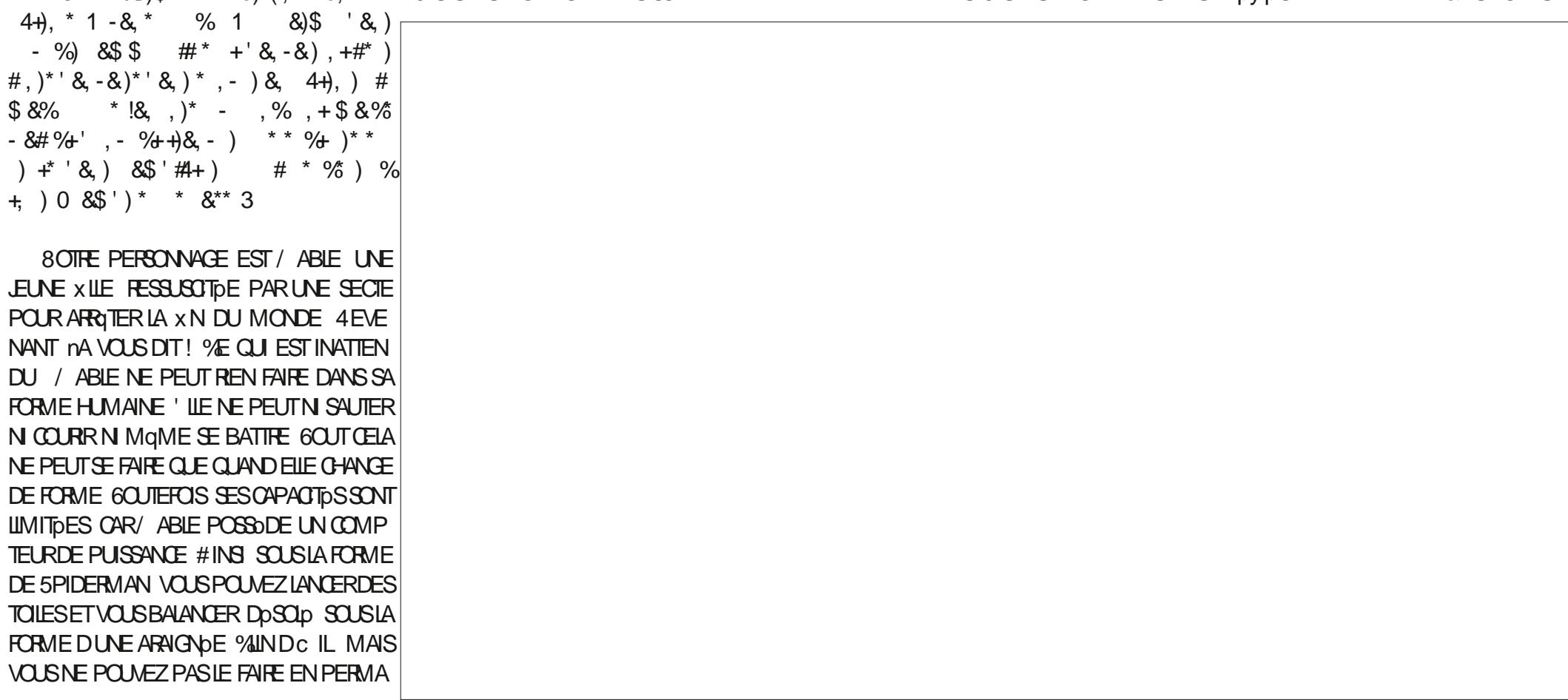

 $4+$ , \* 1 - &,

 $\mathbf{\mathcal{S}}$  $-0 - -8 - 96$  $\mathbf{g}$ 

CONSOLE ET VOUS SEMBLERA TROSBASIQUE , ECOMPRENDSBIEN QUILSAGIT DU THOME QUI A UN ANGLE SEMBLE POSERPROBLOME MANGER DES FRIES QUI ONT BESON DE INCENDIE OU UNE OBATURE SERA SILEN SEL %ELA DTANT DIT CEST IDDAL ET NE GEUX . E STE DE VOTRE TOMBEAU QUI COMPORTE PASDE PASSAGES ROPOTTIFS QU VOUS DNERVERNENT / GIME EN PORTANT DANS VOITE INVENTAIRE APPARATIOUNAP **DENUYEUX LE SONNEM A JAMAISLASSO** 

6CUTEFOIS JAVAISDES PROBLOMES AVEC PERDRE EN FAISANT MARCHE ARRORE VOUS

TECTURES ARRORE PLANS QUI VOUS AIDE LA JOUABILITO & SEMBLE QUIL RESTE EN POUVEZ DGALEMENT VOUS COINCERET LA RAVENTI VOUS RAPPELEROU VOUS DTIEZ ET CORE DESBOGLESI CORROER % ERTAINSEM QUI VOUS ALLEZ SONT LES SEULES CHOSES PLACEMENTS SONT AW FEUX & ANSICERTAINS VEAU JEU 8 OUS NE SAVEZ PASTOULOURS SI QUIMANQUENT %EPENDANT LE SONDONNE ENDROTS LA DOTECTION DES COLLISIONS SE CE QUE VOUS AVEZ FAIT DTAIT JUSTE OU UN LIMPRESSION DAVORD TO ORD POURUNE PLANTE ET VOUS PERMET DE VOUS DOPLA **CERI TRAVERSDESCORPSSOLIDES 6CUTCE** DU PIXELARIDE BASE UNE CONCEPTION AU MOTEUR & ANS QUEIQUES ENDROTS IL DU SON DE BASE MAIS CEST COMME NY A TOUT SIMPLEMENT PAS DE SON 7 N VOUS PERMET DE RETROUVER LES OBLETS PEUTROP TET % ELA DTANT DIT LES DOVE UNOASCUE ETEN FAISANT CUELCUE CHOSE PARAT PAS ET PARTOIS DERRORE UN MUR VEMENT ET ILY A BEAUCOUP DE MISES I SOLIDE QUE VOUS NE POUVEZ PAS ATTEIN DFE 80USPOUNEZNON SEULEMENTVOUS SOREUXPROGROSI FAIRE

 $\mathbf{A}$ 

SEUE OPTION EST DE DOMARRERUN NOU **BOGLE HUM UNE FONCTION KTANTDONNO CE CU ACCROCHE DANSIE JEU LES REBON** DISSEMENTS DU JEU VOUS ACCROCHERONT *SIENQUILSOTPROSENTO COMME METROD* VANA ILNE LEST PASTOUTI FAIT MAIS IL **EST TROSADDICTIF, E PENSE TOUT SIMPLE** MENTQUILAEULE FEUVERTDE 5TEAM UN **ICPPEURS CORGENT LES PROBLOMES ACTI JOUR. E JEU A UN FORT POTENTIEL ET DE** 

**YOMPARD AUX EUX ACTUELS IL NEST** PASGROS LE TOLOGHARGEMENT EST DEN / O %EPENDANT S JE LE COM **VIRON** PARE I DISONS UN JEU COMME 2 PE HSTORK OU DTAITLIVED SURCUELOUES OU SELIEMENTUNE! DISQUETTES ILPOURRAIT GTRE BEAUCOUP PIUS PETIT. OPTIMISA TION DE LESPACE NEST DGALEMENT PAS **IE SEUL PROBLOME DANS QUEIQUES EN** DROTS VOLSPOLMEZ FEMARO FRDESIEN TEURS 'N UN JEU COMME CELUI CI NE DEVRAIT PAS EN AVOR. AI PRESCUE ENME DE DIFE QUE LE JEU DONNE LIM PRESSONDGTRE COMME LE EUDUNBC UF **G FVO SPO REZTRO MERS RITCHIO** 

5 IL DTAIT VRAIMENT POIL JUSQUI BRIL **IER ILSERNT LUN DES EUX REMARQUABLES QUI PARASSENT DE TEMPS EN TEMPS** MAS TELQUILEST MANTENANT ILM IN **DIWORE** 

D= TRAVAILLE DANS LINFORMATIQUE DEPUS PILISDE ANS LA VUIA TECHNOLOGIE AILER ETVENR& ELARYPARATION DE DISQUESDURS DE LA TAILLE DUNE MACHINE I LAVER AVEC MUTIMOTHESET CROILCROPES EN PASSANT PARIA POSE DE COBIES JISCUALI DIMEN SONEMENTDE TOURS ) ILLAFAIT

# $%R$   $Q&+$

#### <span id="page-52-0"></span> $8 + \%$   $8 + \%$

#IFX%RABTRFF #LEX2OPESOU #NDY) ARAY *SILSERNNGHAUSEN* **SRANSOODAN**  $\frac{9}{8}$ IN 8 & ARREN & ENNS/ACK & EVIN/ C2HERSON &CUG\$RUE ' UZABETH- , OSEPH ' RC/ EDDLETON **I**CRESMITH  $*$  FNRY& / IIIS \* LICO5LITHERAND  $AGK$ . OAO%ANTINHO. OPES . CHN#NDREWS  $.$  CHN/ $A$ CN . CHN2RGGE . ONATHAN 2 IENAAR  $.6$ - EVIN1 SREN  $E = #UEN$ . EO2AESEN  $INDA2$ / ARK5HUTTLEWORTH 0 ORMAN 2 HILIPS 1. SCAR4 IVERA 2ALL#NDERRON

#### 2ALL4FADOMN

40B (ITZGERAID) 40Y/ IINER  $5$   $\text{C}\text{)}$   $4$   $\text{C}\text{K}$ 50NY8ARH-FSF 6CM \$ELL  $60N$ 8 INCENT, CBARD 8 CIKERS RADIEY 9 IIIIAM VON\* ACFN **6AMCR%ONRY** 

 $'$  & +

**AFXMORD** 4 (NAID' IKF #  $\pm$  0.847 21 2' 5% **INDA?RNGEN** I LENN<sup>\*</sup> EATON . ON. OVELESS (RANK&INGER) 4AYMOND/ COARTHY &ANFI400 (RTSVAN, EEUWEN) 2FTFR5WENTZEL #NIHONY%OOPFR & AF4FIS FID ) AMN6HOMPSON **SRAN-EILY** 40NAD' IKF / ICHAEL) RUGEL

#### I LENNO ELSON

. E STE ACTUEL DU (ULL %ROLE / AGAZINE FUT CROD GROCE | \$G63E / 7EF7D? 3@@ / CNSEUR **YOMMAND YONGUER OUI SEST ATTACUD I IA RECONSTRUTION ENTIGRE DU STE ET DES SORPTS** I PARTIRDE ZORO PENDANT SESICISIRS

. A PACE 2 ATTECN / DONES EXISTE POURAIDER PAYER LES FRAIS DU DOMAINE ET DE LHOBER **GEMENT, CB.ECTIF ANNUEL FUT RAPIDEMENT** ATTEINT GROFFICEL KONNTIFAOM X GLEES R CETTE PACE ARCENT CONTRRUE ALISSILIA NOUVELLE LISTE DE DIWUSION QUE JAI ORD

2ARE QUE PIUSEURS PERSONES ONT DEMANDO **UNE OPTION 2AYZAL POURUN DON PONCTUEL** JAI ACUTO UN BOUTON SURLE CITO DROT DU  $STF9$ FB

& E TROSSING RESPENDERTEMENTS TO BOE IN **QUI ONT UTILIS** 2 ATHEON ET LE BOUTON 2 AY2 AL. FLESDONSMADENTK014/ $k/706$ 

 $\therefore$  FFBE III B3FD7A@5A? 8G>5; D5>7? 393L; @7

: FFBE B3KB3>? 7 DA@@7FG5=7D

 $\therefore$  FFBE 6A@AD4AJAD9D75GDD@9 ? A **F**: **X6A <b>B** F.A @

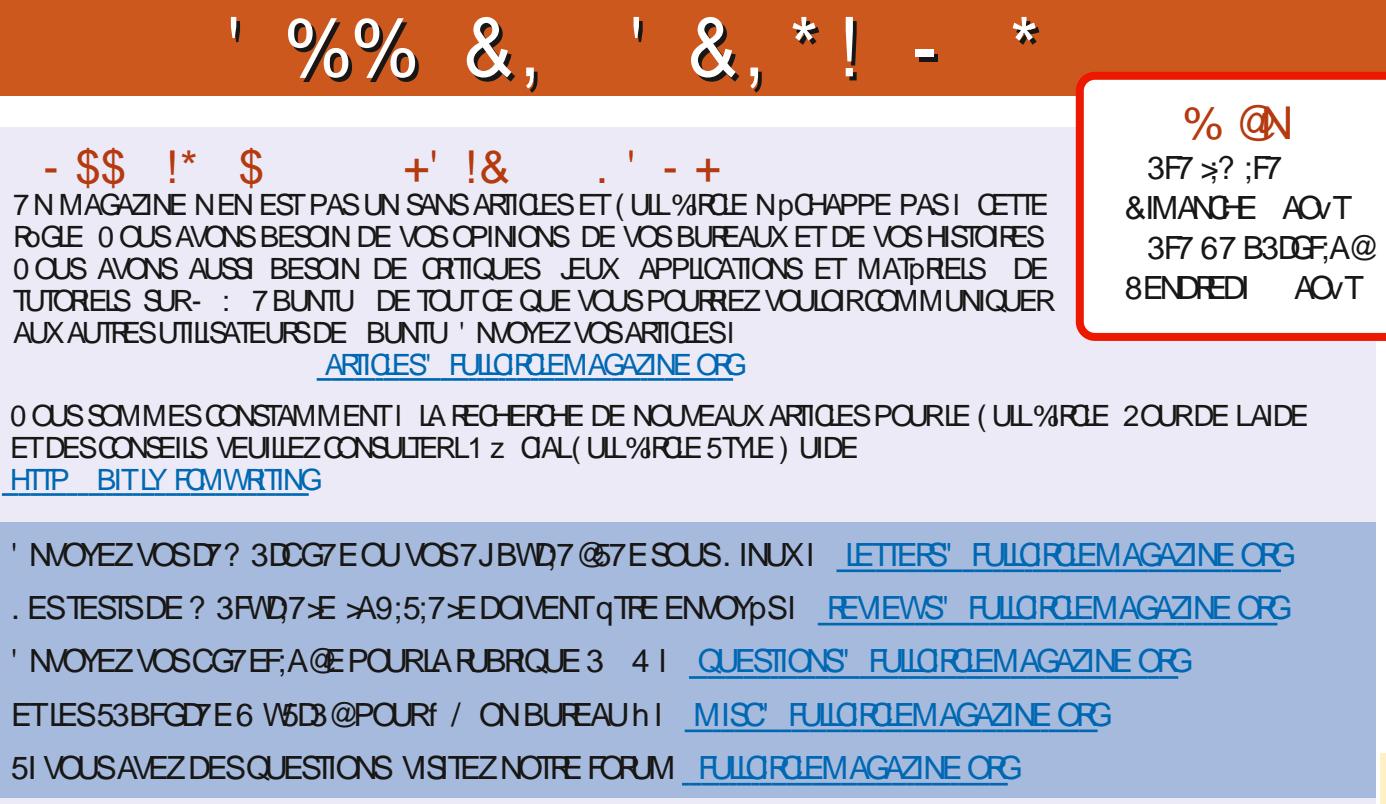

## $(AGD \times E 5FGE$ : 746A? 363; DYE6G G  $\gg$ ; D5 $\times$

8 CLIS POLMEZ VOLIS TENIR ALL COURANT DES # CTUS HEBDOMADAIRES EN UTILISANTIE y UX 455 HTTP FULLORDEM AGAZINE ORG FEED PODCAST

1 U SI VOUS GTES SOUVENT EN DOPLACEMENT VOUS POUVEZ OBTENIRIES #CTUSHEBDOMADAIRESSUR5TITCHER4 ADIO #NDROID 11 5 WEB  $HTIP$  WWW STITCHERCOM  $SxD$  FEx D STPR

ET SUR 6UNE-AIL HTTP TUNEIN COM RADIO (ULL%ROLE 9 EEKLY 0 EWS

 $'$  4F7@D<sub>7</sub>  $G_{\geq 0}$   $:$   $5577$  @8DB@B;E  $\pm$  HTTP WWWFULIQROEMAGFR

 $RCGB7$   $G\gg$  :  $D57$ 

\* V635F7GD7@5:78 4 CNNIE 6UCKER **RONNE" FULLORDEMAGAZINE ORG** 

/ 74? 3EF7DE %EES4LKEN %-RS%-RSTENSEN

ADDY5F.A@7F\*7>75FGD7

/ IKE - ENNEDY ) OPD %AMPBELL

4 OBERT1 RBNO, OGH\* ERTEL \$ERT, ERRED, IM & YERET' MILY) OWER

4 EMERIEMENTS I %ANONCAL ALX NOMBREUFES **pQUPESDE TRADUCTION DANSIE MONDE ENTIERETI**  $\therefore$  ADEF7@  $\therefore$  EPOURLELOGODU(%

(AGDS FD36G5F, A@8D3@L3;E7 HTTP WWW.FUGRTEMAGFR

(AGD @AGE 7@HAK7D HAE 3DF;57E 7@8D3@L8;E BAGD>V6:FA@8D3@L8:E7 **WEBMASTER FULGRIEMAGFR** 

## $'$  4F7@D $\rightarrow$  G $\gg$ ; D $\rightarrow$  %393L; @

AD? 3F (- ESPDITIONS FOR CENTES DU (UL % FOR COMPORTENT UN LIEN VERSIE X CHEREPUB SURIA PAGE DE TOLOGHARGEMENTS 51 VOUS AVEZ DES PROBLOMES VOUS POUVEZ ENVOYER UN COURREL I **MOBILE" FULGRIEMAGAZINE OFG** 

**IEGG 8OUS AVEZ LA POSSIBILITO DE LIFE LE (ULL %ROLE EN LIGNE VIA** SSLU HTTP ISSLUCOM FULIORDEMAGAZINE 0 HOSTEZ SURFOUT PASI PARTAGERETI NOTERLE (% POURAIDERI LE FAIRE CONVATTRE AINSI QU **7 BLNTLINK** 

%R  $Q_{\text{R}}$  +  $\frac{O}{O}$ 

HTTPS WWWPATREONCOM FULLORDEMAGAZINE